# **Quanum<sup>®</sup>** Electronic **Health Record (EHR) FHIR API**

# Reference Guide

November 2022

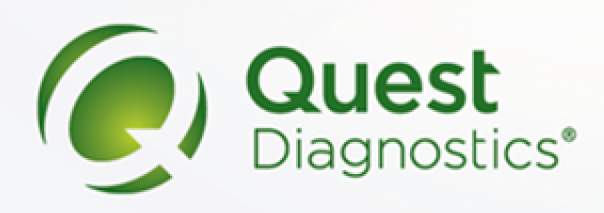

# Quanum® EHR - FHIR API Reference Guide

## In This Document:

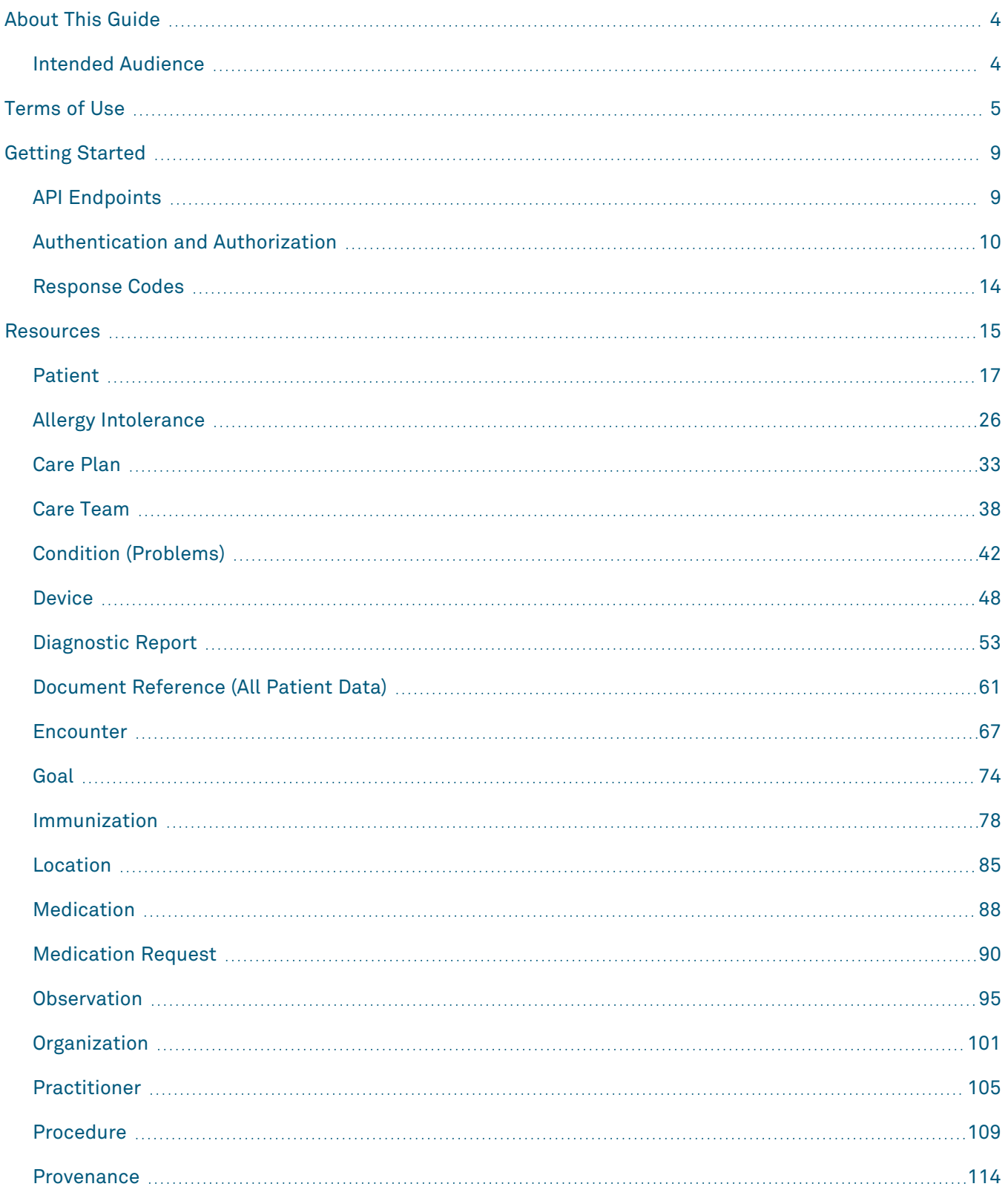

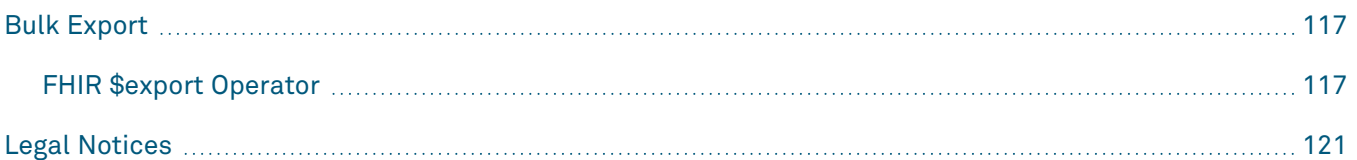

# <span id="page-3-0"></span>About This Guide

The *Quanum® EHR FHIR API Reference Guide* describes Quanum EHR's implementation of the HL7® [Fast](https://www.hl7.org/fhir/index.html) Healthcare [Interoperability](https://www.hl7.org/fhir/index.html) Resources (FHIR<sup>®</sup>) specification, which is a standard for exchanging healthcare information electronically. The guide outlines the steps necessary for clients to connect to the Application Programming Interface (API), as well as how to retrieve patient health information within Quanum EHR (including example requests and responses).

## <span id="page-3-1"></span>Intended Audience

This guide is intended for third-party developers who are designing software applications to access patient health information within Quanum EHR.

## <span id="page-4-0"></span>Terms of Use

This is a legal agreement between "you" (a "Developer" or "User") and Quest Diagnostics. You must accept the Terms of Use ("Agreement") in order to use the Quanum EHR public Application Programming Interface ("API"). This Agreement describes your rights and your obligations if you use the Quanum EHR FHIR API. By accepting this Agreement or by accessing or using the Quanum EHR FHIR API, you agree to be bound by this Agreement.

If you are entering into this Agreement on behalf of a company or other legal entity ("Entity"), you represent that you have the authority to bind such Entity to this Agreement. In that case, the terms "you" or "your" shall also refer to such Entity. If you do not have such authority, or if the Entity does not agree to be bound by this Agreement, the Entity and you may not use the Quanum EHR FHIR API. You acknowledge that this Agreement is a contract between you and Quest Diagnostics, even though it is electronic and is not physically signed by you and Quest Diagnostics.

#### *API Definitions*

As used herein: "Application" means any software application or product You offer, using the Quanum EHR FHIR API. "API Documentation" means the documentation that Quest Diagnostics provides regarding use of the Quanum EHR FHIR API. "API" means the publicly available Quanum EHR FHIR Programming Interface ("API"). "Client" means the software used to make requests to the API. "HIPAA" means the Health Insurance Portability and Accountability Act. "HITECH" means the Health Information Technology for Economic and Clinical Health Act under Title XIII of the American Recovery and Reinvestment Act.

#### *API License and Restrictions*

- **a** Quest Diagnostics hereby grants you a revocable, limited, personal, non-sublicensable, non-exclusive, and non-transferable license to use the API to develop, test, and support your Application, and to integrate the Quanum EHR FHIR API with your Application. Your license is subject to the limitations set forth in this agreement.
- **b** You may not use the Quanum EHR FHIR API in a manner that accesses or uses any information beyond what Quest Diagnostics allows under this Agreement or the API Documentation; that changes, breaks or circumvents any of the technical, administrative, process or security measures; that disrupts or degrades the performance of the Quanum EHR FHIR API; or that tests the vulnerability of Quest Diagnostics' systems or networks.
- **c** You may not transmit any viruses or other computer programming that may damage, detrimentally interfere with, surreptitiously intercept, or expropriate any system or data.
- **d** You may not attempt to reverse engineer or otherwise derive source code, trade secrets, or know-how in the Quanum EHR FHIR API or any portion thereof.
- **e** You acknowledge and agree that (i) Quest Diagnostics may modify the Quanum EHR FHIR API at any time in Quest Diagnostics' sole discretion and (ii) future versions of the Quanum EHR FHIR API may not permit the operation of, or otherwise be compatible with any Developer App created hereunder.
- **f** You may charge for your Application. However, you may not sell, rent, lease, sublicense, redistribute, or syndicate access to the Quanum EHR FHIR API.
- **g** You will not attempt to exceed or circumvent limitations on access, calls and use of the Quanum EHR FHIR API, or otherwise use the Quanum EHR FHIR API in a manner that exceeds reasonable request volume, constitutes excessive or abusive usage, or otherwise fails to comply or is inconsistent with any part of this Agreement or the Documentation.
- **h** You may not use any portion of the Quanum EHR FHIR API for any unlawful or illegal activity.
- **i** You may not distribute or allow access to the Quanum EHR FHIR API to anyone other than, if applicable, the Entity on whose behalf you entered into this Agreement.

#### *Security Measures and Protected Health Information (PHI)*

- **a** YOU ATTEST THAT YOU ARE AUTHORIZED TO ACCESS THE PHI YOU ARE REQUESTING THROUGH THE SYSTEM, AND YOU AGREE TO HANDLE AND PROCESS SUCH INFORMATION ACCORDING TO ANY AND ALL APPLICABLE LAWS. If you are a Developer, you agree to maintain suitable facilities, management, operational, and physical controls to protect PHI and any Codes consistent with the security and privacy controls imposed by HIPAA, HITECH, and any other federal, state, and local laws, where applicable, and to treat all Codes with no less care and protection than that afforded to Protected Health Information. You acknowledge and agree that you shall use the System only as and to the extent permitted by applicable law, including any applicable import or export laws, and only for applications related to the secure access to health information over the Internet, in a manner compliant with the security and privacy rules of HIPAA, HITECH, and any other applicable law or regulation. You acknowledge and agree that Company is not a Covered Entity. You agree that you will not intentionally submit to Company or otherwise share with Company any Protected Health Information and will not provide Company with access to any Protected Health Information except as required for you to Use the System. You acknowledge and agree that Company only acts as a conduit to transfer Protected Health Information or any other data between you and a Data Holder.
- **b** You acknowledge that the System is a data transport tool and is not intended to serve as a medical record, and that it is your sole responsibility to establish policies and procedures that ensure that the content of any data accessed through the System is incorporated into a patient's medical record, when applicable. You agree that it is your sole responsibility to provide or obtain any and all necessary consents and to fulfill any and all obligations that are required by HIPAA, HITECH, or other governmental statute or regulation prior to use, disclosure, or transmission of any Protected Health Information or other data accessed through the System. You agree that Company has no obligation to archive or otherwise store any PHI or other data transferred through the System. You acknowledge that the data you request may not be accessible through the System when (i) you are denied access by Data Holder to any or all of the data requested or the Data Holder does not respond to your request for any reason, (ii) your request or the data provided by a Data Holder is not in a format recognized by the System, (iii) your request would cause transfer size or frequency to exceed the allowable maximum permitted by Company, (iv) the Codes you use to access the System are invalid, (v) this Agreement terminates, or (vi) for any other reason. You acknowledge that Company does not control the content of data accessed through the System, that data accessed through the System may contain software viruses or other malicious content, that it is your sole responsibility to protect your computer system from viruses, and that the Company has no responsibility to protect your computer system from viruses or other malware. You agree that Company, in its sole discretion, reserves the right not to enable Software or System for any particular Developer or User, should we determine, in our sole discretion, that Use by the Developer or User is a threat to Company's systems or negatively impacts the Use of the System by other Users.
- **c** The network, operating system and software of your web servers, databases, and computer systems (collectively, "Your Systems") must be properly configured to securely operate your Application. Your Application must use reasonable security measures to protect your users' information. You must not architect or select Your Systems in a manner to avoid the foregoing obligation. Your Systems shall use supported versions of operating systems and databases for which patches are actively deployed and shall be updated with security patches based on industry accepted standards and criticality. All critical patches shall be applied within 30 days of release.
- **d** You must promptly report any security deficiencies in, or intrusions to, your Systems to Quest Diagnostics in writing via email to ITSecurityIncidentReporting@questdiagnostics.com. You will work with Quest Diagnostics to immediately correct any security deficiency, and will immediately disconnect any intrusions or intruder. In the event of any security deficiency or intrusion involving the Application, or the Quanum EHR FHIR API, you will make no public statements regarding such deficiencies or intrusions without prior written and express permission from Quest Diagnostics in each instance.

## *Term and Termination*

This Agreement will go into effect on the date upon which you agree to them, by accessing or using the Quanum EHR FHIR API, and will continue until terminated as set forth herein. You may terminate this Agreement by discontinuing use of the Quanum EHR FHIR API. Upon termination of this Agreement:

- **a** All rights and licenses granted to you will terminate immediately.
- **b** You agree to promptly destroy Documentation and any other Quanum EHR FHIR API information in your possession or control that was received under this Agreement.

#### *Disclaimers*

- **a** Warranties. THE QUANUM EHR FHIR API AND ALL RELATED COMPONENTS ARE PROVIDED ON AN "AS IS" AND "AS AVAILABLE" BASIS WITHOUT ANY WARRANTIES OF ANY KIND, AND QUEST DIAGNOSTICS EXPRESSLY DISCLAIMS ANY AND ALL WARRANTIES, WHETHER EXPRESS OR IMPLIED, INCLUDING, BUT NOT LIMITED TO, THE IMPLIED WARRANTIES OF MERCHANTABILITY, TITLE, FITNESS FOR A PARTICULAR PURPOSE, AND NONINFRINGEMENT. YOU ACKNOWLEDGE THAT QUEST DIAGNOSTICS DOES NOT WARRANT THAT THE QUANUM EHIR FHIR API WILL BE UNINTERRUPTED, TIMELY, SECURE, ERROR-FREE OR VIRUS-FREE, NOR DOES IT MAKE ANY WARRANTY AS TO THE RESULTS THAT MAY BE OBTAINED FROM USE OF THE QUANUM EHR FHIR API, AND NO INFORMATION, ADVICE OR SERVICES OBTAINED BY YOU FROM QUEST DIAGNOSTICS SHALL CREATE ANY WARRANTY NOT EXPRESSLY STATED IN THIS AGREEMENT.
- **b** Limitation of Liability. UNDER NO CIRCUMSTANCES AND UNDER NO LEGAL THEORY (WHETHER IN CONTRACT, TORT, OR OTHERWISE) SHALL QUEST DIAGNOSTICS BE LIABLE TO YOU OR ANY THIRD PARTY FOR (A) ANY INDIRECT, INCIDENTAL, SPECIAL, EXEMPLARY, CONSEQUENTIAL OR PUNITIVE DAMAGES, INCLUDING LOST PROFITS, LOST SALES OR BUSINESS, OR LOST DATA, OR (B) ANY MATTER BEYOND QUEST DIAGNOSTICS' REASONABLE CONTROL. THE PROVISIONS OF THIS SECTION ALLOCATE THE RISKS UNDER THIS AGREEMENT BETWEEN THE PARTIES, AND THE PARTIES HAVE RELIED ON THESE LIMITATIONS IN DETERMINING WHETHER TO ENTER INTO THIS AGREEMENT. SOME JURISDICTIONS DO NOT ALLOW THE EXCLUSION OF IMPLIED WARRANTIES OR LIMITATION OF LIABILITY FOR INCIDENTAL OR CONSEQUENTIAL DAMAGES, WHICH MEANS THAT SOME OF THE ABOVE LIMITATIONS MAY NOT APPLY TO YOU. IN THESE JURISDICTIONS, QUEST DIAGNOSTICS' LIABILITY WILL BE LIMITED TO THE GREATEST EXTENT PERMITTED BY LAW.

**c** Indemnity. You agree to defend, hold harmless and indemnify Quest Diagnostics, and its subsidiaries, affiliates, officers, agents, employees, and suppliers, from and against any third party claim arising from or in any way related to your or your users' use of the Application or the Quanum EHR FHIR API, or any violation of this Agreement, including any liability or expense arising from all claims, losses, damages (actual and consequential), suits, judgments, litigation costs and attorneys' fees, of every kind and nature. In such a case, we will provide you with written notice of such claim, suit, or action.

# <span id="page-8-0"></span>Getting Started

The Quanum EHR FHIR API is based on Release 4 (STU) of the FHIR standard. It is a RESTful API, where all resource requests are performed using HTTPS, the server responds with standard HTTP response codes, and data is returned in JSON format. Additionally, the API is secured using SMART<sup>®</sup> [authorization](http://docs.smarthealthit.org/authorization/) ("SMART on FHIR"), which is built on the OAuth 2.0 standard. For more information, see ["Authentication](#page-9-0) and [Authorization"](#page-9-0) on the next page.

By integrating third-party applications with Electronic Health Record data, the SMART App Launch Framework enables apps to be launched from either inside or outside an EHR system's user interface. The framework supports apps launched by users of PHRs, patient portals, or other FHIR systems in order to be used by physicians, patients, and others. For a range of app architectures, including applications that run on an end-user device and apps that operate on a secure server, it offers a dependable, secure authorization mechanism. The Launch Framework supports four key use cases:

- Patients apps that launch standalone.
- Patient apps that launch from a portal.
- Provider apps that launch standalone.
- Provider apps that launch from a portal.

These use cases include apps that carry out a variety of tasks, including data gathering, data sharing, case reporting, clinical decision assistance, and data visualization.

Supported launch frameworks include:

- **Standalone Launch.** A user starts an app outside of the EHR. For example, by tapping an app icon on a mobile phone home screen.
- **EHR Launch Application.** After starting an EHR session, a user starts to open an app. This might be a user-level app or a single-patient app that operates within a patient record (like an appointment manager or a population dashboard).

Before you can access our API, you must complete our registration process, which will provide you with the necessary credentials for authentication. If you're interested in registering for API access, please download and complete the [Quanum](https://www.questdiagnostics.com/content/dam/corporate/restricted/documents/qps_qecs/Quanum_EHR_FHIR_API_Access_Request_Form.pdf) EHR FHIR API Access Request Form and submit via email. Quanum support team will share the Client ID, which can be further used to get the access token using API. For any queries on the registration process, please contact Quanum EHR FHIR API support team at [QuanumEHRFHIRAPI@questdiagnostics.com](mailto:QuanumEHRFHIRAPI@questdiagnostics.com).

## <span id="page-8-1"></span>API Endpoints

In URL examples throughout this guide, *base\_url* is used to represent the environment. To access the Stage or Production environment, use one of the following base URLs:

#### *Stage*

<https://smartonfhir.elabs.stage.quanumsolutions.com/quanum-ehr-fhir-server/fhir>

#### *Production*

<https://smartonfhir.elabs.quanumsolutions.com/quanum-ehr-fhir-server/fhir>

## <span id="page-9-0"></span>Authentication and Authorization

The Quanum EHR FHIR API uses SMART<sup>®</sup> [authorization](http://docs.smarthealthit.org/authorization/) ("SMART on FHIR"), which is built on the OAuth 2.0 standard, for authentication and authorization. This framework provides secure access to patient data by requiring that every resource request includes an access token (as the *Bearer* token) in the *Authorization* header. At a high level, retrieving an access token involves:

- **1** Initiating an authorization grant request (to the authorization server's authorize endpoint URL). This request contains parameters, such as scope, client ID, and redirect\_uri.
- **2** Receiving an authorization code (from the authorization server) at the specified redirect\_uri.
- **3** Submitting the authorization code for an access token (via HTTP POST to the authorization server's token endpoint URL).
- **4** Receiving an access token (from the authorization server) at the specified redirect\_uri.
- **5** Receiving a new access token using a refresh token (via HTTP POST to the authorization server's token endpoint URL).

For more details about requesting an access token via the authorization code grant request or by using a refresh token, see "Access [Tokens"](#page-10-0) on the next page and ["Refresh](#page-12-0) Tokens" on page 13.

#### <span id="page-10-0"></span>*Access Tokens*

Access tokens are used to make API requests on behalf of a user. To request an access token, you must submit an authorization request to the authorize endpoint (see "Submit [Authorization](#page-10-1) Request" below), and then once successfully authorized, exchange the authorization code for an access token via a POST request to the token endpoint (see "Exchange [Authorization](#page-11-0) Code " on the next page).

**Note:** An access token and refresh token pair is issued (if *offline\_access* is included in the *scope*) of the authorization request. For more information about refresh tokens, see ["Refresh](#page-12-0) Tokens" on page 13.

#### <span id="page-10-1"></span>Submit Authorization Request

Create a request for authorization by adding the parameters outlined below to the query component of the authorize endpoint URL, using the "application/x-www-form-urlencoded" format. If successful, the authorization server returns a JSON response with the authorization code.

Request Parameter Description/Value response\_type *code* (authorization code) client id The client's identifier. redirect\_uri One of the client's pre-registered redirect URIs. launch The launch value received when using the EHR launch flow. scope **A** string that describes the access rights that the client application needs to operate properly. The supported scope values are: • *launch* • *offline\_access* • *openid* • *profile* • *patient/\*.read* • *user/\*.read* state **An opaque value used by the client to maintain state between the request and** callback. The authorization server includes this value when redirecting the user-agent back to the client. aud The url of the resource server. This is the same value as the *iss* parameter (which is short for issuer, and identifies an EHR's base FHIR endpoint). Response Field Description/Value code The authorization code generated by the authorization server. The authorization code expires shortly after it is issued (usually 1 minute) to mitigate the risk of leaks. state **An opaque value used by the client to maintain state between the request and** callback.

Authorize endpoint URL - https://*base\_url*/quanum-ehr-oidc/authorize

#### <span id="page-11-0"></span>Exchange Authorization Code

After obtaining an authorization code, exchange the code for an access token via HTTP POST to the authorization server's token endpoint URL, using content-type application/x-www-form-urlencoded. An *Authorization* header using HTTP Basic authentication is also required, where the user name is the *client\_id* and the password is the *client\_secret*. If successful, the authorization server returns a JSON response with the access token.

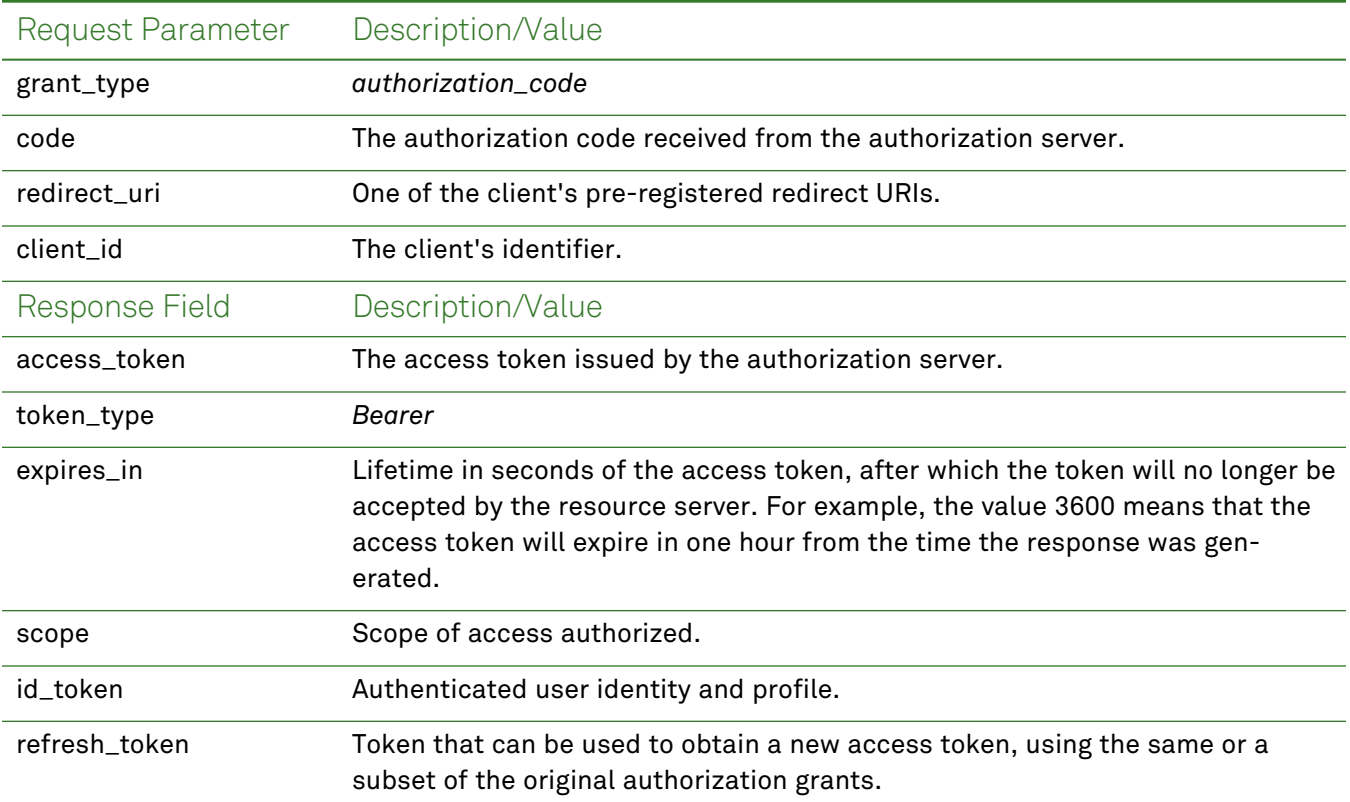

Token endpoint URL - https://*base\_url*/quanum-ehr-oidc/token

## <span id="page-12-0"></span>*Refresh Tokens*

A refresh token can be used to replace an expired access token without user intervention. The refresh token is only available if *offline\_access* was included in the *scope* of the authorization request. To request a new access token, issue an HTTP POST including the parameters outlined below to the authorization server's token endpoint URL, using content-type application/x-www-form-urlencoded. An *Authorization* header using HTTP Basic authentication is also required, where the user name is the *client\_id* and the password is the *client\_secret*. If successful, the authorization server returns a JSON response with the new access token and refresh token pair.

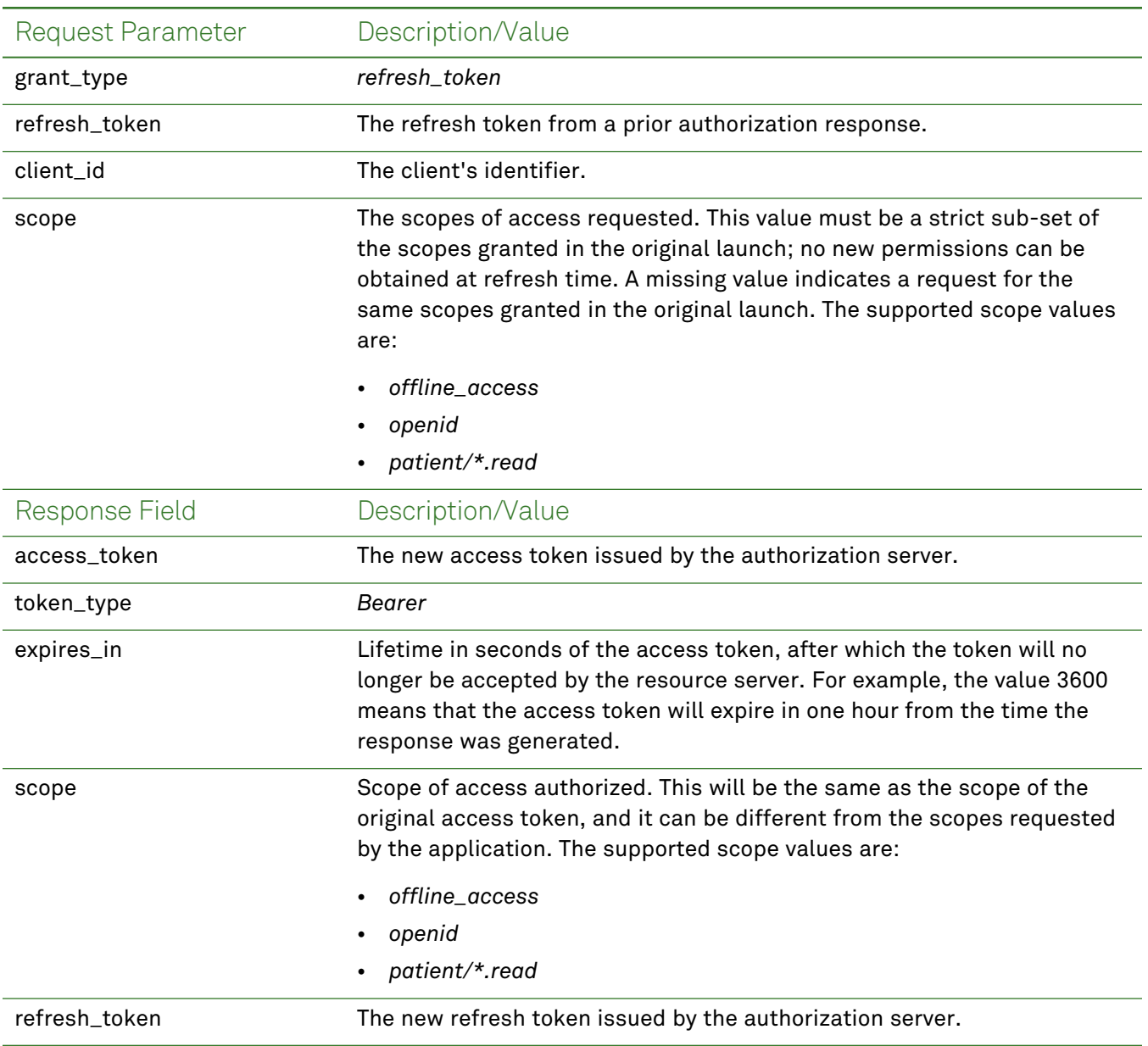

Token endpoint URL - https://*base\_url*/quanum-ehr-oidc/token

## <span id="page-13-0"></span>Response Codes

The Quanum EHR API uses standard HTTP response codes to indicate the status of a request. This section lists some of the possible response codes and provides an example 404 response.

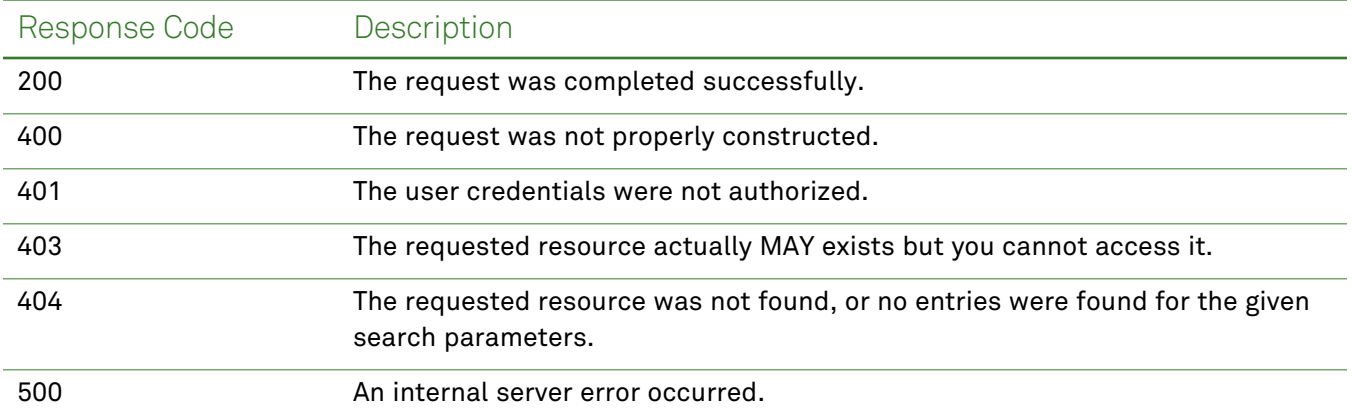

#### <span id="page-13-1"></span>*Not Found Response*

When no data is found for the given search parameters, a 404 code with the following response (JSON) body is returned:

**Note:** The response body will include the specific resource being queried, where *resource* is used in this example.

```
{
 "resourceType": "OperationOutcome",
 "issue": [
   {
     "severity": "error",
     "code": "processing",
     "diagnostics": "No resource entries found for the given search criteria."
   }
 ]
}
```
## <span id="page-14-0"></span>**Resources**

A FHIR resource represents exchangeable pieces of health care data, such as patient problems or medications. The table below describes the FHIR resources and the corresponding Common Clinical Data Set (CCDS) elements supported by the Quanum EHR FHIR API. You can request patient data from a particular resource, or request that all patient data (for the supported resources) be returned as a Base64 encoded, compressed CCDA. For more information about retrieving all patient data, see ["Document](#page-60-0) [Reference](#page-60-0) (All Patient Data)" on page 61. Additionally, all resources are read-only; methods other than GET are **not** supported by this API.

**Note:** For general information on FHIR resources, see the HL7 FHIR [documentation.](http://hl7.org/fhir/resourcelist.html)

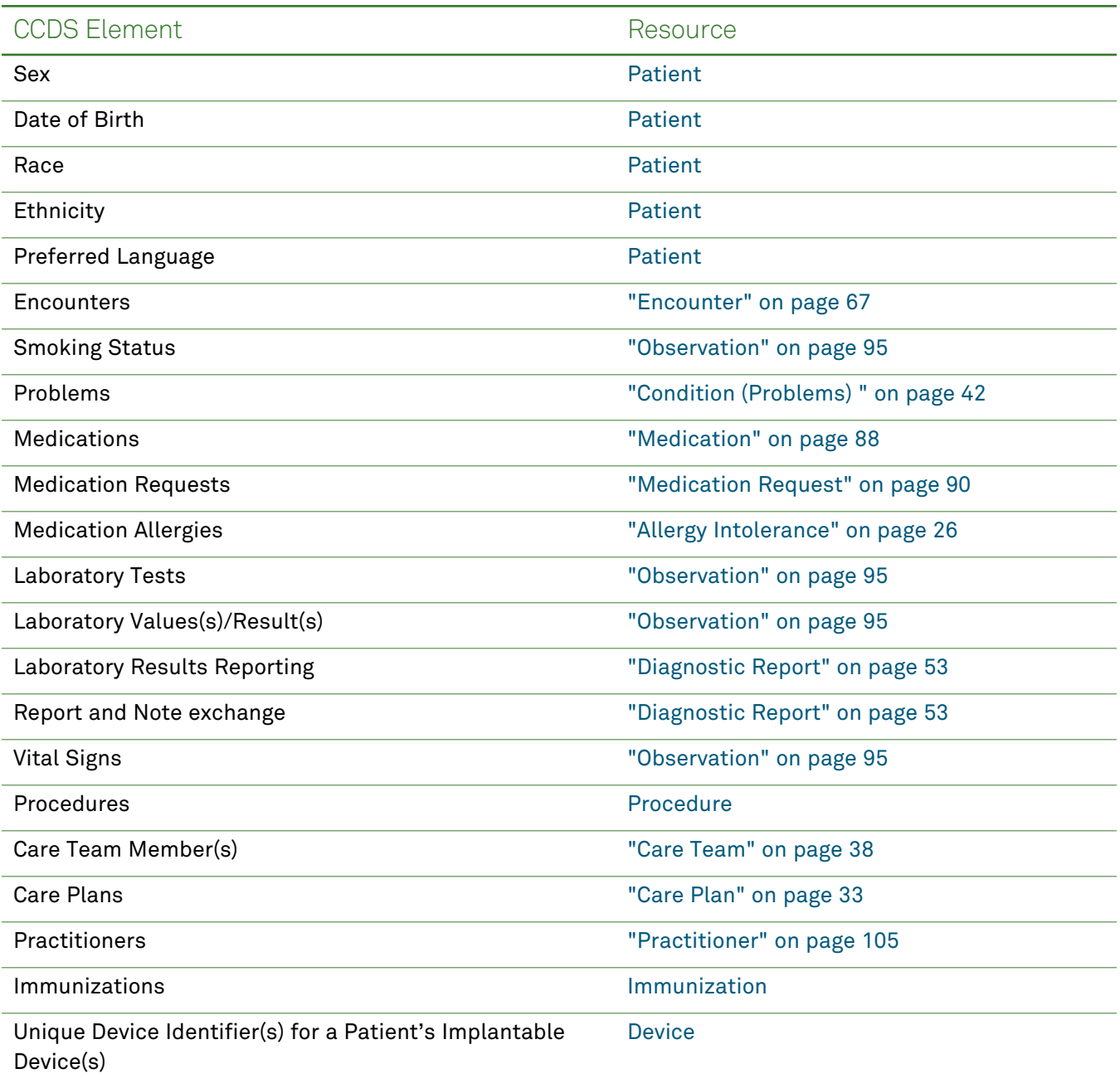

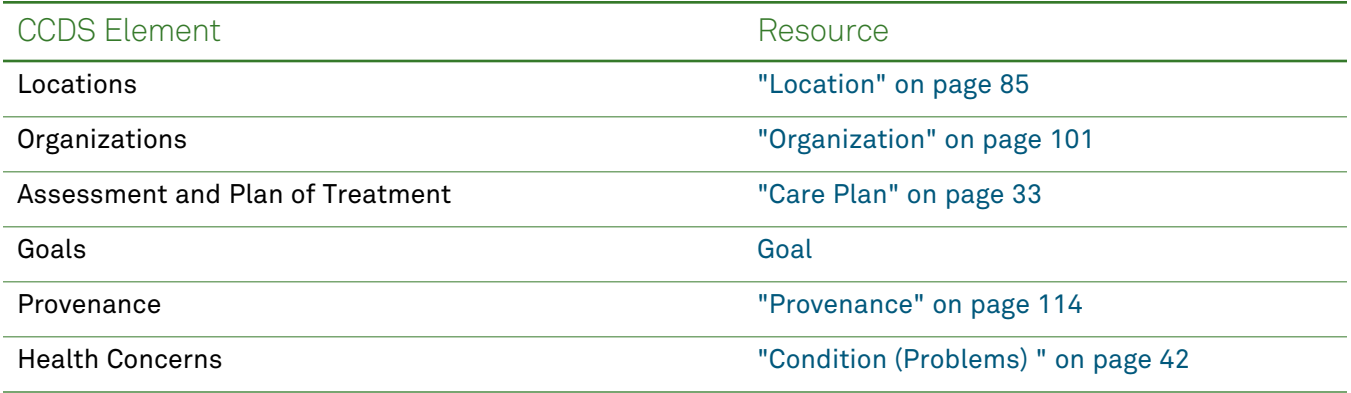

## <span id="page-16-0"></span>**Patient**

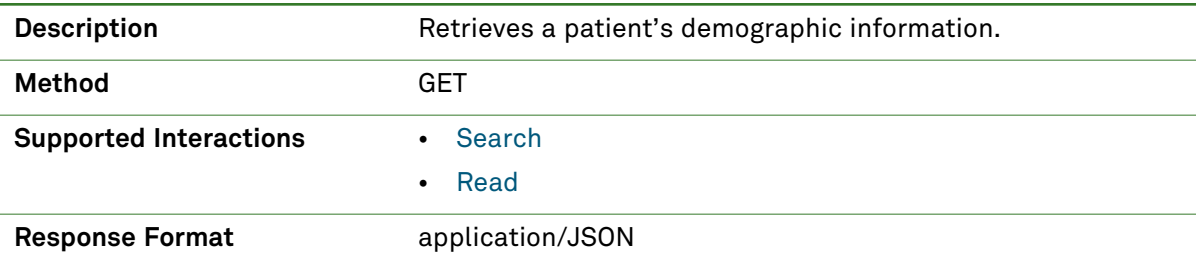

## *Parameters*

The following search parameters are supported for the Patient resource.

**Note:** If no entries are available for the specified parameters, a 404 response code is received. For an example of this response, see "Not Found [Response"](#page-13-1) on page 14.

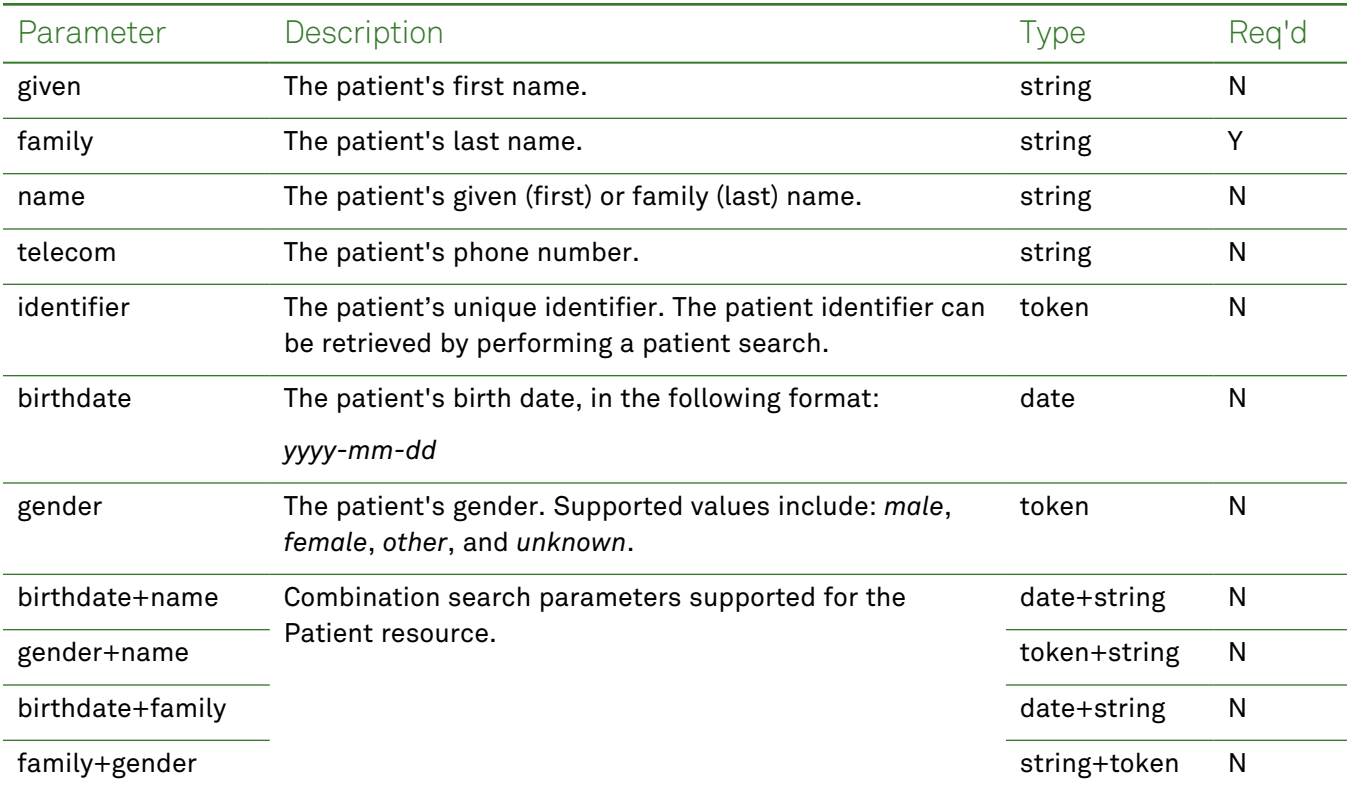

## *Response Fields*

The following fields may appear in a JSON response for the Patient resource.

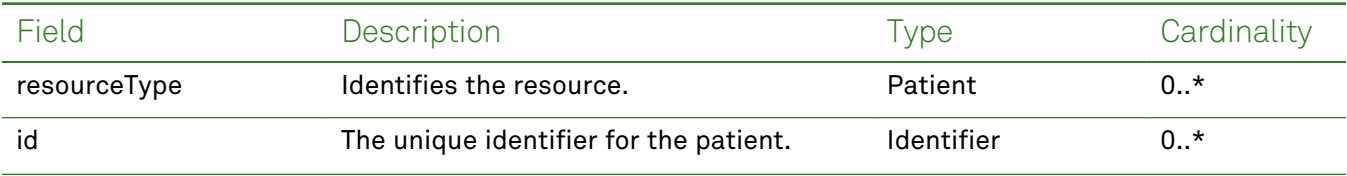

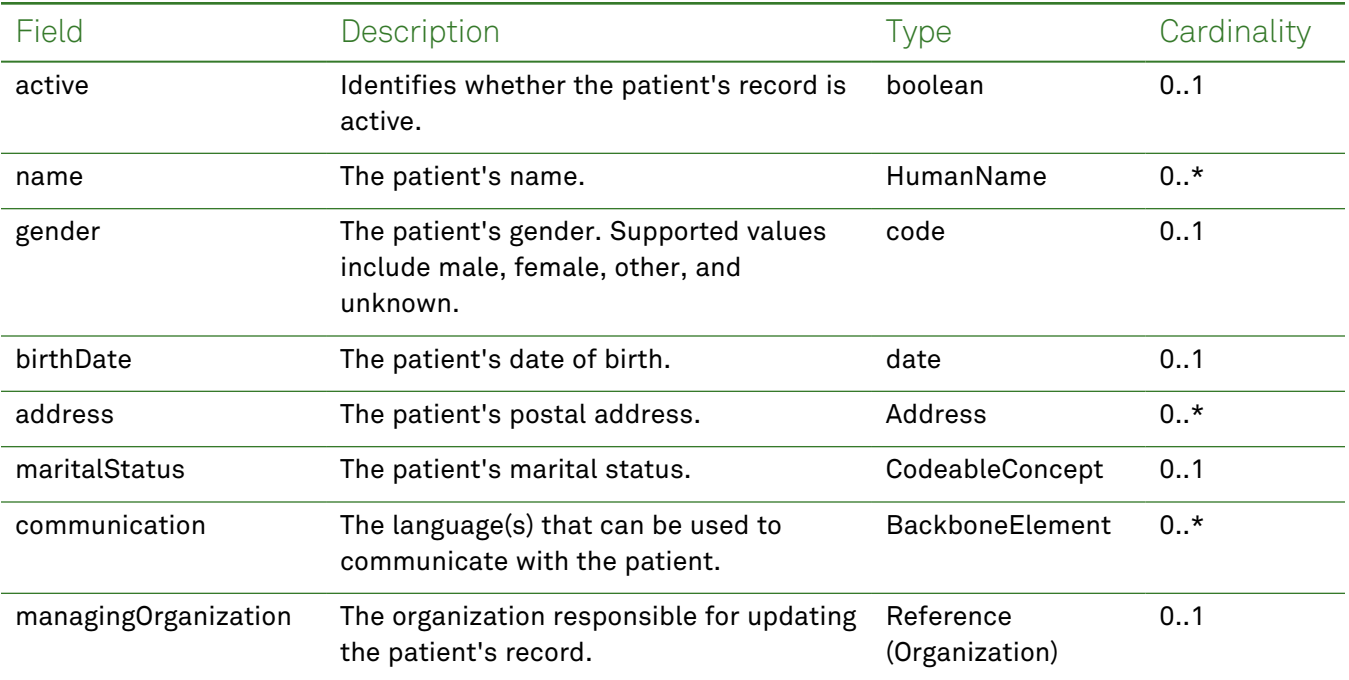

#### *Example Requests and Responses*

**Note:** For information about the environments represented by *base\_url* in the examples below, [see](#page-8-1) ["API Endpoints"](#page-8-1) on page [9.](#page-8-1)

#### <span id="page-17-0"></span>Read - Request

Returns demographics for a specific patient using the patient's identifier:

GET https://*base\_url*/quanum-ehr-fhir-server- /fhir/Patient/2c92a6128240106501826cbdec202a1a

#### Read - Response (JSON)

```
{
   "resourceType": "Patient",
   "id": "2c92a6128240106501826cbdec202a1a",
   "extension": [
        {
            "url": "http://hl7.org/fhir/us/core/StructureDefinition/us-core-race",
            "extension": [
                {
                    "url": "ombCategory",
                    "valueCoding": {
                        "system": "urn:oid:2.16.840.1.113883.6.238",
                        "code": "2078-4",
                        "display": "Polynesian "
                    }
                },
                {
                    "url": "text",
```

```
"valueString": "Polynesian "
            }
        ]
    },
    {
        "url": "http://hl7.org/fhir/us/core/StructureDefinition/us-core-ethnicity",
        "extension": [
            {
                "url": "ombCategory",
                "valueCoding": {
                    "system": "urn:oid:2.16.840.1.113883.6.238",
                    "code": "2155-0",
                    "display": "Central American "
                }
            },
            {
                "url": "text",
                "valueString": "Central American "
            }
        ]
    },
    {
        "url": "http://hl7.org/fhir/us/core/StructureDefinition/us-core-birthsex",
        "valueCode": "M"
    }
],
"identifier": [
    {
        "type": {
            "coding": [
                {
                    "system": "http://hl7.org/fhir/v2/0203",
                    "code": "MR",
                    "display": "Medical record number"
                }
            ],
            "text": "Medical record number"
        },
        "system": "urn:oid:2.16.840.1.113883.3.345.3",
        "value": "2c92a6128240106501826cbdec202a1a"
    }
],
"active": true,
"name": [
    {
        "use": "official",
        "text": "Amit Kumar",
        "family": "Kumar",
        "given": [
```

```
"Amit",
             "M"\frac{1}{2}"suffix":
[
             "Mr"
         ]
    \} ,<br> \{"use": "maiden",
         "text": "Amit Kumar",
         "family": "Kumar",
         "given":
[
             "Amit",
              "BM"
         \frac{1}{2}"suffix":
[
             "Mr"
         ]
    \} ,<br> \{"use": "anonymous",
         "text": "Kumar Amit",
         "family": "Amit",
         "given":
[
              "Kumar",
              "OM"
         \vert,
         "suffix":
[
             "Mr"
         ]
    }
],
"telecom":
[
    {
         "system": "phone",
         "value":
"(123) 456-7890",
         "use": "home"
    \} , \{"system": "phone",
         "value":
"(123) 456-7890",
         "use": "mobile"
    \} ,<br> \{"system": "phone",
         "value":
"(123) 456-7890",
         "use": "work"
    \} , \{
```

```
"system": "email",
        "value": "ranjana.x.rai@questdiagnostics.com"
   }
],
"gender": "male",
"birthDate": "2020-04-13",
"address": [
    {
        "line": [
            "30 Memorial Drive"
        \frac{1}{2}"city": "Avon",
        "state": "MA",
        "postalCode": "12345",
        "period": {
            "start": "2022-08-17T00:00:00+00:00"
        }
    },
    {
        "line": [
            "89 Healthy Ave"
        \mathbf{1},
        "city": "Mason",
        "state": "OH",
        "postalCode": "45040",
        "period": {
            "start": "2022-08-06T00:00:00+00:00",
            "end": "2022-08-16T00:00:00+00:00"
        }
    }
],
"maritalStatus": {
    "extension": [
        {
            "url": "http://hl7.org/fhir/StructureDefinition/data-absent-reason",
            "valueCode": "unknown"
        }
    \frac{1}{2}"coding": [
        {
            "system": "http://terminology.hl7.org/CodeSystem/v3-MaritalStatus",
            "code": "UNK",
            "display": "Unknown"
        }
    ]
},
"managingOrganization": {
    "reference": "Organization/DEMO_ORG"
}
```
#### <span id="page-21-0"></span>}

#### Search - Request

Returns one or more patients (as a bundle) using the patient's unique identifier:

```
GET https://base_url/quanum-ehr-fhir-server/fhir/Patient?_
id=2c92e13d836abb53018380827cd917f1
```
#### Search - Response (JSON)

```
{
  "resourceType": "Bundle",
  "id": "efa2ece6-88fb-472f-97fc-925d7b31758f",
  "meta": {
    "lastUpdated": "2022-10-19T07:54:54.054+00:00"
  },
  "type": "searchset",
  "total": 1,
  "link": [
    {
      "relation": "self",
      "url": "https://base_url/quanum-ehr-fhir-server/fhir/Patient?_id=2c92e13d836a-
bb53018380827cd917f1"
   }
 \frac{1}{2}"entry": [
    {
      "fullUrl": "https://base_url/quanum-ehr-fhir-server-
/fhir/Patient/2c92e13d836abb53018380827cd917f1",
      "resource": {
        "resourceType": "Patient",
        "id": "2c92e13d836abb53018380827cd917f1",
        "extension": [
          {
            "url": "http://hl7.org/fhir/us/core/StructureDefinition/us-core-race",
            "extension": [
              {
                "url": "ombCategory",
                "valueCoding": {
                  "system": "urn:oid:2.16.840.1.113883.6.238",
                  "code": "1004-1",
                  "display": "American Indian "
                }
              },
              {
                "url": "text",
                "valueString": "American Indian "
              }
            ]
          },
          {
```

```
"url": "http://hl7.org/fhir/us/core/StructureDefinition/us-core-ethnicity",
    "extension": [
      {
        "url": "ombCategory",
        "valueCoding": {
          "system": "urn:oid:2.16.840.1.113883.6.238",
          "code": "2155-0",
          "display": "Central American "
       }
      },
      {
        "url": "text",
       "valueString": "Central American "
      }
    ]
  },
  {
    "url": "http://hl7.org/fhir/us/core/StructureDefinition/us-core-birthsex",
    "valueCode": "M"
  }
],
"identifier": [
  {
    "type": {
      "coding": [
       {
          "system": "http://hl7.org/fhir/v2/0203",
          "code": "MR",
          "display": "Medical record number"
        }
      ],
      "text": "Medical record number"
    },
    "system": "urn:oid:2.16.840.1.113883.3.345.3",
    "value": "2c92e13d836abb53018380827cd917f1"
  }
],
"active": true,
"name": [
  {
    "use": "official",
    "text": "John Smith",
    "family": "Smith",
    "given": [
      "John"
    ]
  }
\frac{1}{2}"telecom": [
```

```
{
    "system": "phone",
    "value": "(555) 723-1544",
    "use": "home"
  },
  {
    "system": "phone",
    "value": "(555) 723-1510",
    "use": "mobile"
  },
  {
    "system": "phone",
    "value": "(555) 152-2233",
    "use": "work"
  }
],
"gender": "male",
"birthDate": "1990-01-01",
"address": [
  {
    "line": [
      "123 Any Way"
    \frac{1}{2}"city": "Mason",
    "state": "OH",
    "postalCode": "45040",
    "period": {
      "start": "2022-09-27T19:52:58+00:00"
    }
  }
],
"maritalStatus": {
  "extension": [
    {
      "url": "http://hl7.org/fhir/StructureDefinition/data-absent-reason",
      "valueCode": "unknown"
    }
  \frac{1}{2}"coding": [
   {
      "system": "http://terminology.hl7.org/CodeSystem/v3-MaritalStatus",
      "code": "UNK",
      "display": "Unknown"
    }
  ]
},
"communication": [
  {
    "language": {
```

```
"coding": [
               {
                  "system": "urn:ietf:bcp:47",
                  "code": "en"
               }
             ],
             "text": "English"
            }
         }
       ],
        "managingOrganization": {
         "reference": "Organization/2c92e13d836abb530183806a80e117ef"
       }
     }
   }
 ]
}
```
## <span id="page-25-0"></span>Allergy Intolerance

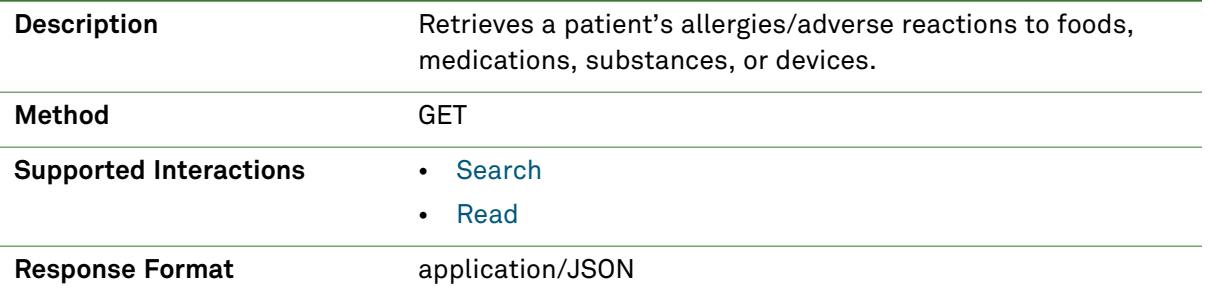

## *Parameters*

The following search parameters are supported for the Allergy Intolerance resource.

**Note:** If no entries are available for the specified parameters, a 404 response code is received. For an example of this response, see "Not Found [Response"](#page-13-1) on page 14.

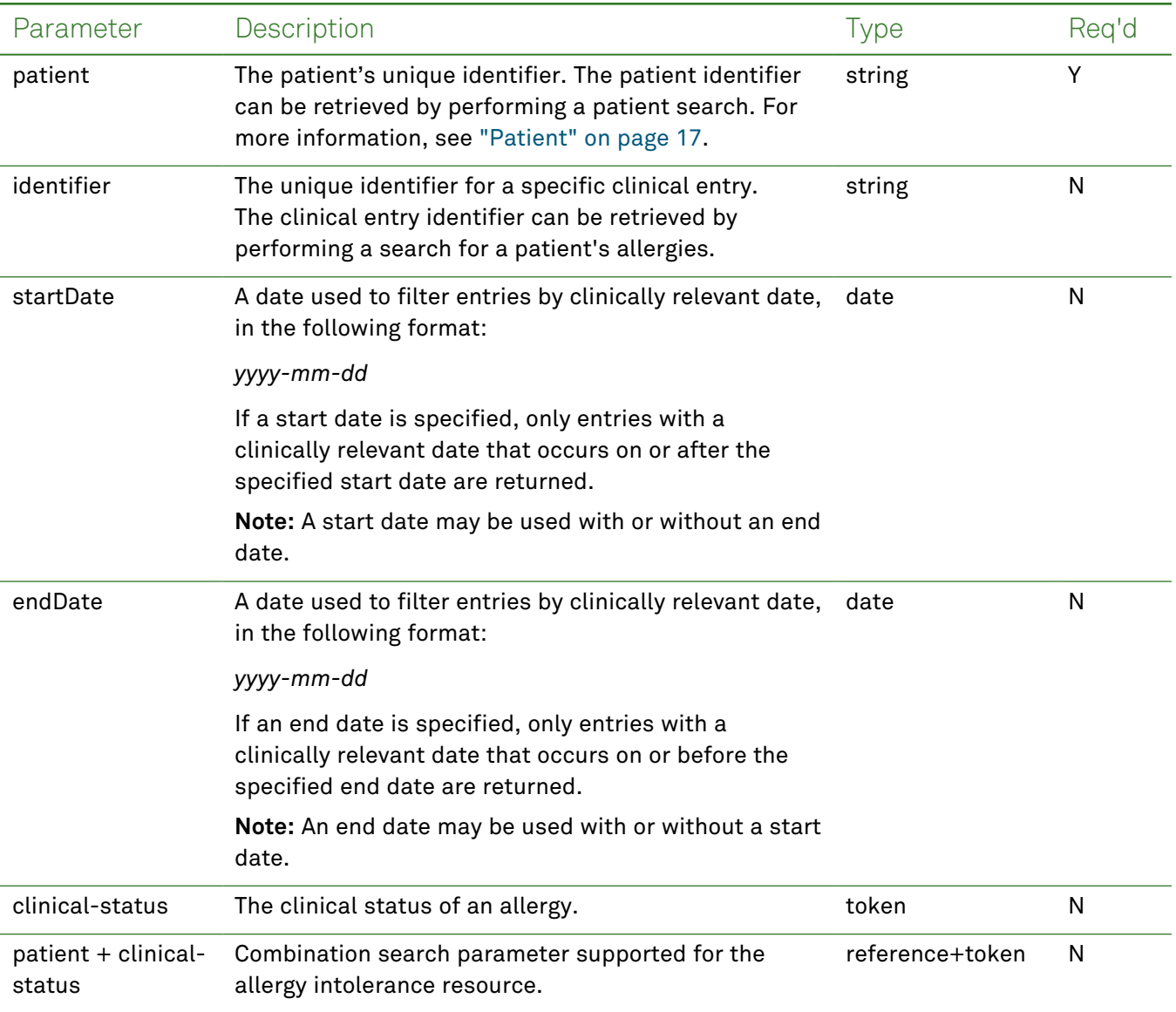

## *Response Fields*

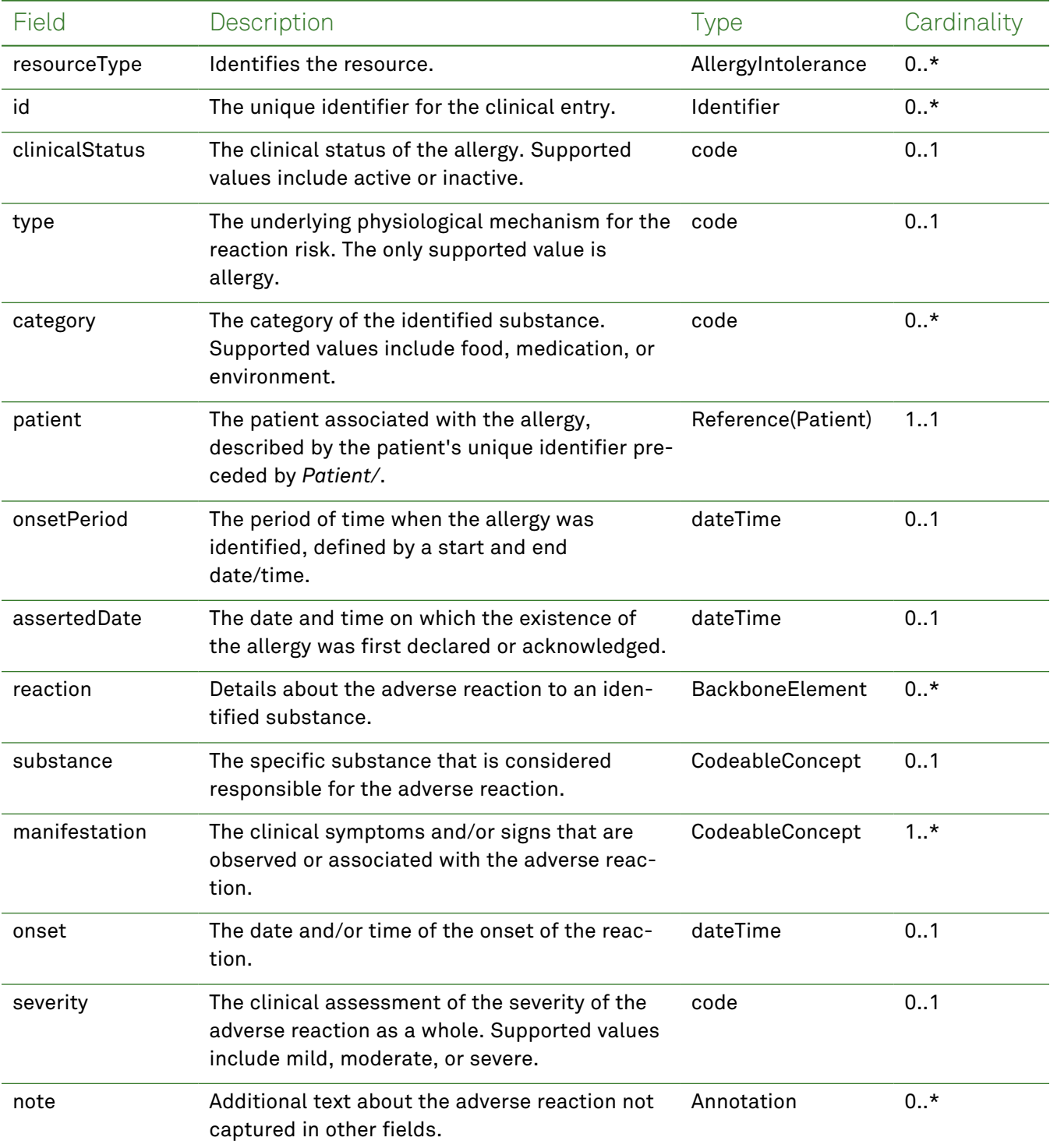

The following fields may appear in a JSON response for the Allergy Intolerance resource.

#### *Example Requests and Responses*

**Note:** For information about the environments represented by *base\_url* in the examples below, [see](#page-8-1) ["API Endpoints"](#page-8-1) on page [9.](#page-8-1)

#### <span id="page-27-0"></span>Read - Request

Returns a single allergy entry for the patient using the specified clinical entry identifier:

```
GET https://base_url/quanum-ehr-fhir-server/fhir/AllergyIntolerance/
2c92a613778221180177a6c97db94428-AL
```
#### Read - Response (JSON)

```
{
    "resourceType": "AllergyIntolerance",
    "id": "2c92a613778221180177a6c97db94428-AL",
    "clinicalStatus": {
        "coding": [
            {
                 "system": "http://terminology.hl7.org/CodeSystem/allergyintolerance-clin-
ical",
                "code": "active",
                 "display": "Active"
            }
        ]
    },
    "verificationStatus": {
        "coding": [
            {
                 "system": "http://terminology.hl7.org/CodeSystem/allergyintolerance-veri-
fication",
                "code": "confirmed",
                "display": "Confirmed"
            }
        ]
    },
    "type": "allergy",
    "category": [
        "medication"
    \frac{1}{2}"patient": {
        "reference": "Patient/2c92a6c0268ece4b01268ff0b97a001b"
    },
    "onsetPeriod": {
        "start": "2021-02-15T00:00:00+00:00"
    },
    "recordedDate": "2021-02-15T17:42:38+00:00",
    "reaction": [
        {
            "substance": {
                 "coding": [
```

```
{
                     "display": "Testopel Pellets"
                }
            ]
        },
        "manifestation": [
            {
                "coding": [
                     {
                         "system": "http://snomed.info/sct",
                         "code": "111551000",
                         "display": "Testicular hypofunction"
                     }
                ],
                "text": "Testicular hypofunction"
            },
            {
                "coding": [
                     {
                         "system": "http://hl7.org/fhir/sid/icd-10",
                         "code": "E29.1",
                         "display": "Testicular hypofunction"
                     }
                ],
                "text": "Testicular hypofunction"
            }
        ],
        "onset": "2021-02-15T00:00:00+00:00",
        "severity": "severe"
    }
]
```
#### Search - Request

<span id="page-28-0"></span>}

Returns one or more allergy entries (as a bundle) for the patient in the specified date range:

```
GET https://base_url/quanum-ehr-fhir-server/fhir/AllergyIntolerance?patient=
2c92a6d96688a19a01668d6d6d3801a7&startDate=2018-10-19&endDate=2022-08-08
```
#### Search - Response (JSON)

```
{
   "resourceType": "Bundle",
   "id": "b8fc7943-3191-4883-a05d-ef68907e6ea4",
   "meta": {
        "lastUpdated": "2022-08-08T19:21:36.770+05:30"
   },
   "type": "searchset",
   "total": 2,
   "link": [
        {
```

```
"relation": "self",
            "url": "http://base_url/quanum-ehr-fhir-server-
/fhir/AllergyIntolerance?patient=2c92a6d96688a19a01668d6d6d3801a7"
        }
    ],
    "entry": [
        {
            "fullUrl": "http://base_url/quanum-ehr-fhir-server-
/fhir/AllergyIntolerance/01c18db7bf4201666688a19a2c92a6d9",
            "resource": {
                "resourceType": "AllergyIntolerance",
                "id": "01c18db7bf4201666688a19a2c92a6d9",
                "clinicalStatus": {
                    "coding": [
                         {
                             "system": "http://ter-
minology.hl7.org/CodeSystem/allergyintolerance-clinical",
                            "code": "active",
                            "display": "Active"
                        }
                    ]
                },
                "verificationStatus": {
                    "coding": [
                        {
                             "system": "http://ter-
minology.hl7.org/CodeSystem/allergyintolerance-verification",
                            "code": "confirmed",
                             "display": "Confirmed"
                        }
                    ]
                },
                "type": "allergy",
                "patient": {
                    "reference": "Patient/2c92a6d96688a19a01668d6d6d3801a7"
                },
                "onsetPeriod": {
                    "start": "2018-10-19T00:00:00+05:30"
                },
                "recordedDate": "2018-10-19T19:05:21+05:30",
                "reaction": [
                    {
                        "substance": {
                             "coding": [
                                 {
                                     "display": "Rice"
                                 }
                            ]
                        },
```

```
"manifestation": [
                             {
                                 "coding": [
                                      {
                                          "display": "No known"
                                      }
                                 \frac{1}{2},
                                 "text": "No known"
                             }
                         ],
                         "onset": "2018-10-19T00:00:00+05:30"
                     }
                ]
            }
        },
        {
            "fullUrl": "http://base_url/quanum-ehr-fhir-server-
/fhir/AllergyIntolerance/01bf8db7831801666688a19a2c92a6d9",
            "resource": {
                "resourceType": "AllergyIntolerance",
                "id": "01bf8db7831801666688a19a2c92a6d9",
                 "clinicalStatus": {
                     "coding": [
                         {
                             "system": "http://ter-
minology.hl7.org/CodeSystem/allergyintolerance-clinical",
                             "code": "active",
                             "display": "Active"
                         }
                     ]
                 },
                 "verificationStatus": {
                     "coding": [
                         {
                             "system": "http://ter-
minology.hl7.org/CodeSystem/allergyintolerance-verification",
                             "code": "confirmed",
                             "display": "Confirmed"
                         }
                     ]
                 },
                 "type": "allergy",
                 "category": [
                     "medication"
                ],
                 "code": {
                     "coding": [
                         {
                             "system": "http://www.nlm.nih.gov/research/umls/rxnorm",
```

```
"code": "209098",
                  "display": "Testomar"
             }
         ]
     },
     "patient": {
         "reference": "Patient/2c92a6d96688a19a01668d6d6d3801a7"
     },
     "onsetPeriod": {
         "start": "2018-10-19T00:00:00+05:30"
     },
     "recordedDate": "2018-10-19T19:05:06+05:30",
     "reaction": [
         {
              "substance": {
                 "coding": [
                      {
                          "system": "http://www.nlm.nih.gov/research/umls/rxnorm",
                          "code": "209098",
                          "display": "Testomar"
                      }
                  ],
                  "text": "Testomar"
              },
              "manifestation": [
                 {
                      "coding": [
                          {
                              "display": "No known"
                          }
                      ],
                      "text": "No known"
                  }
              \frac{1}{2}"onset": "2018-10-19T00:00:00+05:30"
         }
     ]
\qquad \}
```
}

]

}

## <span id="page-32-0"></span>Care Plan

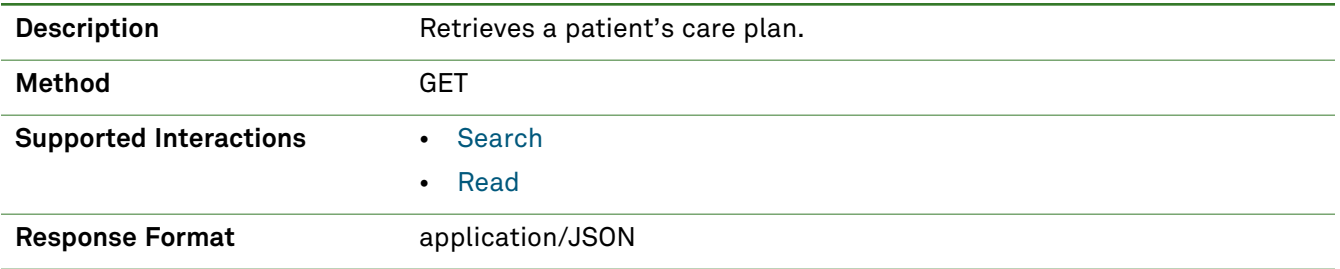

## *Parameters*

**Note:** If no entries are available for the specified parameters, a 404 response code is received. For an example of this response, see "Not Found [Response"](#page-13-1) on page 14.

The following search parameter is supported for the Care Plan resource.

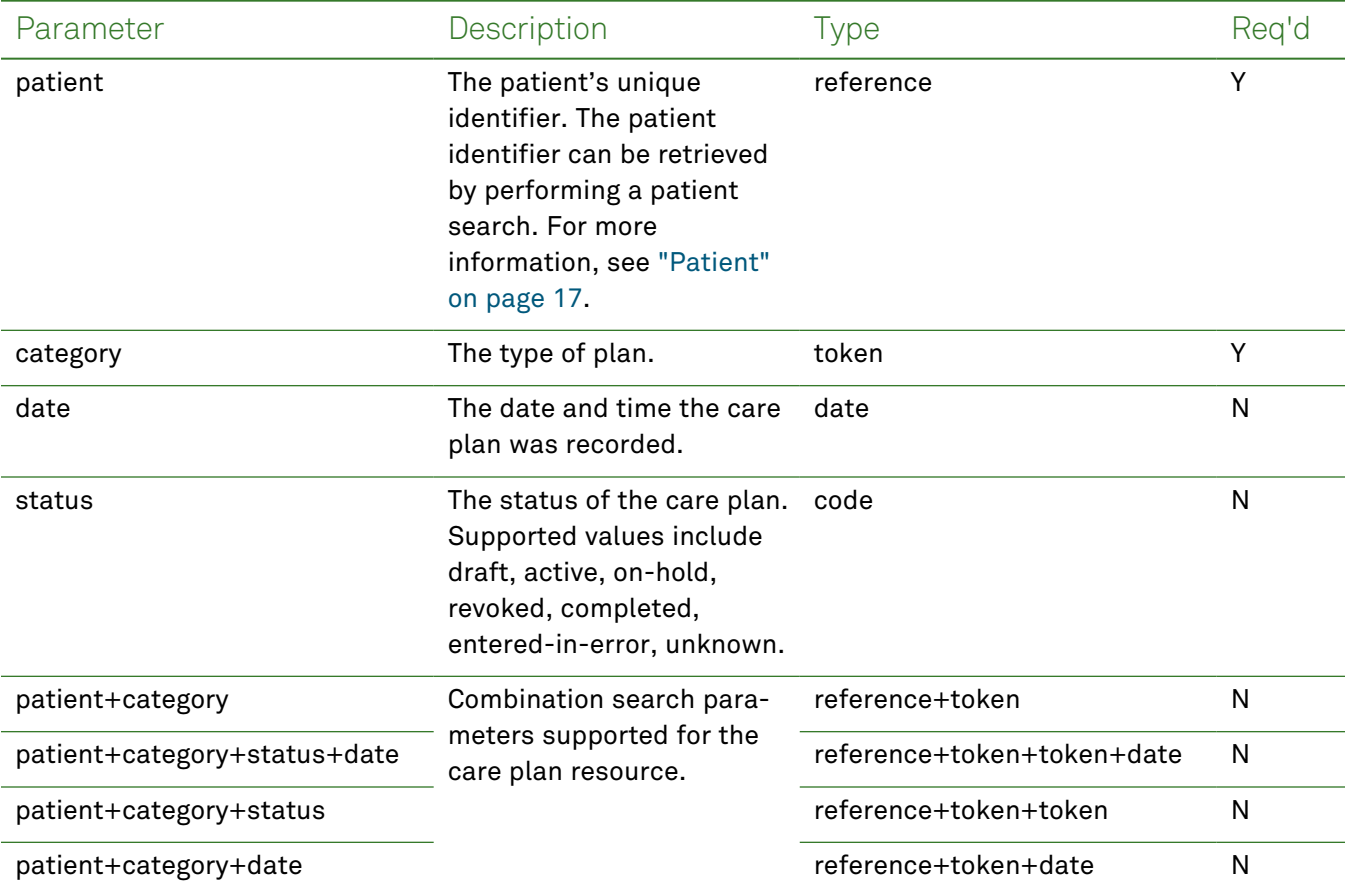

#### *Response Fields*

The following fields may appear in a JSON response for the Care Plan resource.

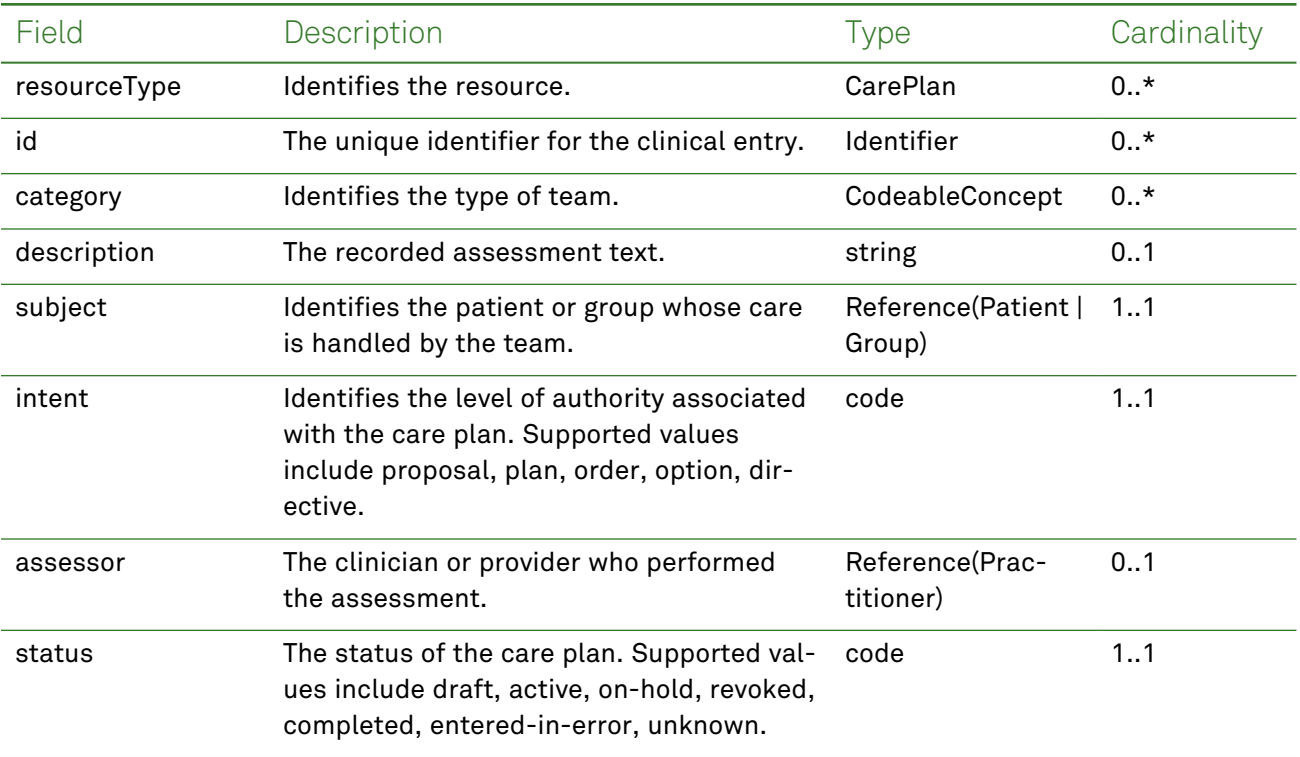

#### *Example Request and Response*

**Note:** For information about the environments represented by *base\_url* in the examples below, [see](#page-8-1) ["API Endpoints"](#page-8-1) on page [9.](#page-8-1)

#### <span id="page-33-0"></span>Read - Request

Returns one or more care plan entries for the patient using the specified clinical entry identifier:

```
GET https://base_url/quanum-ehr-fhir-server-
/fhir/CarePlan/2c92a60f81219a930181297e16c20738
```
#### Read - Response (JSON)

```
{
   "resourceType": "CarePlan",
   "id": "2c92a60f81219a930181297e16c20738",
   "text": {
       "status": "generated",
       "div": "<div xmlns=\"http://www.w3.org/1999/xhtml\"><p>demo carePlan</p></div>"
   },
   "status": "active",
   "intent": "plan",
   "category": [
        {
            "coding": [
                {
                    "system": "http://hl7.org/fhir/us/core/CodeSystem/careplan-category",
                    "code": "assess-plan",
```

```
"display": "Assessment and Plan of Treatment"
                }
            ],
            "text": "Assessment and Plan of Treatment"
        }
   ],
   "subject": {
        "reference": "Patient/2c92a60f81219a930181297e16c20738"
   }
}
```
#### <span id="page-34-0"></span>Search - Request

Returns one or more care plan entries (as a bundle) for the patient:

```
GET https://base_url/quanum-ehr-fhir-
server/fhir/CarePlan?patient=2c92a60f808e9cea0180938b49470e6e&category=assess-plan
```
#### Search - Response (JSON)

```
{
    "resourceType": "Bundle",
    "id": "ee073eec-2656-4b08-b674-c7c1108dc4cd",
    "meta": {
        "lastUpdated": "2022-06-07T12:50:19.345+00:00"
    },
    "type": "searchset",
    "total": 3,
    "link": [
        {
            "relation": "self",
            "url": "https://base_url/quanum-ehr-fhir-server-
/fhir/CarePlan?category=http%3A%2F%2Fhl7.org%2Ffhir%2Fus%2Fcore%2FCodeSystem%2Fcareplan-cat-
egory%7Cassess-plan&patient=2c92a60f808e9cea0180938b49470e6e"
        }
    ],
    "entry": [
        {
            "fullUrl": "https://base_url/quanum-ehr-fhir-server-
/fhir/CarePlan/2c92a60f808e9cea0180938b49470e6e",
            "resource": {
                "resourceType": "CarePlan",
                "id": "2c92a60f808e9cea0180938b49470e6e",
                "text": {
                    "status": "generated",
                    "div": "<div xmlns=\"http://www.w3.org/1999/xhtml\"><p>Demo CarePlan -
2</p></div>"
                },
                "status": "active",
                "intent": "plan",
                "category": [
                    {
```

```
"coding": [
                             {
                                 "system": "http://hl7.org/fhir/us/core/CodeSystem/careplan-
category",
                                 "code": "assess-plan",
                                 "display": "Assessment and Plan of Treatment"
                             }
                        ],
                         "text": "Assessment and Plan of Treatment"
                    }
                ],
                "subject": {
                    "reference": "Patient/2c92a60f808e9cea0180938b49470e6e"
                }
            }
        },
        {
            "fullUrl": "https://base_url/quanum-ehr-fhir-server-
/fhir/CarePlan/2c92a60f808e9cea0180938b49470e6e",
            "resource": {
                "resourceType": "CarePlan",
                "id": "2c92a60f808e9cea0180938b49470e6e",
                "text": {
                    "status": "generated",
                    "div": "<div xmlns=\"http://www.w3.org/1999/xhtml\"><p>demo Erroneous
CarePlan</p></div>"
                },
                "status": "entered-in-error",
                "intent": "plan",
                "category": [
                    {
                        "coding": [
                             {
                                 "system": "http://hl7.org/fhir/us/core/CodeSystem/careplan-
category",
                                 "code": "assess-plan",
                                 "display": "Assessment and Plan of Treatment"
                             }
                        ],
                         "text": "Assessment and Plan of Treatment"
                    }
                ],
                "subject": {
                    "reference": "Patient/2c92a60f808e9cea0180938b49470e6e"
                }
            }
        },
        {
            "fullUrl": "https://base_url/quanum-ehr-fhir-
```
```
server/fhir/CarePlan/2c92a60f808e9cea0180938b49470e6e",
            "resource": {
                "resourceType": "CarePlan",
                "id": "2c92a60f808e9cea0180938b49470e6e",
                "text": {
                    "status": "generated",
                    "div": "<div xmlns=\"http://www.w3.org/1999/xhtml\"><p>demo
carePlan</p></div>"
                },
                "status": "active",
                "intent": "plan",
                "category": [
                    {
                        "coding": [
                             {
                                 "system": "http://hl7.org/fhir/us/core/CodeSystem/careplan-
category",
                                 "code": "assess-plan",
                                 "display": "Assessment and Plan of Treatment"
                            }
                        \frac{1}{2}"text": "Assessment and Plan of Treatment"
                    }
                ],
                "subject": {
                    "reference": "Patient/2c92a60f808e9cea0180938b49470e6e"
                }
           }
        }
   ]
}
```
# Care Team

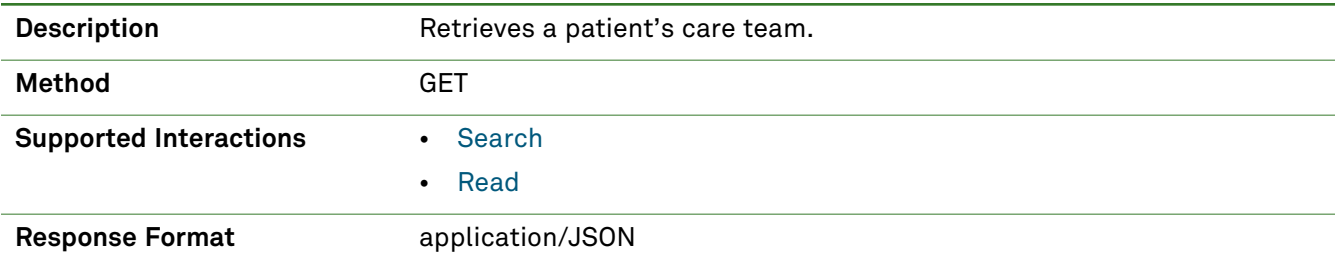

# *Parameters*

The following search parameter is supported for the Care Team resource.

**Note:** If no entries are available for the specified parameters, a 404 response code is received. For an example of this response, see "Not Found [Response"](#page-13-0) on page 14.

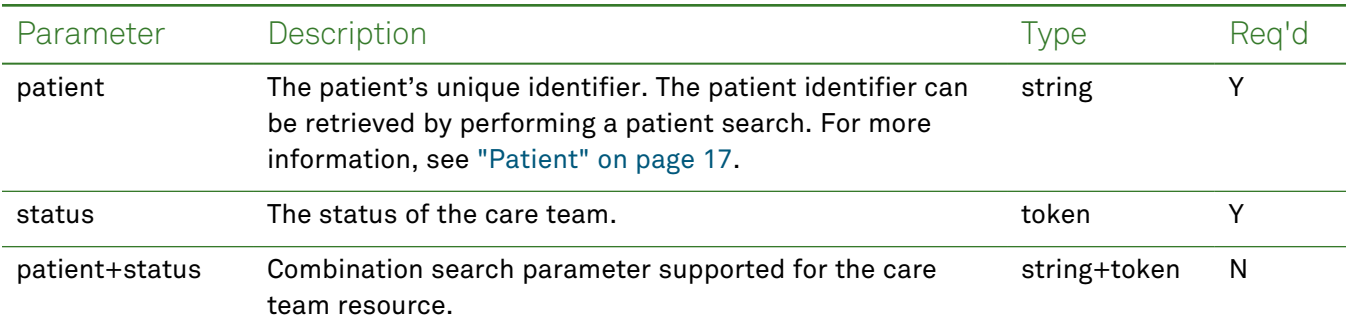

# *Response Fields*

The following fields may appear in a JSON response for the Care Team resource.

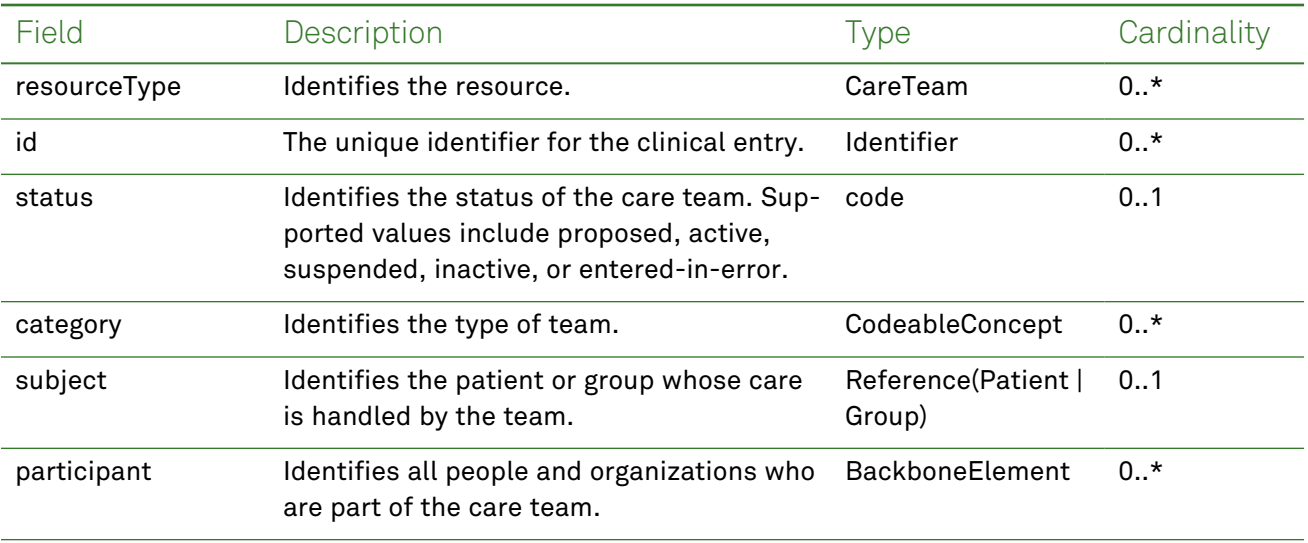

## *Example Request and Response*

**Note:** For information about the environments represented by *base\_url* in the examples below, [see](#page-8-0) ["API Endpoints"](#page-8-0) on page [9.](#page-8-0)

### <span id="page-38-0"></span>Read - Request

Returns one or more care team entires for the patient using the specified clinical entry identifier:

GET https://*base\_url*/quanum-ehr-fhir-server- /fhir/CareTeam/2c92a6c2488fc21401489e1d968f1b2f

```
{
   "resourceType": "CareTeam",
   "id": "2c92a6c2488fc21401489e1d968f1b2f",
   "status": "active",
   "category": [
        {
            "coding": [
                {
                    "system": "http://hl7.org/fhir/care-team-category",
                    "code": "care-team",
                    "display": "Care Team"
                }
            ],
            "text": "Care Team"
       }
   ],
   "subject": {
       "reference": "Patient/CareTeam/2c92a6c2488fc21401489e1d968f1b2f"
   },
   "participant": [
        {
            "role": [
                {
                    "coding": [
                        {
                             "system": "http://snomed.info/sct",
                             "code": "453231000124104",
                             "display": "Primary care provider (occupation)"
                        }
                    ],
                    "text": "Primary care provider (occupation)"
                }
            ],
            "member": {
                "reference": "Practitioner/1000000863",
                "display": "Brian Clinician"
            },
            "onBehalfOf": {
```

```
"reference": "Organization/Demo Health Assoc"
            }
       }
    ]
}
```
<span id="page-39-0"></span>Returns one or more care team entries (as a bundle) for the patient:

```
GET https://base_url/quanum-ehr-fhir-server-
/fhir/CareTeam?patient=2c92a6c2488fc21401489e1d968f1b2f&status=active
```
### Search - Response (JSON)

```
{
    "resourceType": "Bundle",
    "id": "c52b1464-6347-43aa-9a76-fe8b57f2d25d",
    "meta": {
        "lastUpdated": "2022-09-29T20:27:36.238+00:00"
    },
    "type": "searchset",
    "total": 1,
    "link": [
        {
            "relation": "self",
            "url": "http://base_url/quanum-ehr-fhir-server-
/fhir/CareTeam?patient=2c92a6c2488fc21401489e1d968f1b2f&status=active%0A"
        }
   ],
    "entry": [
        {
            "fullUrl": "http://base_url/quanum-ehr-fhir-server-
/fhir/CareTeam/2c92a6c2488fc21401489e1d968f1b2f",
            "resource": {
                "resourceType": "CareTeam",
                "id": "2c92a6c2488fc21401489e1d968f1b2f",
                "status": "active",
                "category": [
                    {
                        "coding": [
                             {
                                 "system": "http://hl7.org/fhir/care-team-category",
                                 "code": "care-team",
                                 "display": "Care Team"
                            }
                        ],
                        "text": "Care Team"
                    }
                ],
                "subject": {
                    "reference": "Patient/2c92a6c2488fc21401489e1d968f1b2f"
```

```
},
            "participant": [
                {
                    "role": [
                        {
                            "coding": [
                                {
                                    "system": "http://snomed.info/sct",
                                    "code": "453231000124104",
                                    "display": "Primary care provider (occupation)"
                                }
                            ],
                            "text": "Primary care provider (occupation)"
                        }
                    ],
                    "member": {
                        "reference": "Practitioner/1000000863",
                        "display": "Brian Clinician"
                    },
                    "onBehalfOf": {
                        "reference": "Organization/Demo Health Assoc"
                    }
                }
            ]
       }
    }
]
```
}

# Condition (Problems)

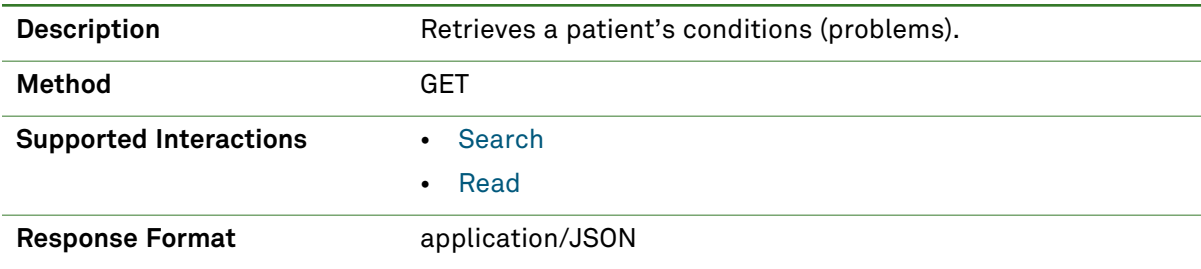

# *Parameters*

The following search parameters are supported for the Condition resource.

**Note:** If no entries are available for the specified parameters, a 404 response code is received. For an example of this response, see "Not Found [Response"](#page-13-0) on page 14.

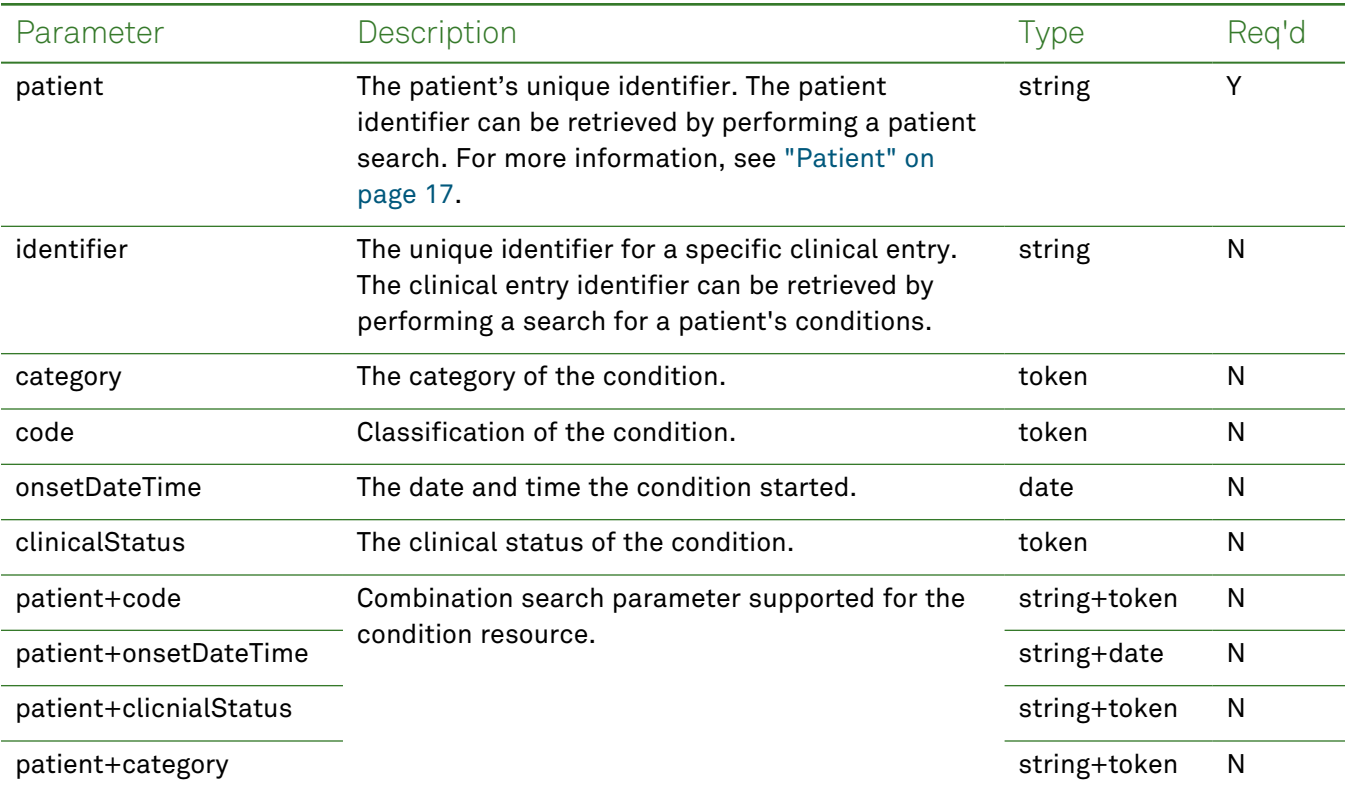

# *Response Fields*

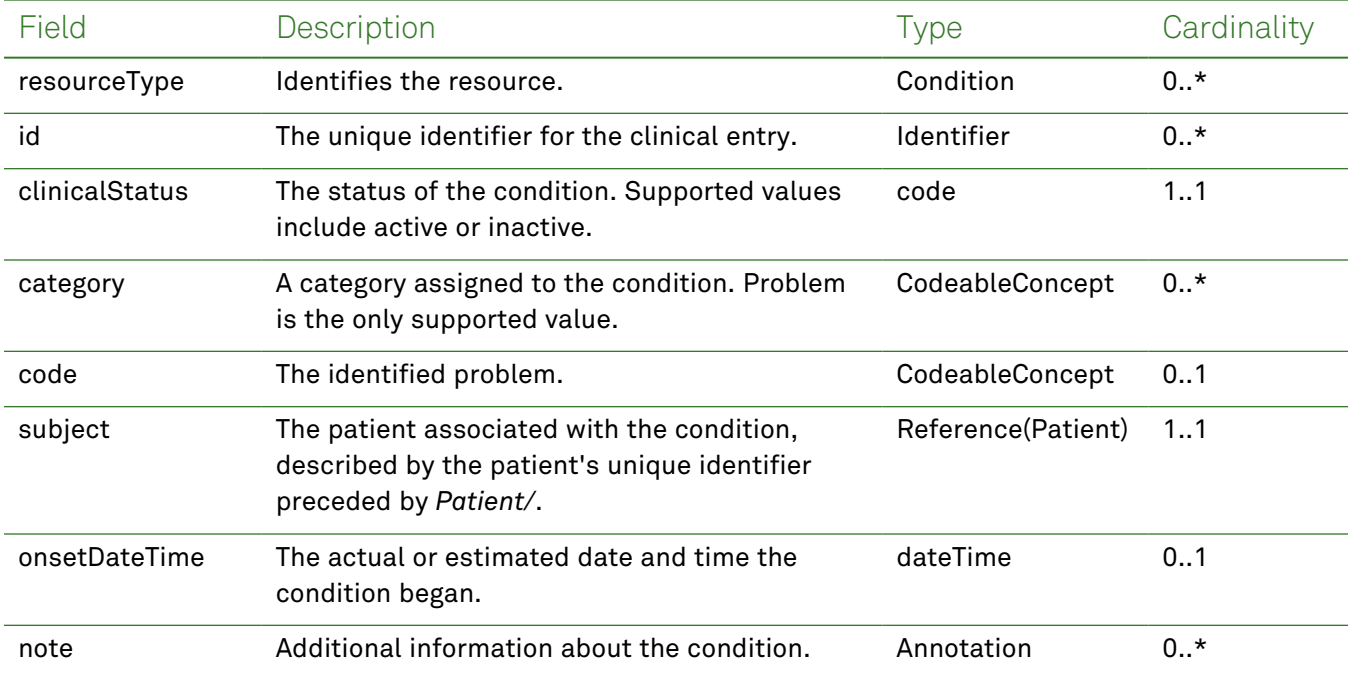

The following fields may appear in a JSON response for the Condition resource.

## *Example Requests and Responses*

**Note:** For information about the environments represented by *base\_url* in the examples below, [see](#page-8-0) ["API Endpoints"](#page-8-0) on page [9.](#page-8-0)

## <span id="page-42-0"></span>Read - Request

{

Returns a single condition entry for the patient using the specified clinical entry identifier:

```
GET https://base_url/quanum-ehr-fhir-
server/fhir/Condition/2c92a6117946c196017947ccadda0e77
```

```
"resourceType": "Condition",
"id": "2c92a6117946c196017947ccadda0e77",
"clinicalStatus": {
    "coding": [
        {
            "system": "active",
            "code": "http://terminology.hl7.org/CodeSystem/condition-clinical",
            "display": "Active"
        }
    ],
    "text": "Active"
},
"verificationStatus": {
```

```
"coding": [
        {
            "system": "unconfirmed",
            "code": "http://terminology.hl7.org/CodeSystem/condition-ver-status",
            "display": "Unconfirmed"
        }
    ],
    "text": "Unconfirmed"
},
"category": [
    {
        "coding": [
            {
                "system": "http://hl7.org/fhir/condition-category",
                "code": "problem",
                "display": "Problem"
            }
        ]
    }
],
"code": {
    "coding": [
        {
            "system": "icd10cm",
            "code": "I50.2",
            "display": "Systolic (congestive) heart failure"
        }
    ]
},
"subject": {
    "reference": "Patient/2c92a61179378ae2017938b606d04c0f"
},
"onsetDateTime": "2021-04-02T00:00:00+00:00"
```
<span id="page-43-0"></span>}

Returns one or more condition entries (as a bundle) for the patient in the specified date range:

```
GET https://base_url/quanum-ehr-fhir-
server/fhir/Condition?patient=ff8081812dd49942012dd4a455780002
```
### Search - Response (JSON)

**Note:** Only a portion of the response is included for this example.

```
{
   "resourceType": "Bundle",
   "id": "deff9bdb-3d00-4f23-8691-03e691088426",
   "meta": {
       "lastUpdated": "2022-09-29T13:40:38.852+00:00"
   },
```

```
"type": "searchset",
    "total": 2,
    "link": [
        {
            "relation": "self",
            "url": "https://base_url/quanum-ehr-fhir-
server/fhir/Condition?patient=ff8081812dd49942012dd4a455780002"
        }
    ],
    "entry": [
        {
            "fullUrl": "https://base_url/quanum-ehr-fhir-
server/fhir/Condition/2c92a6be350c380501350c5e0a111150-PP",
            "resource": {
                "resourceType": "Condition",
                "id": "2c92a6be350c380501350c5e0a111150-PP",
                "clinicalStatus": {
                    "coding": [
                        {
                             "system": "http://terminology.hl7.org/CodeSystem/condition-
clinical",
                             "code": "inactive",
                             "display": "Inactive"
                        }
                    ],
                    "text": "Inactive"
                },
                "verificationStatus": {
                    "coding": [
                        {
                             "system": "http://terminology.hl7.org/CodeSystem/condition-ver-
status",
                             "code": "confirmed",
                             "display": "Confirmed"
                        }
                    ],
                    "text": "Confirmed"
                },
                "category": [
                    {
                        "coding": [
                             {
                                 "system": "http://hl7.org/fhir/condition-category",
                                 "code": "problem-list-item",
                                 "display": "Problem List Item"
                             }
                        ],
                        "text": "Problem"
                    }
```

```
],
                "code": {
                    "coding": [
                        {
                             "system": "http://snomed.info/sct",
                             "code": "301327002",
                             "display": "Undifferentiated illness: GOK - God only knows"
                        }
                    ]
                },
                "subject": {
                    "reference": "Patient/ff8081812dd49942012dd4a455780002"
                }
            }
        },
        {
            "fullUrl": "https://base_url/quanum-ehr-fhir-
server/fhir/Condition/2c92a6bc4529426601452d00e53779a7-PP",
            "resource": {
                "resourceType": "Condition",
                "id": "2c92a6bc4529426601452d00e53779a7-PP",
                "clinicalStatus": {
                    "coding": [
                        {
                             "system": "http://terminology.hl7.org/CodeSystem/condition-
clinical",
                             "code": "inactive",
                             "display": "Inactive"
                        }
                    ],
                    "text": "Inactive"
                },
                "verificationStatus": {
                    "coding": [
                        {
                             "system": "http://terminology.hl7.org/CodeSystem/condition-ver-
status",
                             "code": "confirmed",
                             "display": "Confirmed"
                         }
                    ],
                    "text": "Confirmed"
                },
                "category": [
                    {
                        "coding": [
                             {
                                 "system": "http://hl7.org/fhir/condition-category",
                                 "code": "problem-list-item",
```

```
"display": "Problem List Item"
                            }
                        \frac{1}{2}"text": "Problem"
                    }
                ],
                "code": {
                    "coding": [
                        {
                             "system": "http://hl7.org/fhir/sid/icd-9-cm/",
                             "code": "250.00",
                            "display": "Diabetes mellitus without mention of complication,
type II or unspecified type, not stated as uncontrolled"
                        },
                         {
                             "system": "http://snomed.info/sct",
                             "code": "73211009",
                             "display": "Diabetes mellitus"
                         }
                    ]
                },
                "subject": {
                    "reference": "Patient/ff8081812dd49942012dd4a455780002"
                },
                "onsetDateTime": "2018-05-10T12:00:00+00:00"
            }
       }
    ]
}
```
# **Device**

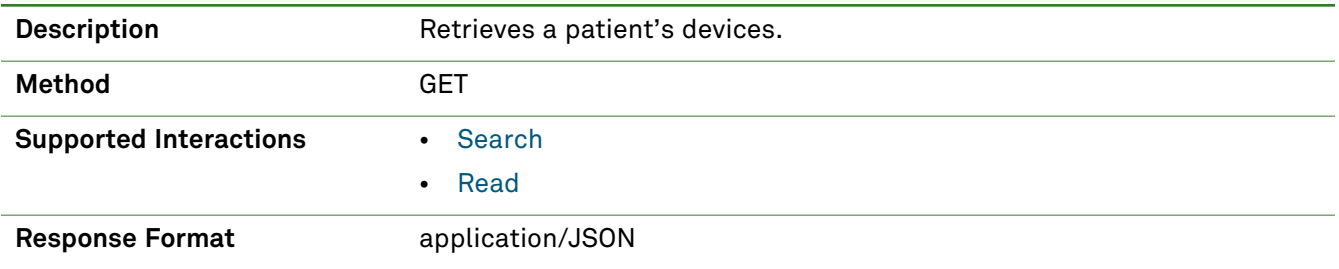

# *Parameters*

The following search parameters are supported for the Device resource.

**Note:** If no entries are available for the specified parameters, a 404 response code is received. For an example of this response, see "Not Found [Response"](#page-13-0) on page 14.

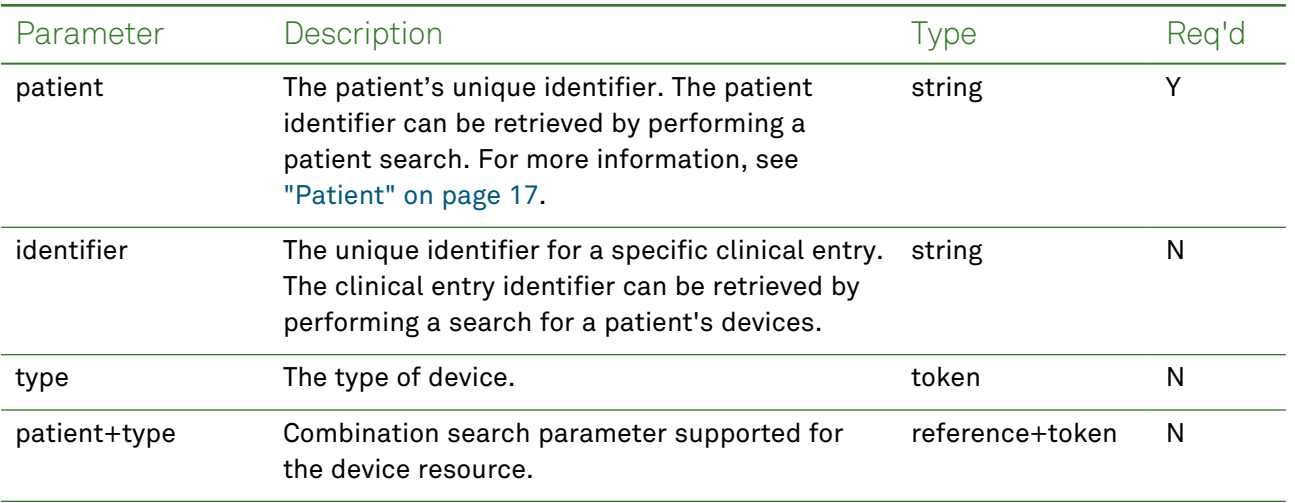

## *Response Fields*

The following fields may appear in a JSON response for the Device resource.

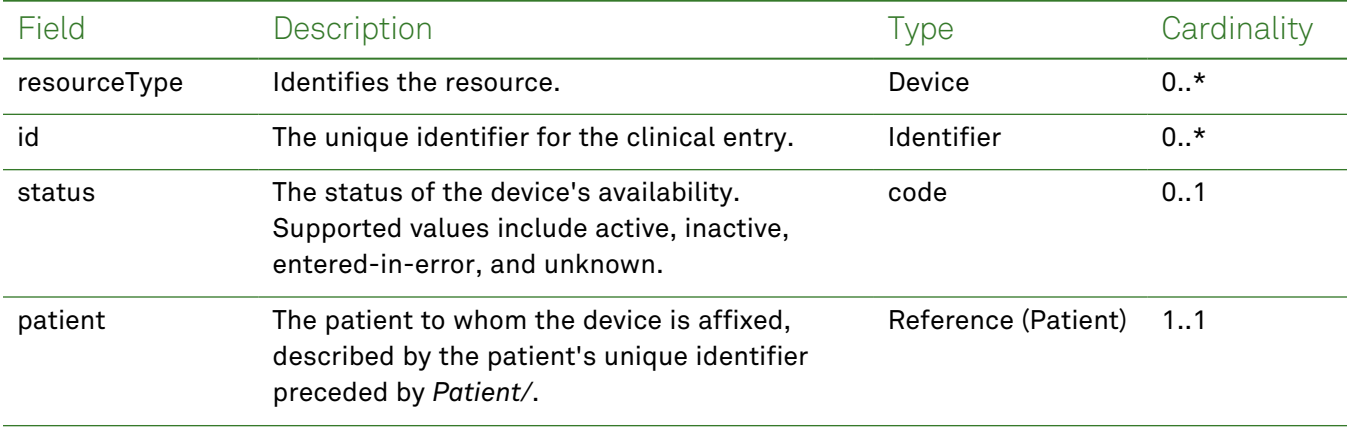

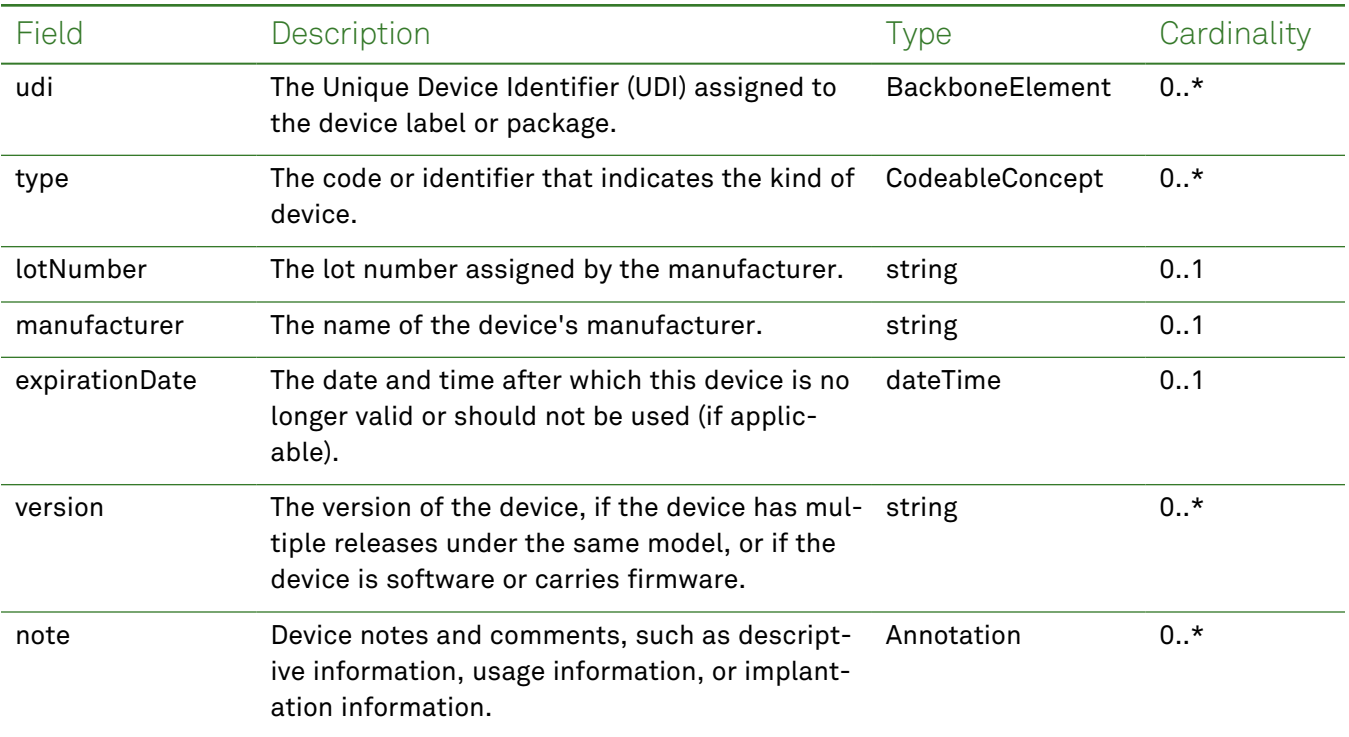

## *Example Requests and Responses*

**Note:** For information about the environments represented by *base\_url* in the examples below, [see](#page-8-0) ["API Endpoints"](#page-8-0) on page [9.](#page-8-0)

## <span id="page-48-0"></span>Read - Request

Returns a single device entry for the patient using the specified clinical entry identifier:

```
GET https://base_url/quanum-ehr-fhir-server-
/fhir/Device/2c92e13d836abb44018384b255bb0fe5-ME
```

```
{
  "resourceType": "Device",
  "id": "2c92e13d836abb44018384b255bb0fe5-ME",
  "udiCarrier": [
    {
     "deviceIdentifier": "M424400POD6S0",
      "carrierHRF":
"+M424400POD6S0/$$420020216LOT123456789012345/SXYZ456789012345678/16D20130202C"
   }
  \frac{1}{2},
  "status": "active",
  "distinctIdentifier": "M424400POD6S0",
  "manufacturer": "PENUMBRA, INC.",
  "manufactureDate": "2013-02-02T00:00:00+00:00",
  "expirationDate": "2020-02-02T00:00:00+00:00",
  "lotNumber": "LOT123456789012345",
```

```
"serialNumber": "XYZ456789012345678",
"deviceName": [
  {
    "name": "Embolization implant kit",
   "type": "manufacturer-name"
 }
\frac{1}{2}"type": {
  "coding": [
    {
      "system": "http://snomed.info/sct",
      "code": "468391005",
      "display": "Embolization implant kit (physical object)"
   }
  ]
},
"version": [
 {
    "value": "400POD6S"
 }
\frac{1}{2}"patient": {
 "reference": "Patient/2c92e13d836abb53018380827cd917f1"
},
"note": [
 {
    "text": "test"
 }
]
```
<span id="page-49-0"></span>}

Returns one or more device entries (as a bundle) by the patient's unique identifier:

```
GET https://base_url/quanum-ehr-fhir-server-
/fhir/Device?patient=2c92e13d836abb53018380827cd917f1
```
### Search - Response (JSON)

```
{
 "resourceType": "Bundle",
 "id": "5911337b-46c3-4835-a937-8f03bacb40e9",
 "meta": {
   "lastUpdated": "2022-10-19T07:54:57.226+00:00"
 },
 "type": "searchset",
 "total": 1,
 "link": [
   {
     "relation": "self",
     "url": "https://base_url/quanum-ehr-fhir-
```

```
server/fhir/Device?patient=2c92e13d836abb53018380827cd917f1"
   }
 \frac{1}{2}"entry": [
   {
      "fullUrl": "https://base_url/quanum-ehr-fhir-server-
/fhir/Device/2c92e13d836abb44018384b255bb0fe5-ME",
      "resource": {
        "resourceType": "Device",
        "id": "2c92e13d836abb44018384b255bb0fe5-ME",
        "udiCarrier": [
          {
            "deviceIdentifier": "M424400POD6S0",
            "carrierHRF":
"+M424400POD6S0/$$420020216LOT123456789012345/SXYZ456789012345678/16D20130202C"
         }
        \frac{1}{2}"status": "active",
        "distinctIdentifier": "M424400POD6S0",
        "manufacturer": "PENUMBRA, INC.",
        "manufactureDate": "2013-02-02T00:00:00+00:00",
        "expirationDate": "2020-02-02T00:00:00+00:00",
        "lotNumber": "LOT123456789012345",
        "serialNumber": "XYZ456789012345678",
        "deviceName": [
          {
            "name": "Embolization implant kit",
            "type": "manufacturer-name"
          }
        ],
        "type": {
          "coding": [
            {
              "system": "http://snomed.info/sct",
              "code": "468391005",
              "display": "Embolization implant kit (physical object)"
            }
          ]
        },
        "version": [
         \left\{ \right."value": "400POD6S"
          }
        ],
        "patient": {
          "reference": "Patient/2c92e13d836abb53018380827cd917f1"
        },
        "note": [
          {
```

```
"text": "test"
        }
      \Box}
    }
  ]
}
```
# Diagnostic Report

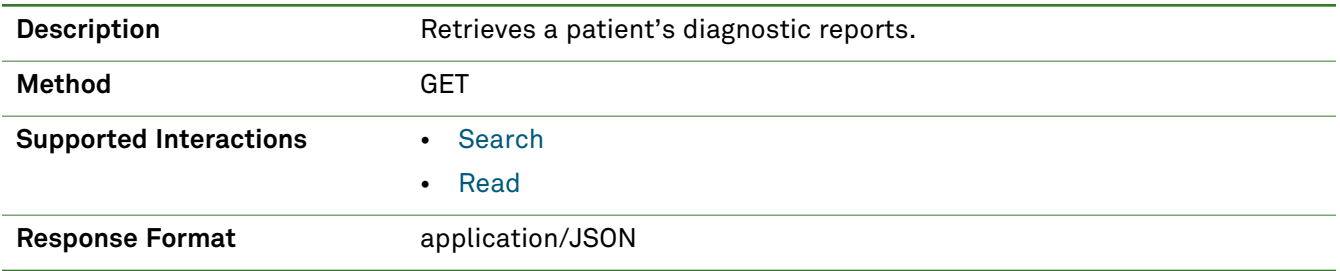

# *Parameters*

**Note:** If no entries are available for the specified parameters, a 404 response code is received. For an example of this response, see "Not Found [Response"](#page-13-0) on page 14.

The following search parameter is supported for the Diagnostic Report resource.

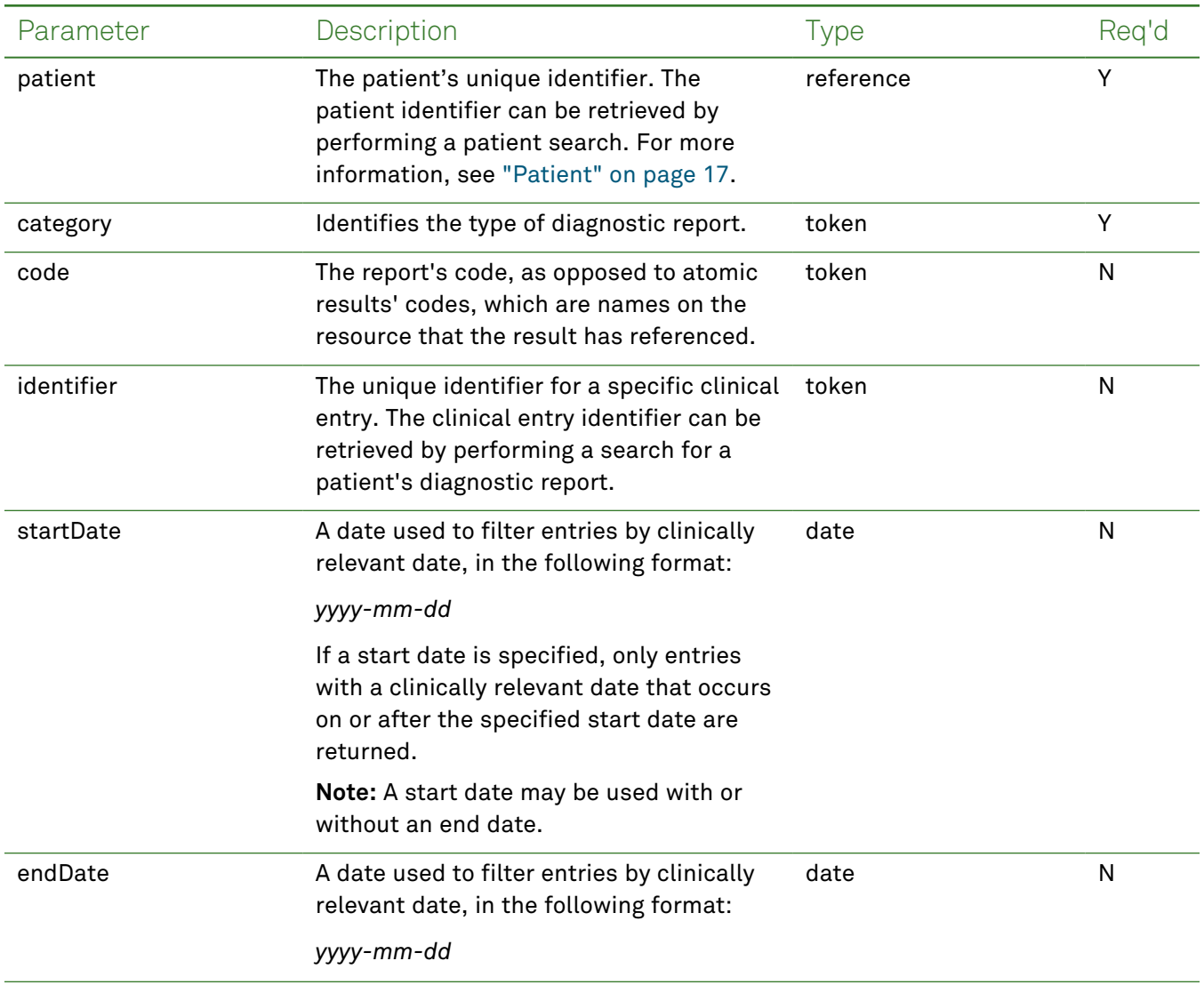

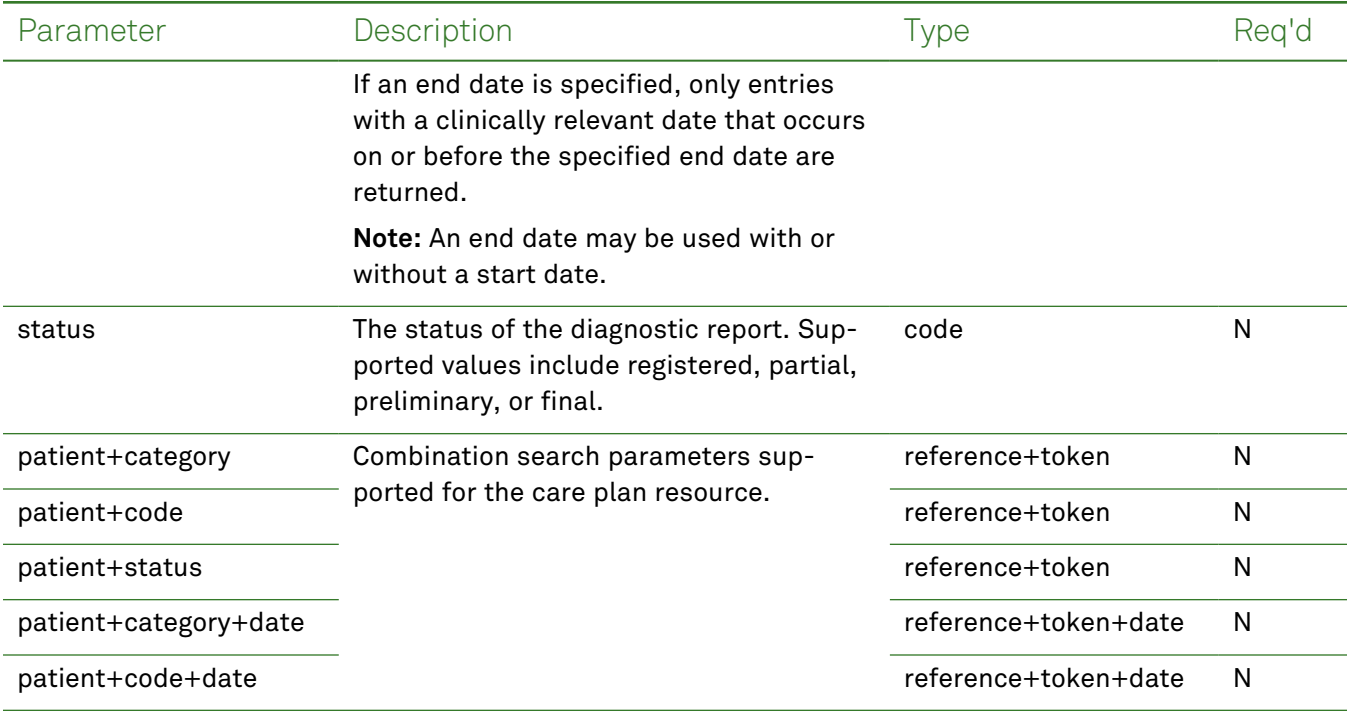

# *Response Fields*

The following fields may appear in a JSON response for the Diagnostic Report resource.

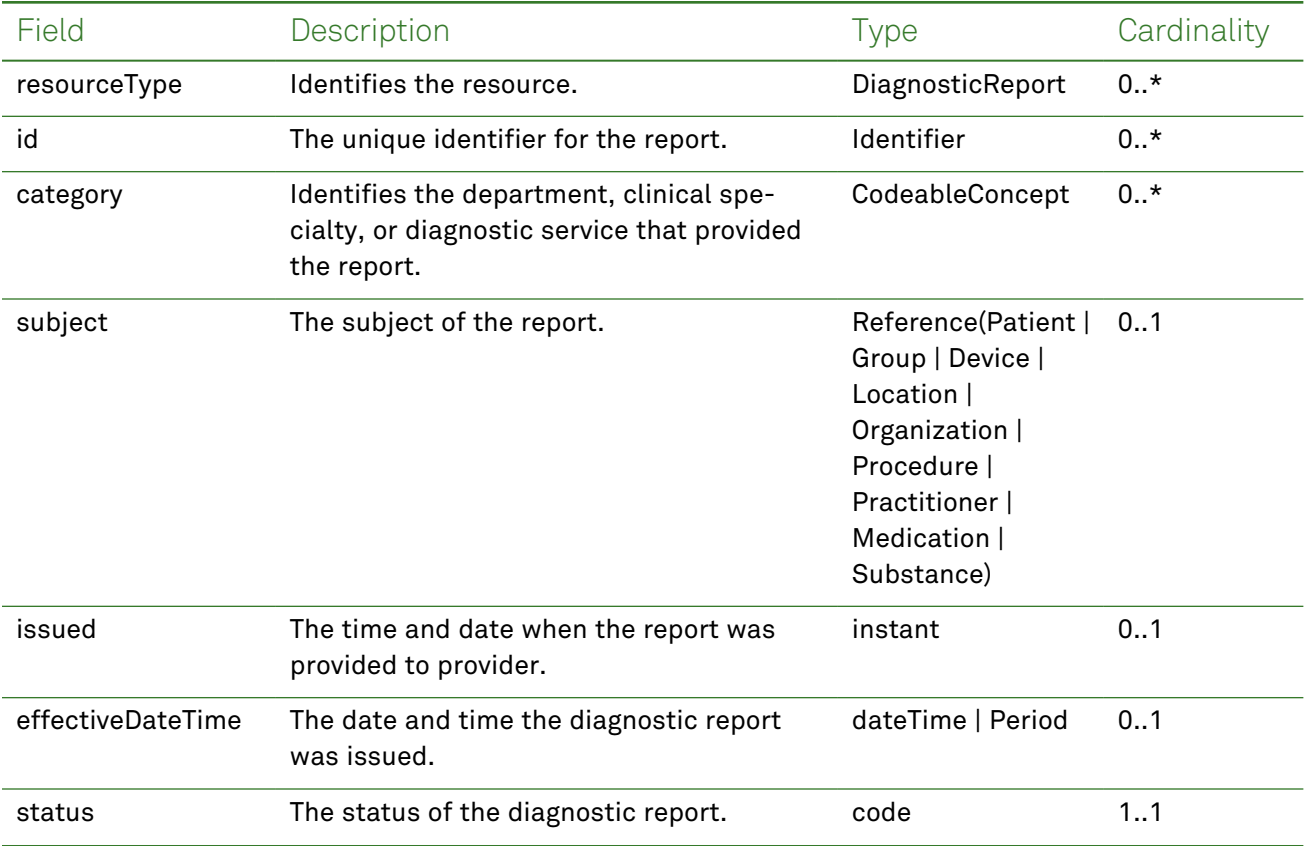

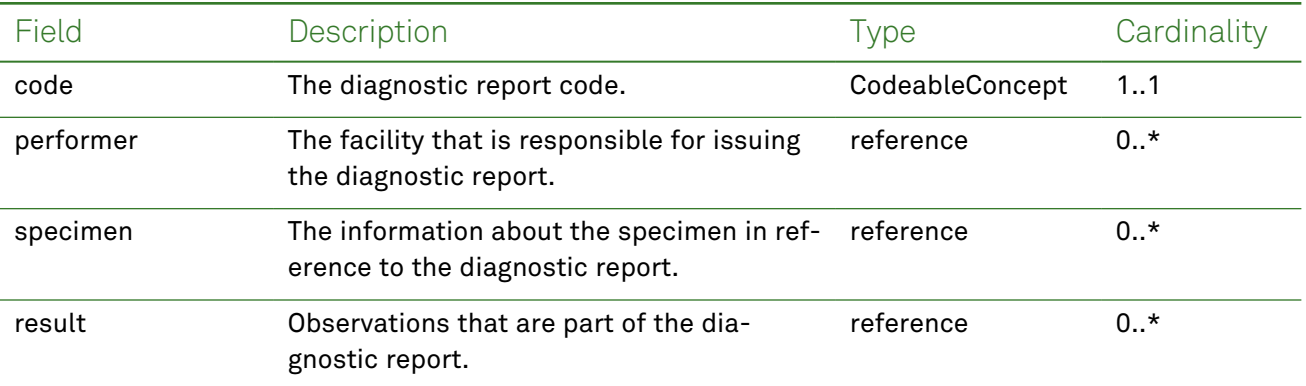

## *Example Request and Response*

**Note:** For information about the environments represented by *base\_url* in the examples below, [see](#page-8-0) ["API Endpoints"](#page-8-0) on page [9.](#page-8-0)

### <span id="page-54-0"></span>Read - Request

Returns one or more diagnostic report entries for the patient using the specified clinical entry identifier:

```
GET https://base_url/quanum-ehr-fhir-server-
/fhir/DiagnosticReport/2c92a62e7b828c3a017b8761ec8d0011-LAB-1
```

```
{
   "resourceType": "DiagnosticReport",
   "id": "2c92a62e7b828c3a017b8761ec8d0011-LAB-1",
   "meta": {
        "tag": [
            {
                "system": "urn:quest:quanum:source",
                "display": "Quanum-EHR"
            }
        ]
   },
   "status": "final",
   "category": [
        {
            "coding": [
                {
                    "system": "http://terminology.hl7.org/CodeSystem/v2-0074",
                    "code": "LAB",
                    "display": "Laboratory"
                }
            ],
            "text": "LAB"
        }
   ],
   "code": {
```

```
"coding": [
        {
            "system": "http://loinc.org",
            "code": "10165",
            "display": "BASIC METABOLIC PANEL"
        }
    ],
    "text": "BASIC METABOLIC PANEL"
},
"subject": {
    "reference": "Patient/2c92a62e7b828c3a017b8761eb2d0010"
},
"effectiveDateTime": "2021-02-07T11:57:00+00:00",
"issued": "2021-02-07T11:57:00.000+00:00",
"performer": [
    {
        "reference": "Organization/KYL",
        "display": "Lexington Kentucky"
    }
],
"result": [
    {
        "reference": "Observation/2c92a62e7b828c3a017b8761ec8d0011-1-8",
        "display": "CARBON DIOXIDE"
    },
    {
        "reference": "Observation/2c92a62e7b828c3a017b8761ec8d0011-1-2",
        "display": "UREA NITROGEN (BUN)"
    },
    {
        "reference": "Observation/2c92a62e7b828c3a017b8761ec8d0011-1-4",
        "display": "BUN/CREATININE RATIO"
    },
    {
        "reference": "Observation/2c92a62e7b828c3a017b8761ec8d0011-1-5",
        "display": "SODIUM"
    },
    {
        "reference": "Observation/2c92a62e7b828c3a017b8761ec8d0011-1-7",
        "display": "CHLORIDE"
    },
    {
        "reference": "Observation/2c92a62e7b828c3a017b8761ec8d0011-1-6",
        "display": "POTASSIUM"
    },
    {
        "reference": "Observation/2c92a62e7b828c3a017b8761ec8d0011-1-1",
        "display": "GLUCOSE"
    },
```

```
{
            "reference": "Observation/2c92a62e7b828c3a017b8761ec8d0011-1-9",
            "display": "CALCIUM"
        },
        {
            "reference": "Observation/2c92a62e7b828c3a017b8761ec8d0011-1-3",
            "display": "CREATININE"
        }
   ]
}
```
<span id="page-56-0"></span>Returns one or more diagnostic report entries (as a bundle) for the patient:

```
GET https://base_url/quanum-ehr-fhir-server/fhir/DiagnosticReport?
patient=2c92a6bb6be64029016bf7399307008e&date=ge2019-06-01&date=le2020-06-01
```
## Search - Response (JSON)

```
{
    "resourceType": "Bundle",
    "id": "f2b6fea6-7792-4c5c-8e25-d7479f7cadd0",
    "meta": {
        "lastUpdated": "2022-07-18T02:34:19.963+00:00"
    },
    "type": "searchset",
    "total": 2,
    "link": [
        {
            "relation": "self",
            "url": "https://base_url/quanum-ehr-fhir-server-
/fhir/DiagnosticReport?date=ge2019-06-01&date=le2020-06-01&pa-
tient=2c92a6bb6be64029016bf7399307008e"
        }
    ],
    "entry": [
        {
            "fullUrl": "https://base_url/quanum-ehr-fhir-server-
/fhir/DiagnosticReport/00fddf29bd8e017474db02172c92a6bb-LAB-1",
            "resource": {
                "resourceType": "DiagnosticReport",
                "id": "00fddf29bd8e017474db02172c92a6bb-LAB-1",
                "meta": {
                    "tag": [
                        {
                             "system": "urn:quest:quanum:source",
                             "display": "Quanum-EHR"
                        }
                    ]
                },
                "status": "final",
```

```
"category": [
    {
        "coding": [
            {
                "system": "http://terminology.hl7.org/CodeSystem/v2-0074",
                "code": "LAB",
                "display": "Laboratory"
            }
        \frac{1}{2}"text": "LAB"
    }
],
"code": {
    "coding": [
        {
            "system": "http://loinc.org",
            "code": "7600XOW=",
            "display": "LIPID PANEL, STANDARD"
        }
    ],
    "text": "LIPID PANEL, STANDARD"
},
"subject": {
    "reference": "Patient/2c92a6bb6be64029016bf7399307008e"
},
"effectiveDateTime": "2019-06-20T02:00:00+00:00",
"issued": "2019-06-20T02:00:00.000+00:00",
"performer": [
    {
        "reference": "Organization/KYL",
        "display": "Lexington Kentucky"
    }
],
"result": [
    {
        "reference": "Observation/00fddf29bd8e017474db02172c92a6bb-1-1",
        "display": "CHOLESTEROL, TOTAL"
    },
    {
        "reference": "Observation/00fddf29bd8e017474db02172c92a6bb-1-5",
        "display": "CHOL/HDLC RATIO"
    },
    {
        "reference": "Observation/00fddf29bd8e017474db02172c92a6bb-1-6",
        "display": "NON HDL CHOLESTEROL"
    },
    {
        "reference": "Observation/00fddf29bd8e017474db02172c92a6bb-1-2",
        "display": "HDL CHOLESTEROL"
```

```
},
                    {
                        "reference": "Observation/00fddf29bd8e017474db02172c92a6bb-1-3",
                         "display": "TRIGLYCERIDES"
                    },
                     {
                         "reference": "Observation/00fddf29bd8e017474db02172c92a6bb-1-4",
                         "display": "LDL-CHOLESTEROL"
                    }
                ]
            }
        },
        {
            "fullUrl": "https://base_url/quanum-ehr-fhir-server-
/fhir/DiagnosticReport/00fddf29bd8e017474db02172c92a6bb-LAB-2",
            "resource": {
                "resourceType": "DiagnosticReport",
                "id": "00fddf29bd8e017474db02172c92a6bb-LAB-2",
                "meta": {
                    "tag": [
                        {
                             "system": "urn:quest:quanum:source",
                             "display": "Quanum-EHR"
                        }
                    ]
                },
                "status": "final",
                "category": [
                    {
                        "coding": [
                             {
                                 "system": "http://terminology.hl7.org/CodeSystem/v2-0074",
                                 "code": "LAB",
                                 "display": "Laboratory"
                             }
                        ],
                        "text": "LAB"
                    }
                ],
                "code": {
                    "coding": [
                        {
                             "system": "http://loinc.org",
                             "code": "571SB=",
                             "display": "IRON, TOTAL"
                        }
                    ],
                    "text": "IRON, TOTAL"
                },
```

```
"subject": {
                "reference": "Patient/2c92a6bb6be64029016bf7399307008e"
            },
            "effectiveDateTime": "2019-06-20T02:00:00+00:00",
            "issued": "2019-06-20T02:00:00.000+00:00",
            "performer": [
                {
                    "reference": "Organization/KYL",
                    "display": "Lexington Kentucky"
                }
            ],
            "result": [
                {
                    "reference": "Observation/00fddf29bd8e017474db02172c92a6bb-2-1",
                    "display": "IRON, TOTAL"
               }
            ]
        }
   }
]
```
}

# Document Reference (All Patient Data)

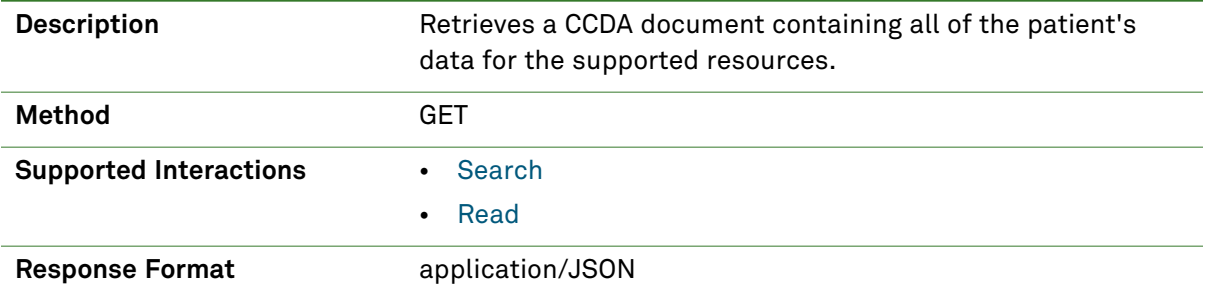

## *Parameters*

**Note:** If no entries are available for the specified parameters, a 404 response code is received. For an example of this response, see "Not Found [Response"](#page-13-0) on page 14.

The following search parameter is supported for the Document Reference resource.

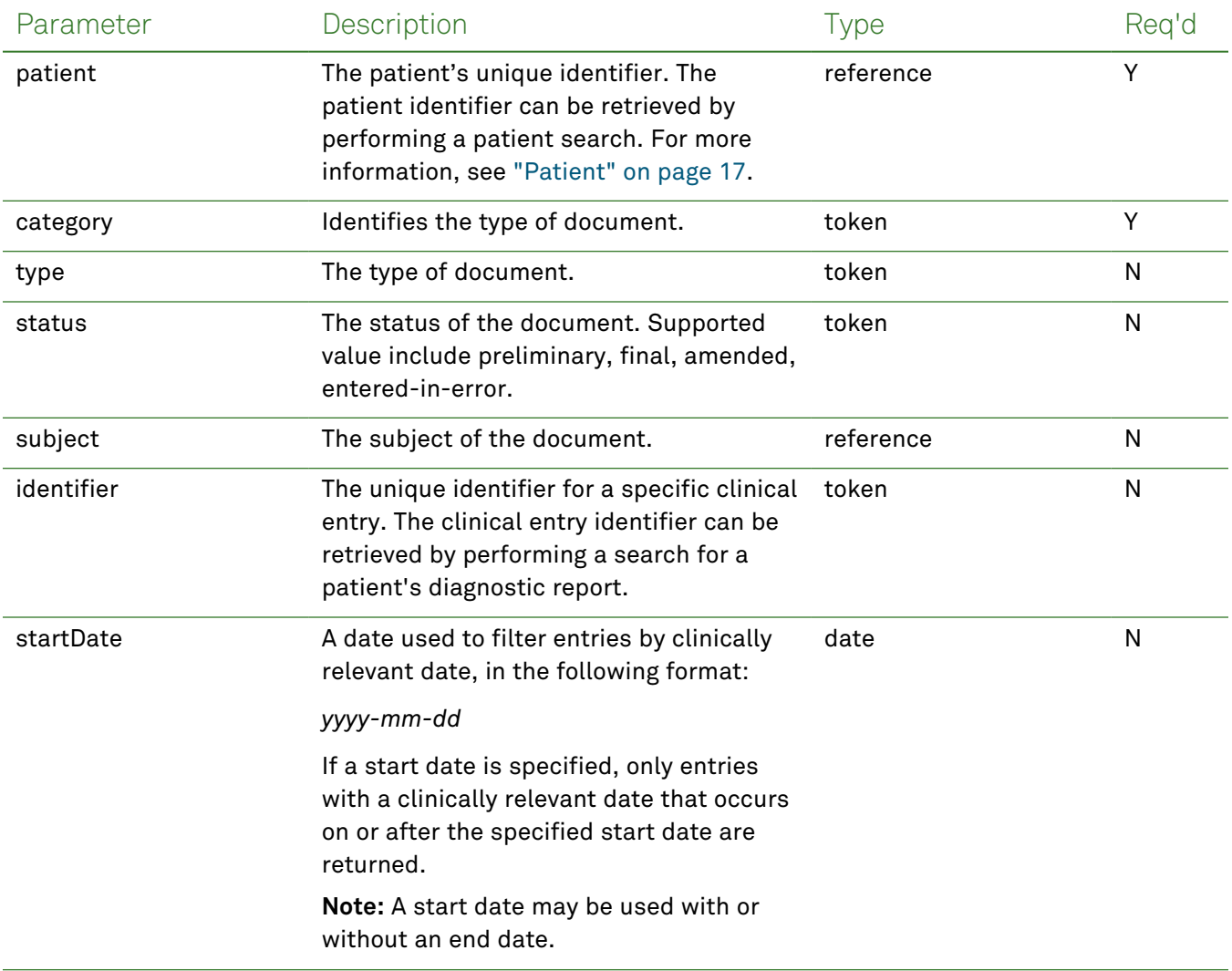

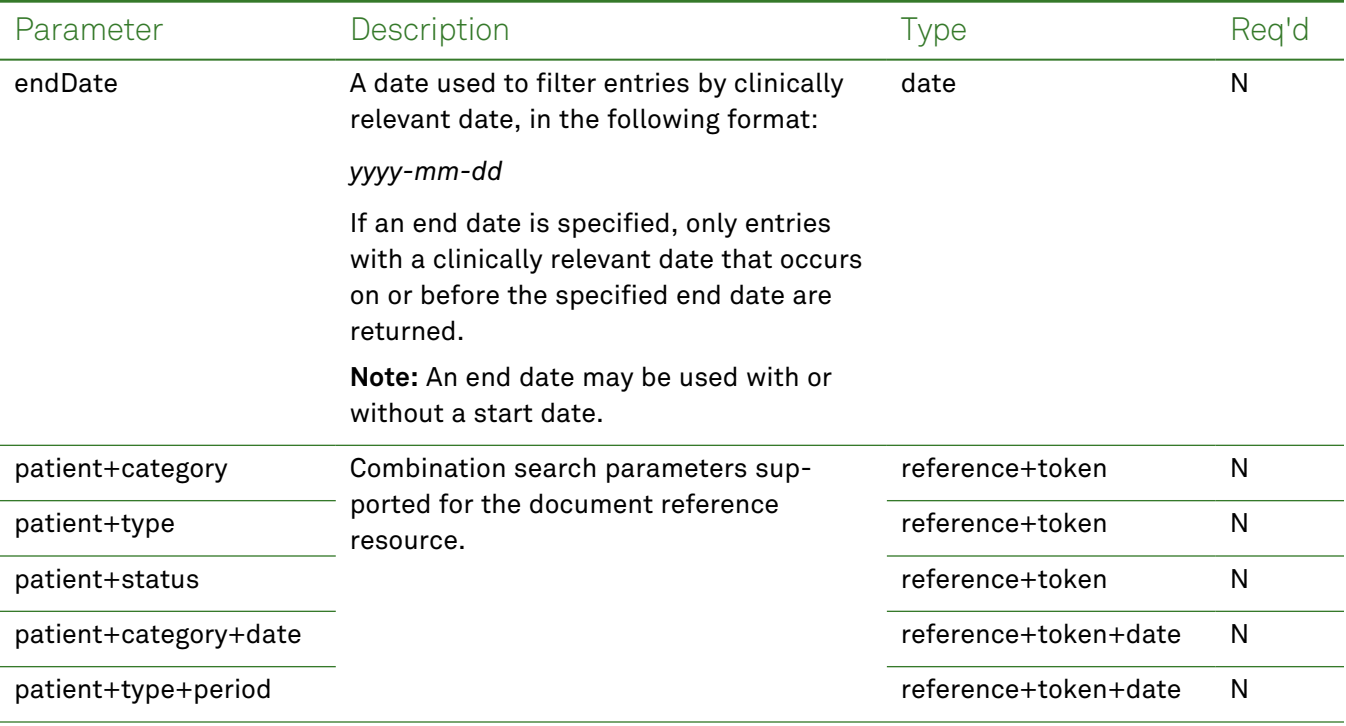

# *Response Fields*

The following fields may appear in a JSON response for the Document Reference resource.

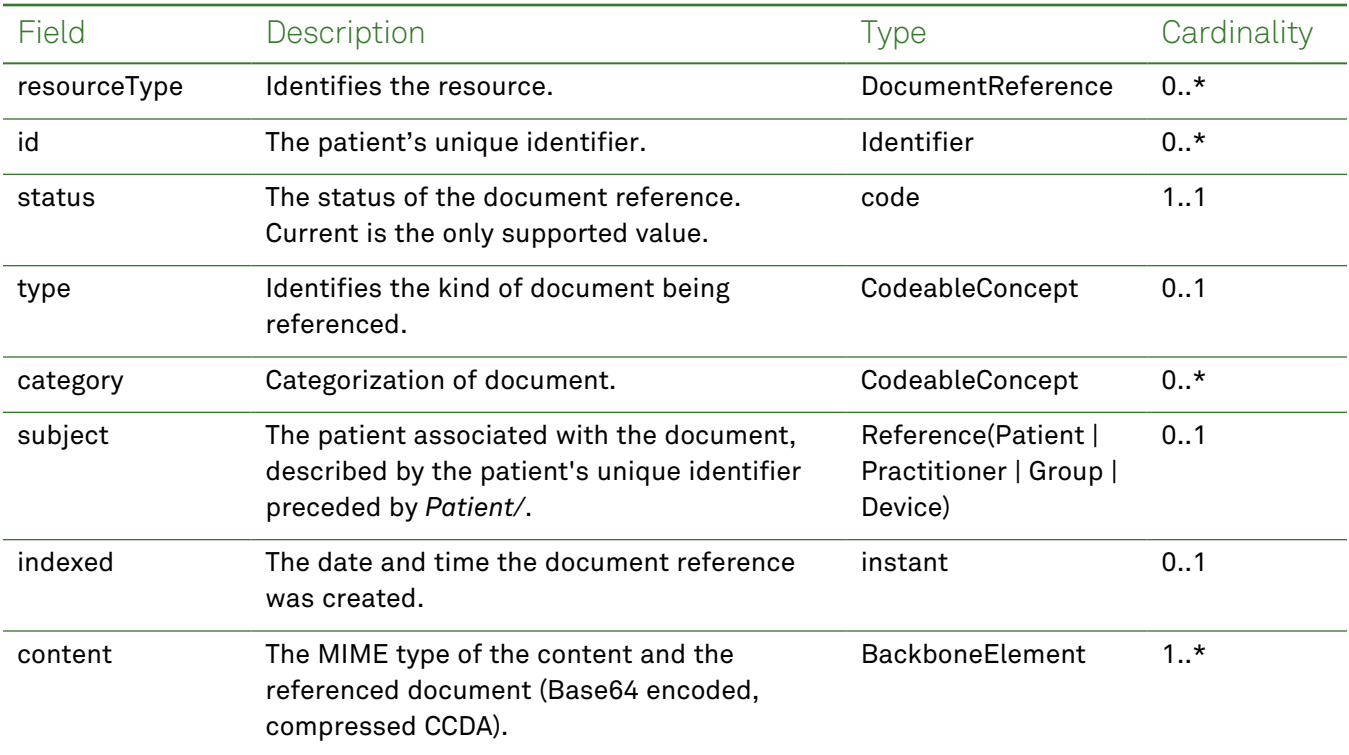

## *Example Request and Response*

**Note:** For information about the environments represented by *base\_url* in the examples below, [see](#page-8-0) ["API Endpoints"](#page-8-0) on page [9.](#page-8-0)

#### <span id="page-62-0"></span>Read - Request

Returns a CCDA using the specified patient's unique identifier:

**Note:** The patient identifier can be retrieved by performing a patient search. For more information, see ["Patient"](#page-16-0) on page 17.

```
GET https://base_url/quanum-ehr-fhir-server/fhir/DocumentReference/
2c92e13d83eb6ba70183edebe3dc6edd-DOC
```

```
{
  "resourceType": "DocumentReference",
  "id": "2c92e13d83eb6ba70183edebe3dc6edd-DOC",
  "identifier": [
    {
      "system": "https://base_url/quanum-ehr-fhir-
server/fhir/DocumentReference/2c92e13d83eb6ba70183edebe3dc6edd-DOC",
      "value": "2c92e13d83eb6ba70183edebe3dc6edd-DOC"
    }
  ],
  "status": "current",
  "type": {
    "coding": [
     {
        "system": "http://loinc.org",
        "code": "11488-4",
        "display": "Consultation Note"
     }
    ],
    "text": "Consultation Note"
  },
  "category": [
   {
      "coding": [
        {
          "system": "http://hl7.org/fhir/us/core/CodeSystem/us-core-documentreference-
category",
          "code": "clinical-notes",
          "display": "Clinical Note"
        }
      ]
    }
  ],
  "subject": {
```

```
"reference": "Patient/2c92e13d836abb53018380827cd917f1"
  },
  "date": "2022-10-18T04:00:00.000+00:00",
  "author": [
   {
      "reference": "Practitioner/1283493496",
      "display": "1283493496"
    }
  ],
  "custodian": {
    "reference": "Organization/2c92e13d836abb530183806a80e117ef",
    "display": "G10 Org 1"
  },
  "content": [
   {
      "attachment": {
        "contentType": "application/pdf",
        "url": "https://base_url/quanum-ehr-fhir-
server/fhir/ClinicalDocument/2c92e13d83eb6ba70183edebe3a76edc"
      },
      "format": {
        "system": "http://ihe.net/fhir/ValueSet/IHE.FormatCode.codesystem",
        "code": "urn:ihe:iti:xds:2017:mimeTypeSufficient",
        "display": "mimeType Sufficient"
     }
    }
  ],
  "context": {
    "encounter": [
     {
        "reference": "Encounter/2c92e13d836abb53018387d5727a3512-E"
     }
    ],
    "period": {
     "start": "2022-10-19T01:46:43+00:00",
     "end": "2022-10-19T01:46:43+00:00"
    }
  }
}
```
{

<span id="page-63-0"></span>Returns one or more diagnostic report entries (as a bundle) for the patient:

```
GET https://base url/quanum-ehr-fhir-server/fhir/DocumentReference?
id=2c92e13d83eb6ba70183edebe3dc6edd-DOC
```
#### Search - Response (JSON)

```
"resourceType": "Bundle",
"id": "47e9d698-5a3c-407f-b536-4626199570f1",
```

```
"meta": {
   "lastUpdated": "2022-10-19T07:55:01.076+00:00"
  },
  "type": "searchset",
  "total": 1,
  "link": [
   {
      "relation": "self",
      "url": "https://base url/quanum-ehr-fhir-server/fhir/DocumentReference? id=2c92e13d83-
3eb6ba70183edebe3dc6edd-DOC"
   }
 \frac{1}{2}"entry": [
    {
      "fullUrl": "https://base_url/quanum-ehr-fhir-server-
/fhir/DocumentReference/2c92e13d83eb6ba70183edebe3dc6edd-DOC",
      "resource": {
        "resourceType": "DocumentReference",
        "id": "2c92e13d83eb6ba70183edebe3dc6edd-DOC",
        "identifier": [
          {
            "system": "https://base_url/quanum-ehr-fhir-server-
/fhir/DocumentReference/2c92e13d83eb6ba70183edebe3dc6edd-DOC",
            "value": "2c92e13d83eb6ba70183edebe3dc6edd-DOC"
          }
        \frac{1}{2}"status": "current",
        "type": {
          "coding": [
            {
              "system": "http://loinc.org",
              "code": "11488-4",
              "display": "Consultation Note"
            }
          ],
          "text": "Consultation Note"
        },
        "category": [
          {
            "coding": [
              {
                "system": "http://hl7.org/fhir/us/core/CodeSystem/us-core-documentreference-
category",
                "code": "clinical-notes",
                "display": "Clinical Note"
              }
            ]
          }
        ],
```

```
"subject": {
          "reference": "Patient/2c92e13d836abb53018380827cd917f1"
        },
        "date": "2022-10-18T04:00:00.000+00:00",
        "author": [
          {
            "reference": "Practitioner/1283493496",
            "display": "1283493496"
          }
        ],
        "custodian": {
          "reference": "Organization/2c92e13d836abb530183806a80e117ef",
          "display": "G10 Org 1"
        },
        "content": [
          {
            "attachment": {
              "contentType": "application/pdf",
              "url": "https://base_url/quanum-ehr-fhir-server-
/fhir/ClinicalDocument/2c92e13d83eb6ba70183edebe3a76edc"
            },
            "format": {
              "system": "http://ihe.net/fhir/ValueSet/IHE.FormatCode.codesystem",
              "code": "urn:ihe:iti:xds:2017:mimeTypeSufficient",
              "display": "mimeType Sufficient"
            }
          }
        ],
        "context": {
          "encounter": [
            {
              "reference": "Encounter/2c92e13d836abb53018387d5727a3512-E"
            }
          \frac{1}{2}"period": {
            "start": "2022-10-19T01:46:43+00:00",
            "end": "2022-10-19T01:46:43+00:00"
          }
        }
      }
    }
  ]
}
```
# **Encounter**

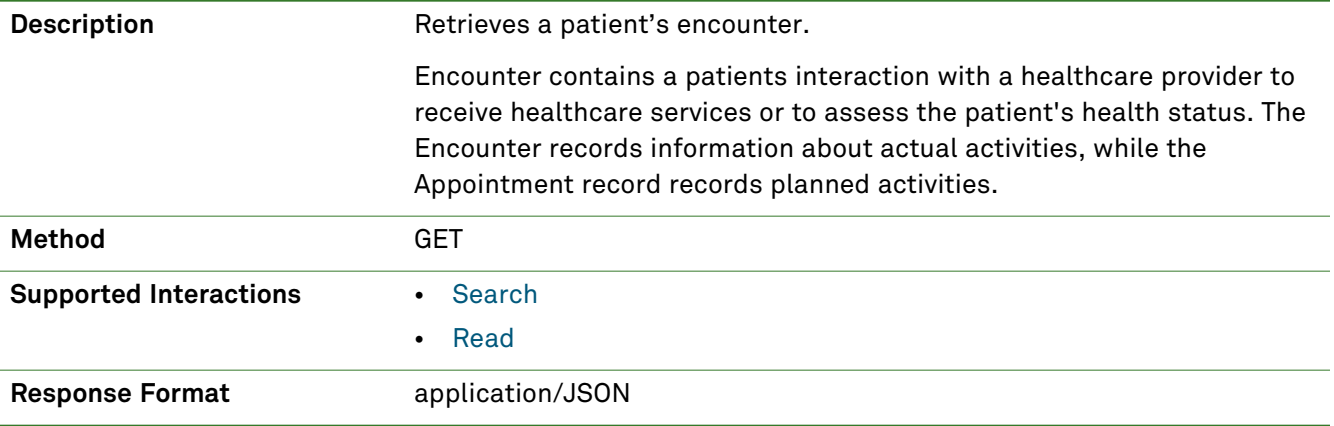

## *Parameters*

The following search parameters are supported for the encounter resource.

**Note:** If no entries are available for the specified parameters, a 404 response code is received. For an example of this response, see "Not Found [Response"](#page-13-0) on page 14.

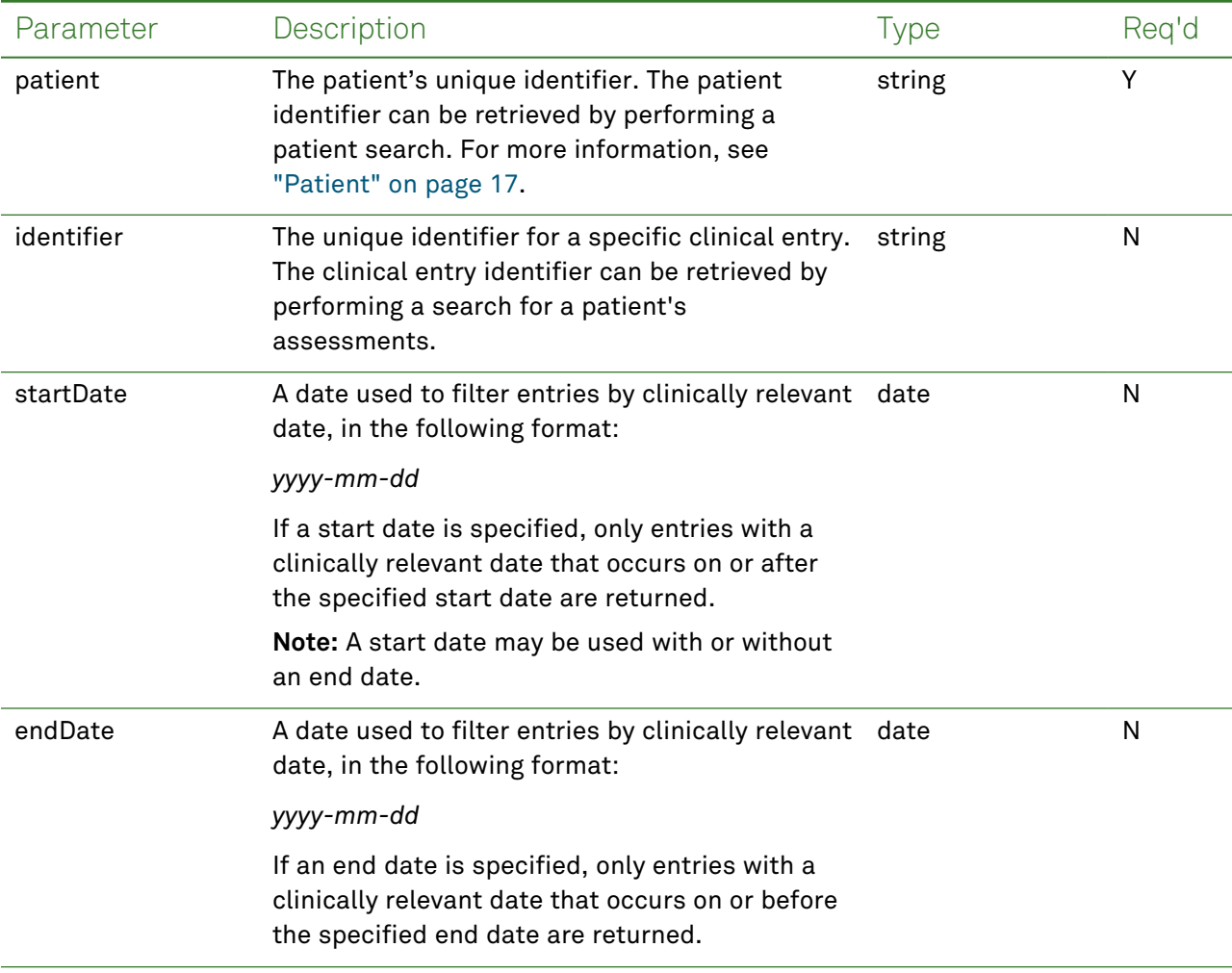

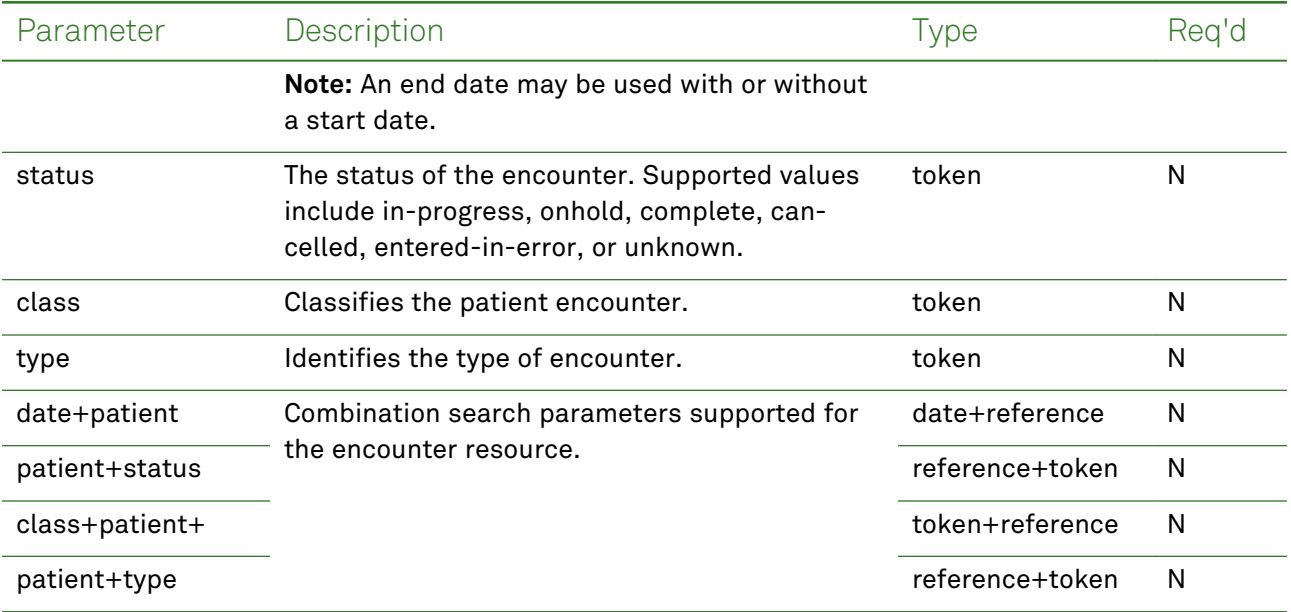

# *Response Fields*

The following fields may appear in a JSON response for the Encounter resource.

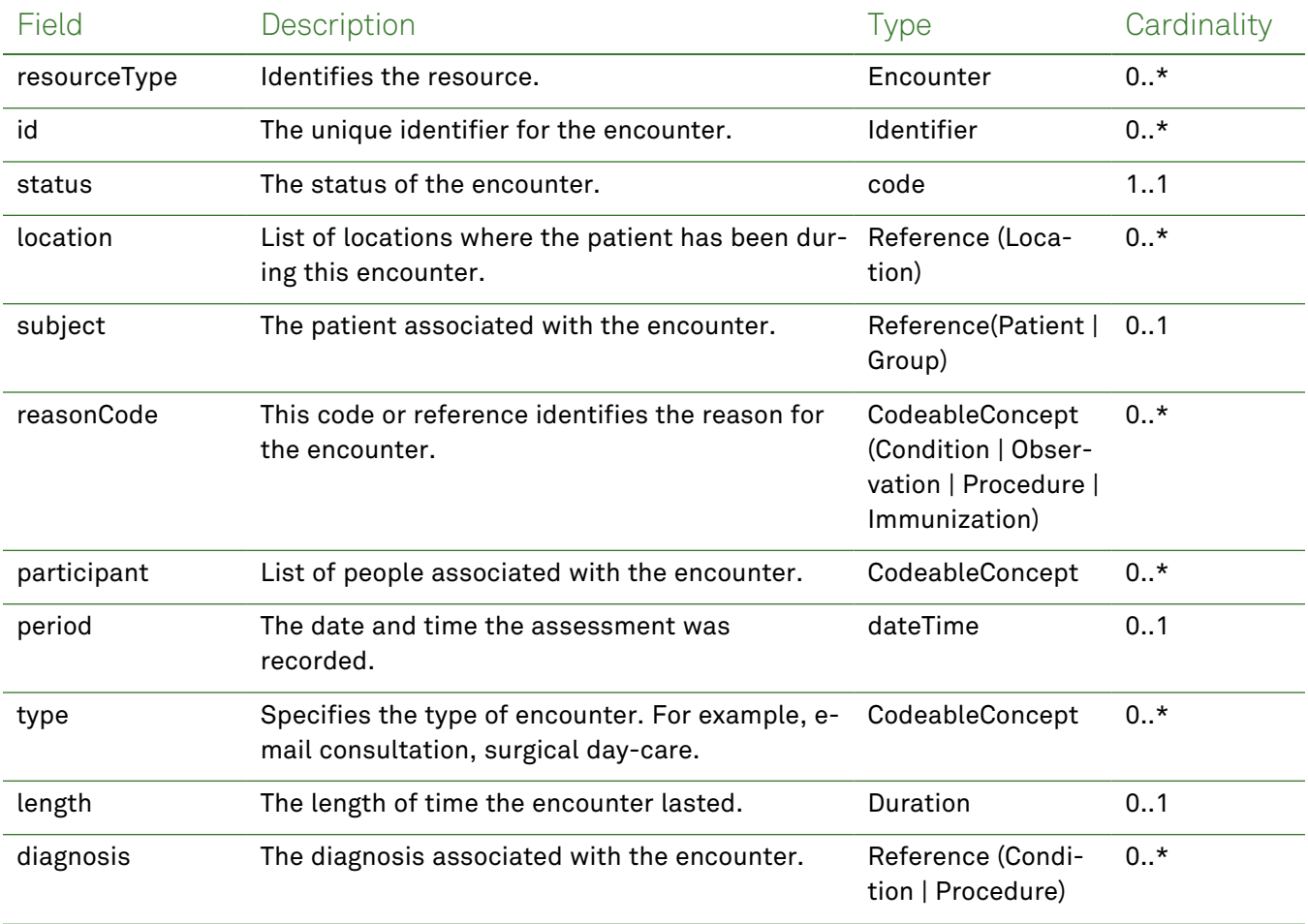

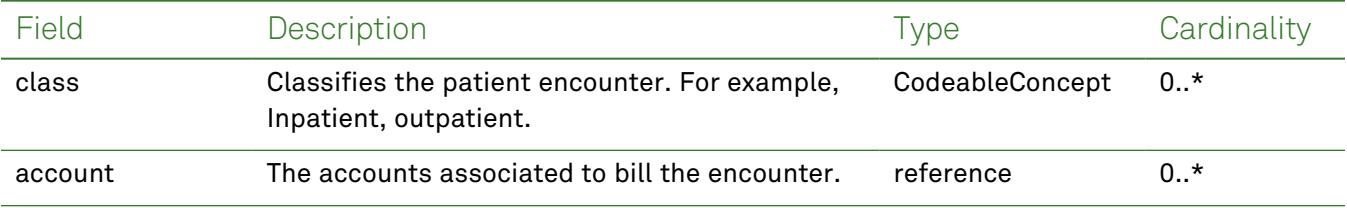

## *Example Requests and Responses*

**Note:** For information about the environments represented by *base\_url* in the examples below, [see](#page-8-0) ["API Endpoints"](#page-8-0) on page [9.](#page-8-0)

### <span id="page-68-0"></span>Read - Request

Returns a single encounter entry for the patient using the specified encounter identifier:

```
GET https://base_url/quanum-ehr-fhir-
server/fhir/Encounter/2c92a6137ac0399b017b74b43be74e95
```

```
{
   "resourceType": "Encounter",
   "id": "2c92a6137ac0399b017b74b43be74e95",
   "identifier": [
        {
            "system": "Encounter/2c92a6137ac0399b017b74b43be74e95",
            "value": "2c92a6137ac0399b017b74b43be74e95"
        }
   ],
   "status": "in-progress",
   "class": {
        "system": http://terminology.hl7.org/CodeSystem/v3-ActCode,
       "code": "AMB",
        "display": "ambulatory"
   },
   "type": [
        {
            "coding": [
                {
                    "system": http://www.ama-assn.org/go/cpt,
                    "code": "99345",
                    "display": "HOME VISIT NEW PT UNSTABL/SIGNIF NEW PROB 75 MIN"
                }
            ],
            "text": "HOME VISIT NEW PT UNSTABL/SIGNIF NEW PROB 75 MIN"
        }
   \frac{1}{2}"subject": {
        "reference": "Patient/2c92a6137ac0399b017b74b212994776"
   },
   "participant": [
```

```
{
            "type": [
                {
                     "coding": [
                         {
                             "system": http://terminology.hl7.org/CodeSystem/v3-Par-
ticipationType,
                             "code": "PPRF",
                             "display": "primary performer"
                         }
                     ],
                     "text": "primary performer"
                 }
            ],
            "period": {
                 "start": "2021-08-23T05:00:00+00:00"
            },
            "individual": {
                 "reference": "Practitioner/2c92a6bb672dab630167320877720397",
                 "display": "Brian PoynterCMS"
            }
        }
    ],
    "period": {
        "start": "2021-08-23T05:00:00+00:00"
    },
    "reasonCode": [
        {
            "coding": [
                 {
                     "system": http://snomed.info/sct,
                     "code": "420270002",
                     "display": "Ketoacidosis due to type 1 diabetes mellitus"
                 }
            \frac{1}{2}"text": "Ketoacidosis due to type 1 diabetes mellitus"
        }
    ],
    "reasonReference": [
        {
            "id": "2c92a6137ac0399b017b74b47b5255af"
        }
    ],
    "location": [
        {
            "location": {
                "reference": "Location/DEMO_ORG",
                "display": "Demo Health Assoc"
            }
```

```
}
   ],
   "serviceProvider": {
        "reference": "Organization/DEMO_ORG",
        "display": "Demo Health Assoc"
   }
}
```
### <span id="page-70-0"></span>**Request**

Returns one or more encounters entries (as a bundle) for the patient in the specified date range:

```
GET https://base_url/quanum-ehr-fhir-
server/fhir/Encounter?patient=2c92a6137ac0399b017b74b212994776
```
### Search - Response (JSON)

**Note:** Only a portion of the response is included for this example.

```
{
    "resourceType": "Bundle",
    "id": "03166bcd-dbd8-4150-9003-edbc7b501c5b",
    "meta": {
        "lastUpdated": "2022-06-29T11:25:21.803+00:00"
    },
    "type": "searchset",
    "total": 1,
    "link": [
        {
            "relation": "self",
            "url": http://base_url/quanum-ehr-fhir-server/fhir/Encounter?date=lt2021-08-
24T00%3A00%3A00Z&date=gt2021-08-22T00%3A00%3A00Z&patient=2c92a6137ac0399b017b74b212994776
        \lambda],
    "entry": [
        {
            "fullUrl": http://base_url/quanum-ehr-fhir-server-
/fhir/Encounter/2c92a6137ac0399b017b74b43be74e95,
            "resource": {
                "resourceType": "Encounter",
                "id": "2c92a6137ac0399b017b74b43be74e95",
                "identifier": [
                     {
                         "system": "Encounter/2c92a6137ac0399b017b74b43be74e95",
                         "value": "2c92a6137ac0399b017b74b43be74e95"
                    }
                \frac{1}{2}"status": "in-progress",
                "class": {
                    "system": http://terminology.hl7.org/CodeSystem/v3-ActCode,
                    "code": "AMB",
```

```
"display": "ambulatory"
                 },
                 "type": [
                    {
                         "coding": [
                             {
                                 "system": http://www.ama-assn.org/go/cpt,
                                 "code": "99345",
                                 "display": "HOME VISIT NEW PT UNSTABL/SIGNIF NEW PROB 75 MIN"
                             }
                         ],
                         "text": "HOME VISIT NEW PT UNSTABL/SIGNIF NEW PROB 75 MIN"
                     }
                ],
                 "subject": {
                     "reference": "Patient/2c92a6137ac0399b017b74b212994776"
                 },
                 "participant": [
                     {
                         "type": [
                             {
                                 "coding": [
                                      {
                                          "system": http://terminology.hl7.org/CodeSystem/v3-
ParticipationType,
                                          "code": "PPRF",
                                          "display": "primary performer"
                                     }
                                 ],
                                 "text": "primary performer"
                             }
                         \frac{1}{2}"period": {
                             "start": "2021-08-23T05:00:00+00:00"
                         },
                         "individual": {
                             "reference": "Practitioner/2c92a6bb672dab630167320877720397",
                             "display": "Brian PoynterCMS"
                         }
                     }
                \frac{1}{2}"period": {
                     "start": "2021-08-23T05:00:00+00:00"
                },
                 "reasonCode": [
                    {
                         "coding": [
                             {
                                 "system": http://snomed.info/sct,
```
```
"code": "420270002",
                          "display": "Ketoacidosis due to type 1 diabetes mellitus"
                     }
                 \frac{1}{2}"text": "Ketoacidosis due to type 1 diabetes mellitus"
            }
        ],
         "reasonReference": [
            \left\{ \right."id": "2c92a6137ac0399b017b74b47b5255af"
             }
        ],
         "location": [
            {
                 "location": {
                     "reference": "Location/DEMO_ORG",
                     "display": "Demo Health Assoc"
                 }
            }
        \frac{1}{2}"serviceProvider": {
             "reference": "Organization/DEMO_ORG",
             "display": "Demo Health Assoc"
        }
    }
}
```
]

}

# Goal

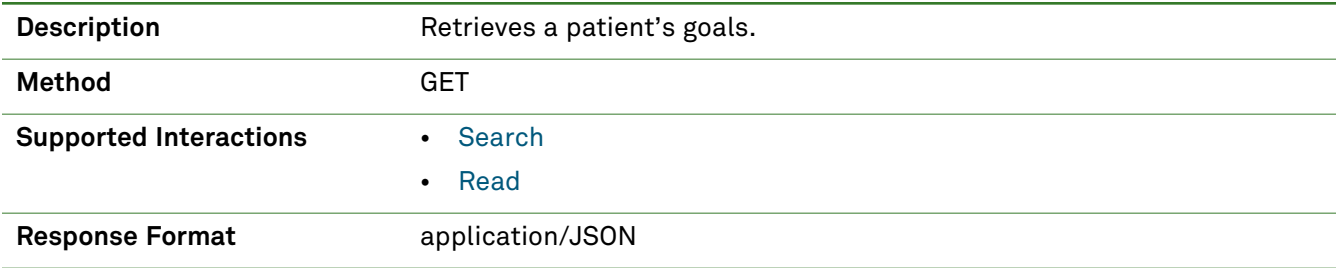

## *Parameters*

The following search parameters are supported for the Goal resource.

**Note:** If no entries are available for the specified parameters, a 404 response code is received. For an example of this response, see "Not Found [Response"](#page-13-0) on page 14.

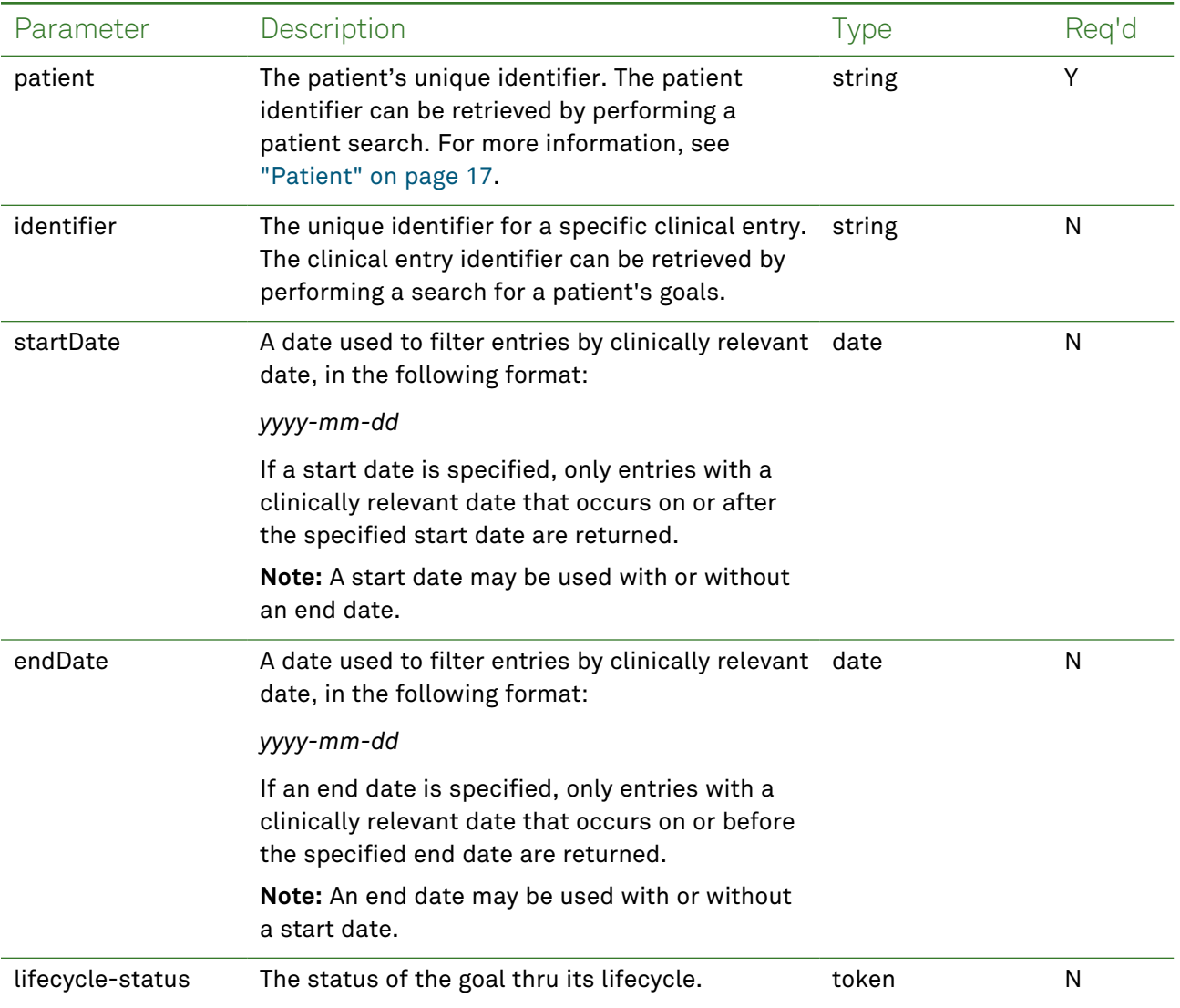

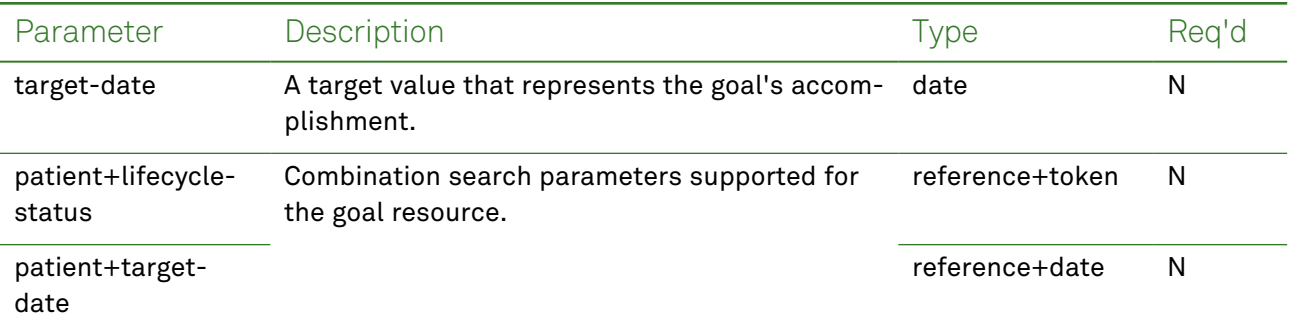

## *Response Fields*

The following fields may appear in a JSON response for the Goal resource.

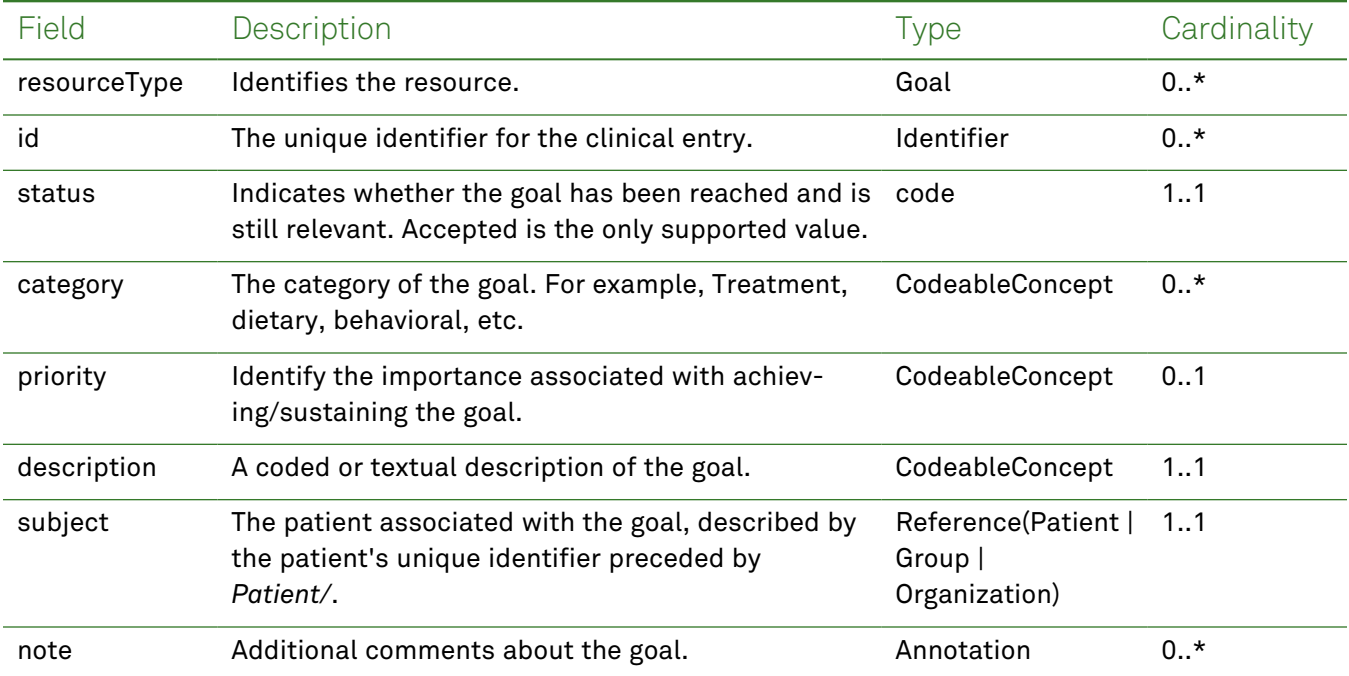

## *Example Requests and Responses*

**Note:** For information about the environments represented by *base\_url* in the examples below, [see](#page-8-0) ["API Endpoints"](#page-8-0) on page [9.](#page-8-0)

### <span id="page-74-0"></span>Read - Request

{

Returns a single goal entry for the patient using the specified clinical entry identifier:

```
GET https://base_url/quanum-ehr-fhir-server/fhir/Goal/
67f6119b45a70158580c8bfb2c92a6bb-2761
```
### Read - Response (JSON)

```
"resourceType": "Goal",
"id": "67f6119b45a70158580c8bfb2c92a6bb-2761",
```

```
"lifecycleStatus": "completed",
"description": {
  "coding": [ {
    "system": "http://snomed.info/sct",
   "code": "22495007",
    "display": "Abnormal weight"
 } ]
},
"subject": {
 "reference": "Patient/2c92a6ba2de2b12c012ded437fca1f6e"
},
"startDate": "2016-10-29",
"target": [ {
 "dueDate": "2016-10-29"
} ],
"note": [ {
 "text": "test"
} 1
```
### Search - Request

<span id="page-75-0"></span>}

Returns one or more goal entries (as a bundle) for the patient in the specified date range:

```
GET https://base_url/quanum-ehr-fhir-server/fhir/Goal?patient=
2c92a6ba2de2b12c012ded437fca1f6e&startDate=2016-09-01&endDate=2022-09-30
```
#### Search- Response (JSON)

**Note:** Only a portion of the response is included for this example.

```
{
  "resourceType": "Bundle",
  "id": "5c396841-6bcc-4988-97e6-719be6d66afe",
  "meta": {
    "lastUpdated": "2022-08-16T08:16:23.561-05:00"
  },
  "type": "searchset",
  "total": 2,
  "link": [ {
    "relation": "self",
    "url": "http://base_url/quanum-ehr-fhir-server-
/fhir/Goal?patient=2c92a6ba2de2b12c012ded437fca1f6e"
  {}^{1},
  "entry": [ {
    "fullUrl": "http://base_url/quanum-ehr-fhir-server-
/fhir/Goal/67f6119b45a70158580c8bfb2c92a6bb-2761",
    "resource": {
      "resourceType": "Goal",
      "id": "67f6119b45a70158580c8bfb2c92a6bb-2761",
      "lifecycleStatus": "completed",
      "description": {
```

```
"coding": [ {
          "system": "http://snomed.info/sct",
          "code": "22495007",
          "display": "Abnormal weight"
        } ]
      },
      "subject": {
        "reference": "Patient/2c92a6ba2de2b12c012ded437fca1f6e"
      },
      "startDate": "2016-10-29",
      "target": [ {
        "dueDate": "2016-10-29"
      {}^{1},
      "note": [ {
        "text": "test"
      } ]
    }
  }, {
    "fullUrl": "http://base_url/quanum-ehr-fhir-server-
/fhir/Goal/1c61119fdaaa0158580c8bfb2c92a6bb-2762",
    "resource": {
      "resourceType": "Goal",
      "id": "1c61119fdaaa0158580c8bfb2c92a6bb-2762",
      "lifecycleStatus": "completed",
      "description": {
        "coding": [ {
          "system": "http://snomed.info/sct",
          "code": "22495007",
          "display": "Abnormal weight"
        } ]
      },
      "subject": {
        "reference": "Patient/2c92a6ba2de2b12c012ded437fca1f6e"
      },
      "startDate": "2016-10-29",
      "target": [ {
        "dueDate": "2016-10-29"
      {}^{1},
      "note": [ {
        "text": "test"
      } ]
    }
  } ]
}
```
# Immunization

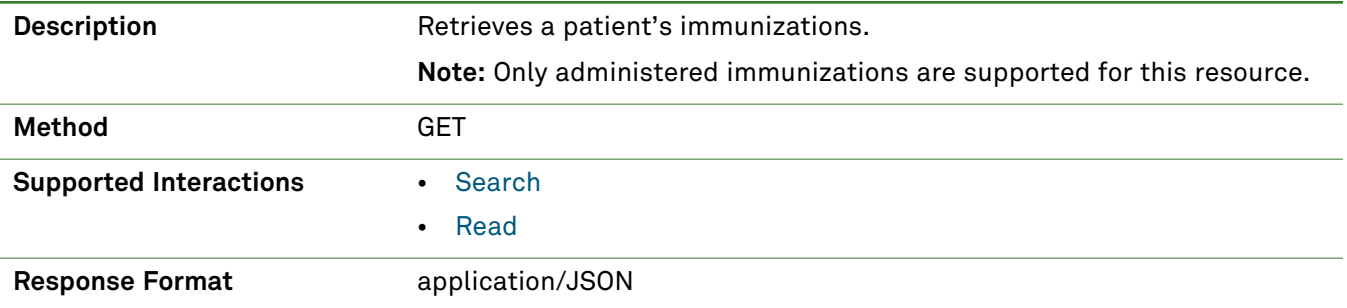

## *Parameters*

The following search parameters are supported for the Immunization resource:

**Note:** If no entries are available for the specified parameters, a 404 response code is received. For an example of this response, see "Not Found [Response"](#page-13-0) on page 14.

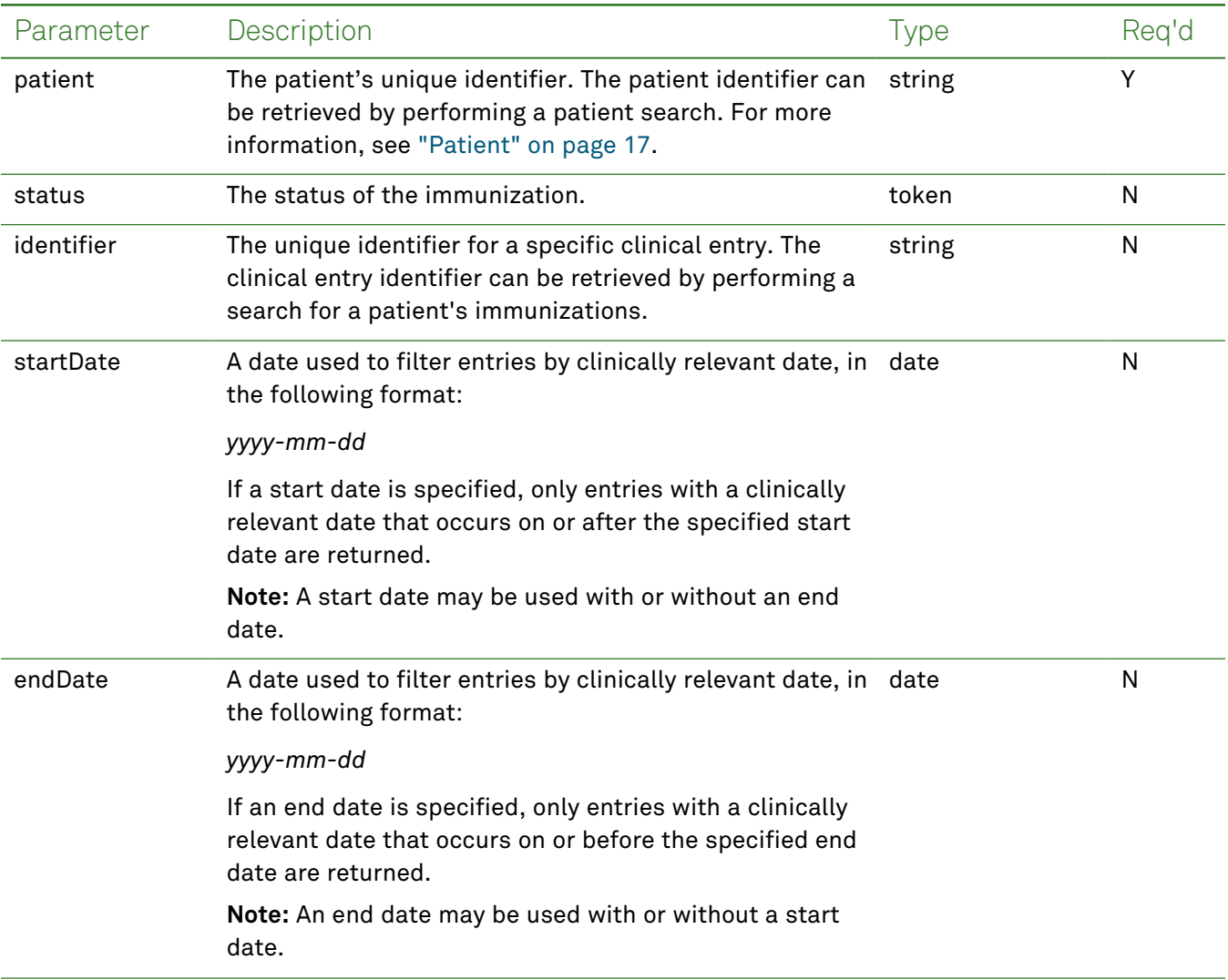

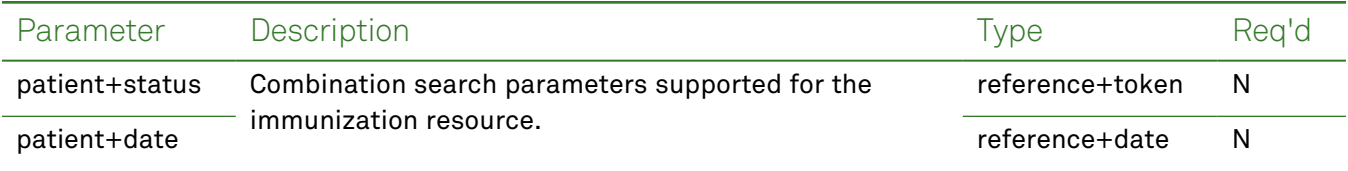

# *Response Fields*

The following fields may appear in a JSON response for the Immunization resource.

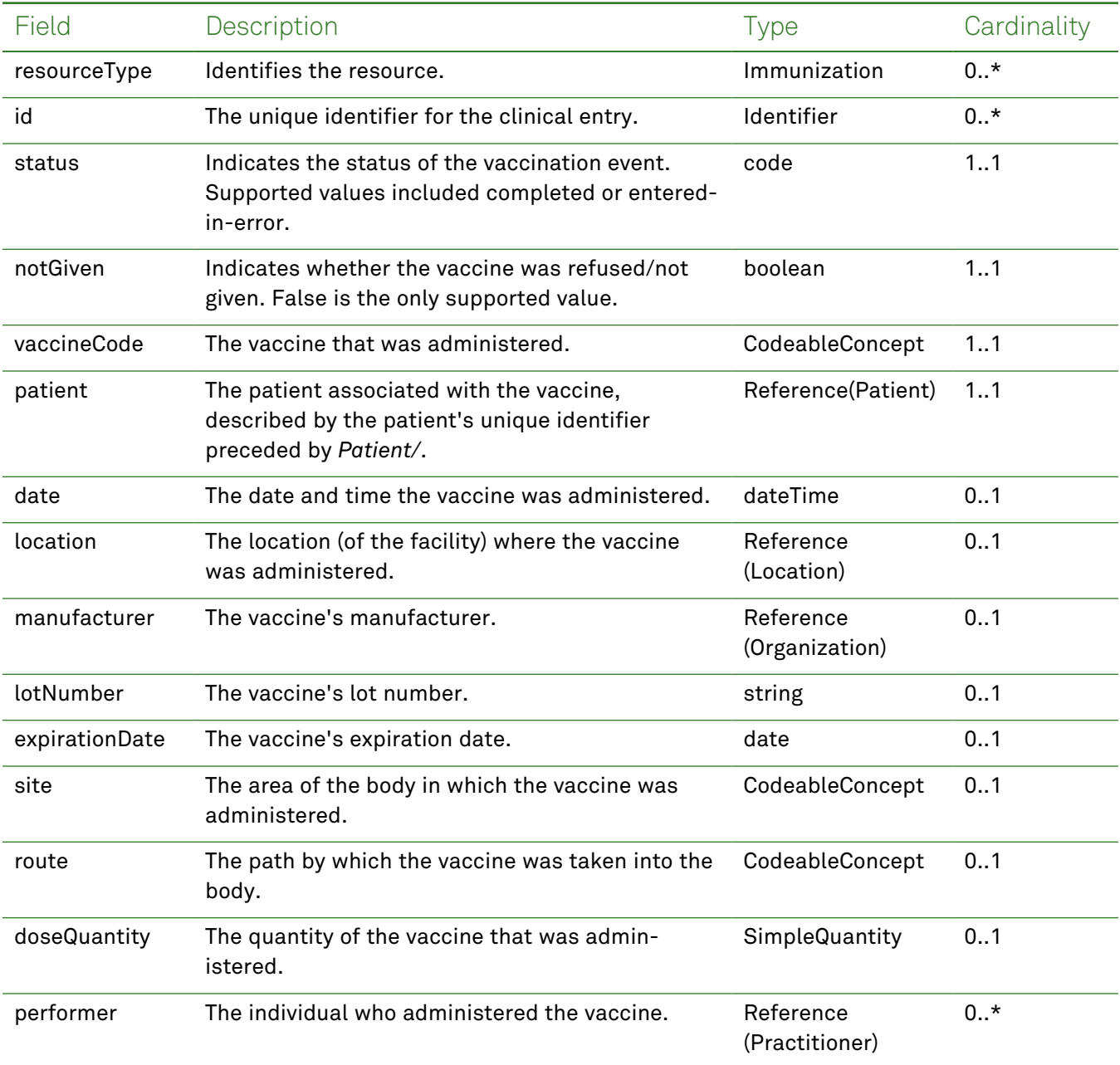

## *Example Requests and Responses*

**Note:** For information about the environments represented by *base\_url* in the examples below, [see](#page-8-0) ["API Endpoints"](#page-8-0) on page [9.](#page-8-0)

### <span id="page-79-0"></span>Read - Request

Returns a single immunization entry for the patient using the specified clinical entry identifier:

GET https://*base\_url*/quanum-ehr-fhir-server- /fhir/Immunization/2fcbe262a124016161d4173c2c92a6d9

#### Read - Response (JSON)

```
{
    "resourceType": "Immunization",
    "id": "2fcbe262a124016161d4173c2c92a6d9-V",
    "extension": [
        {
            "url": "http://terminology.hl7.org/CodeSystem/data-absent-reason",
            "valueCode": "unknown"
        }
    ],
    "status": "completed",
    "statusReason": {
        "coding": [
            {
                "system": "http://terminology.hl7.org/CodeSystem/v3-ActReason",
                "code": "IMMUNE",
                "display": "IMMUNE"
            }
        ],
        "text": "Testing has shown that the patient already has immunity to the agent tar-
geted by the immunization"
    },
    "vaccineCode": {
        "coding": [
            {
                "system": "http://hl7.org/fhir/sid/cvx",
                "code": "03",
                "display": "measles/mumps/rubella virus vaccine"
            }
        ],
        "text": "M-M-R II - powder for injection"
    },
    "patient": {
        "reference": "Patient/2c92ba0d30aebc590130aeccad76001a"
    },
    "occurrenceDateTime": "2018-03-01T16:24:39+00:00",
    "primarySource": true,
    "location": {
        "display": "Mason"
```

```
},
"manufacturer": {
    "display": "Abbott Laboratories"
},
"lotNumber": "344",
"expirationDate": "2010-12-02",
"site": {
    "text": "Left Upper Arm - Lateral Aspect"
},
"route": {
    "coding": [
        {
            "system": "http://terminology.hl7.org/CodeSystem/v3-RouteOfAdministration",
            "code": "IND",
            "display": "IND (Intradermal)"
        }
    ]
},
"doseQuantity": {
    "value": 2
},
"performer": [
    {
        "actor": {
            "display": "Nishi A"
        }
    }
]
```
## <span id="page-80-0"></span>Search - Request

}

Returns one or more immunization entries (as a bundle) for the patient in the specified date range:

```
GET https://base_url/quanum-ehr-fhir-server-
/fhir/Immunization?patient=2c92a6ba2de2b12c012ded437fca1f6e
```
### Search - Response (JSON)

```
{
   "resourceType": "Bundle",
   "id": "2bde4aff-8b61-492f-aa36-0ff9ccc5eef5",
   "meta": {
       "lastUpdated": "2022-09-29T20:47:13.197+00:00"
   },
   "type": "searchset",
   "total": 2,
   "link": [
        {
            "relation": "self",
            "url": "http://base_url/quanum-ehr-fhir-
```

```
server/fhir/Immunization?patient=2c92a6ba2de2b12c012ded437fca1f6e"
        }
    ],
    "entry": [
        {
            "fullUrl": "http://base_url/quanum-ehr-fhir-server-
/fhir/Immunization/26a0a664ccea0153539b43182c92a6d9-V",
            "resource": {
                "resourceType": "Immunization",
                "id": "26a0a664ccea0153539b43182c92a6d9-V",
                "extension": [
                    {
                        "url": "http://terminology.hl7.org/CodeSystem/data-absent-reason",
                        "valueCode": "unknown"
                    }
                ],
                "status": "completed",
                "statusReason": {
                    "coding": [
                        {
                            "system": "http://terminology.hl7.org/CodeSystem/v3-ActReason",
                            "code": "IMMUNE",
                            "display": "IMMUNE"
                        }
                    ],
                    "text": "Testing has shown that the patient already has immunity to the
agent targeted by the immunization"
                },
                "vaccineCode": {
                    "coding": [
                        {
                            "system": "http://hl7.org/fhir/sid/cvx",
                            "code": "33",
                            "display": "pneumococcal 23-polyvalent vaccine"
                        }
                    ],
                    "text": "Pneumovax 23 - solution"
                },
                "patient": {
                    "reference": "Patient/2c92a6ba2de2b12c012ded437fca1f6e"
                },
                "occurrenceDateTime": "2015-01-31T05:00:00+00:00",
                "primarySource": false,
                "route": {
                    "coding": [
                        {
                             "system": "http://terminology.hl7.org/CodeSystem/v3-RouteOfAd-
ministration",
                            "code": "INJECT"
```

```
}
                    ]
                }
            }
        },
        {
            "fullUrl": "http://base_url/quanum-ehr-fhir-server-
/fhir/Immunization/2c92a61283764fea01837b289f0018e1-V",
            "resource": {
                "resourceType": "Immunization",
                "id": "2c92a61283764fea01837b289f0018e1-V",
                "extension": [
                    {
                        "url": "http://terminology.hl7.org/CodeSystem/data-absent-reason",
                         "valueCode": "unknown"
                    }
                ],
                "status": "completed",
                "statusReason": {
                    "coding": [
                        {
                             "system": "http://terminology.hl7.org/CodeSystem/v3-ActReason",
                            "code": "IMMUNE",
                             "display": "IMMUNE"
                        }
                    ],
                    "text": "Testing has shown that the patient already has immunity to the
agent targeted by the immunization"
                },
                "vaccineCode": {
                    "coding": [
                        {
                             "system": "http://hl7.org/fhir/sid/cvx",
                            "code": "208",
                             "display": "SARS-CoV-2 mRNA (tozinameran) vaccine"
                        }
                    \frac{1}{2}"text": "Pfizer-BioNTech COVID-19 Vaccine PF 30 mcg/0.3 mL suspension"
                },
                "patient": {
                    "reference": "Patient/2c92a6ba2de2b12c012ded437fca1f6e"
                },
                "occurrenceDateTime": "2022-09-26T18:53:02+00:00",
                "primarySource": true,
                "location": {
                    "display": "Demo Health Assoc"
                },
                "manufacturer": {
                    "display": "Pfizer, Inc"
```

```
},
                 "lotNumber": "534535",
                 "expirationDate": "2022-11-01",
                 "site": {
                     "text": "Left Deltoid"
                 },
                 "route": {
                     "coding": [
                          {
                              "system": "http://terminology.hl7.org/CodeSystem/v3-RouteOfAd-
ministration",
                              "code": "IM",
                              "display": "IM (Iintramuscular)"
                          }
                     ]
                 },
                 "performer": [
                     \left\{ \right."actor": {
                              "display": "Dr. Chaitanya Nayak"
                          }
                     }
                 ]
           \qquad \}\qquad \}]
}
```
# Location

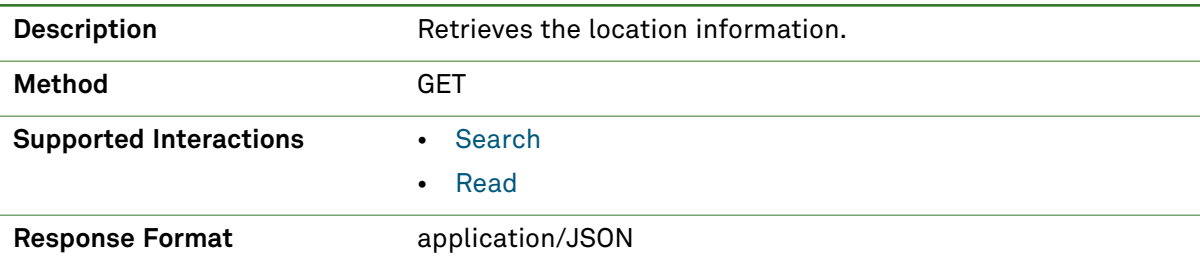

## *Parameters*

The following search parameters are supported for the Location resource.

**Note:** If no entries are available for the specified parameters, a 404 response code is received. For an example of this response, see "Not Found [Response"](#page-13-0) on page 14.

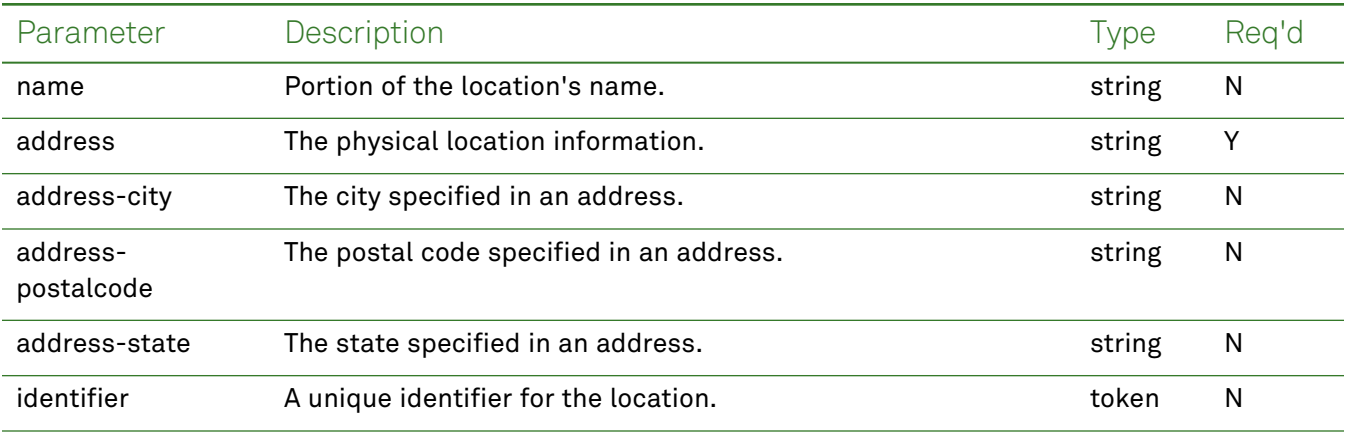

# *Response Fields*

The following fields may appear in a JSON response for the Location resource.

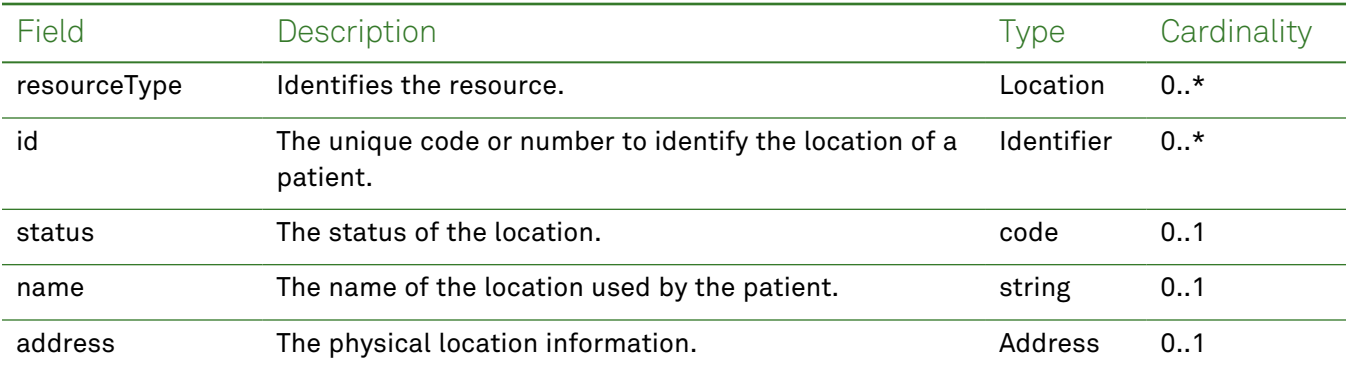

# *Example Requests and Responses*

**Note:** For information about the environments represented by *base\_url* in the examples below, [see](#page-8-0) ["API Endpoints"](#page-8-0) on page [9.](#page-8-0)

### <span id="page-85-1"></span>Read - Request

### Returns location information for a specific patient using the identifier:

```
GET https://base_url/quanum-ehr-fhir-server/fhir/Location/160549
```
## Read - Response (JSON)

```
{
 "resourceType": "Location",
 "id": "160549",
 "status": "active",
 "name": "AKLocation",
 "telecom": [
   {
     "system": "phone",
      "value": "5134247575"
   }
 \frac{1}{2}"address": {
   "line": [
     "2209 KINGSTON DR"
   ],
   "city": "LAWRENCE",
   "state": "AL",
   "postalCode": "66049"
 },
 "managingOrganization": {
    "display": "2c92a6c021686cae01217cede5480058"
 }
}
```
### <span id="page-85-0"></span>Search - Request

Returns one or more location entries (as a bundle) for the patient patients:

```
GET https://base_url/quanum-ehr-fhir-
server/fhir/Location?address=1122%20Elm&name=DH%20East
```
### Search - Response (JSON)

```
{
        "resourceType": "Bundle",
        "id": "e4969d04-8d4a-45dd-8510-21b2f2e9e52a",
        "meta": {
                 "lastUpdated": "2022-10-26T15:41:01.668+05:30"
        },
        "type": "searchset",
        "total": 1,
        "link": [
         {
                          "relation": "self",
                          "url": "http://base_url/quanum-ehr-fhir-server-
/fhir/Location?address=1122%20Elm&name=DH%20East"
```

```
        }
          ],
           "entry": [
              {
                                  "fullUrl": "http://base_url/quanum-ehr-fhir-server/fhir/Location/DEMO_ORG",
                                  "resource": {
                                             "resourceType": "Location",
                                             "id": "DEMO_ORG",
                                             "status": "active",
                                              "name": "DH East",
                                              "telecom": [
                                     {
                                                                     "system": "phone",
                                                                     "value": "9374432340"
                    }
                                             ],
                                              "address": {
                                                         "line": [
                                                                    "1122 Elm"
                                     \frac{1}{2}                    "city": "Mason",
                                                         "state": "OH",
                                                         "postalCode": "45020"
                                              },
                                              "managingOrganization": {
                                                         "display": "DEMO_ORG"
                }
                                }
                      }
          ]
```
}

# Medication

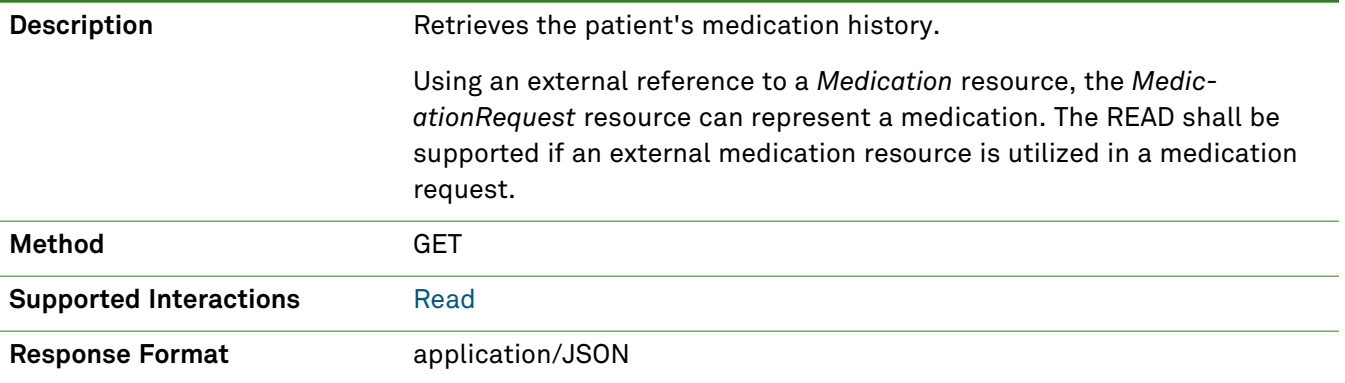

## *Parameters*

The following search parameters are supported for the Medication resource.

**Note:** If no entries are available for the specified parameters, a 404 response code is received. For an example of this response, see "Not Found [Response"](#page-13-0) on page 14.

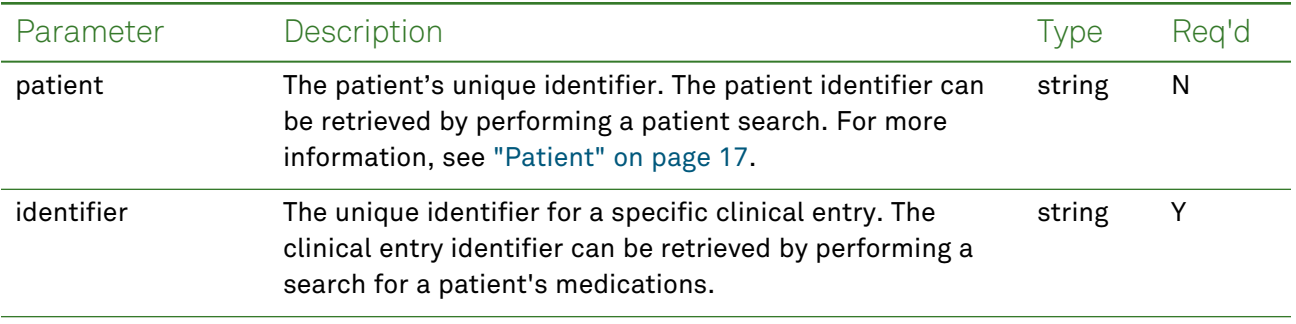

# *Response Fields*

The following fields may appear in a JSON response for the Medication resource.

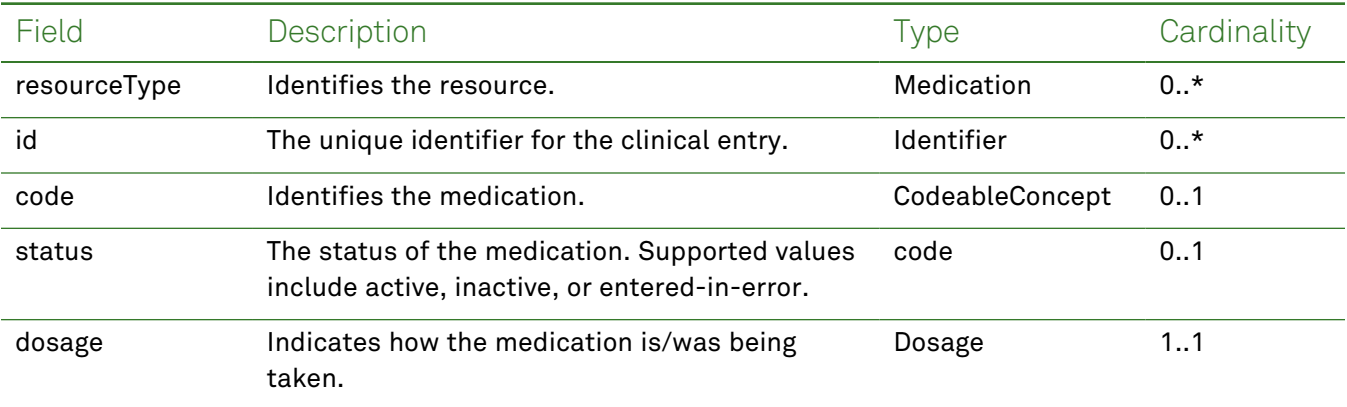

## *Example Requests and Responses*

**Note:** For information about the environments represented by *base\_url* in the examples below, [see](#page-8-0) ["API Endpoints"](#page-8-0) on page [9.](#page-8-0)

### <span id="page-88-0"></span>Read - Request

Returns a single medication entry for the patient using the specified clinical entry identifier:

```
GET https://base_url/quanum-ehr-fhir-server-
/fhir/Medication/2c92a6127f0afe1d017f2712f95e271a
```
### Read - Response (JSON)

```
{
   "resourceType": "Medication",
   "id": "2c92a6127f0afe1d017f2712f95e271a",
   "code": {
       "coding": [
            {
                "system": http://www.nlm.nih.gov/research/umls/rxnorm,
                "code": "866429",
                "display": "Metoprolol Succinate ER"
            }
       ],
       "text": "Metoprolol Succinate ER 25 mg tablet, extended release"
   }
}
```
# Medication Request

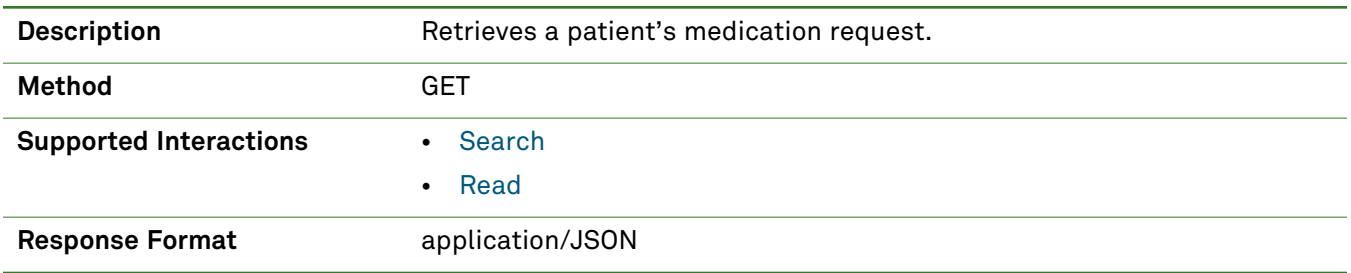

# *Parameters*

The following search parameters are supported for the Medication Request resource.

**Note:** If no entries are available for the specified parameters, a 404 response code is received. For an example of this response, see "Not Found [Response"](#page-13-0) on page 14.

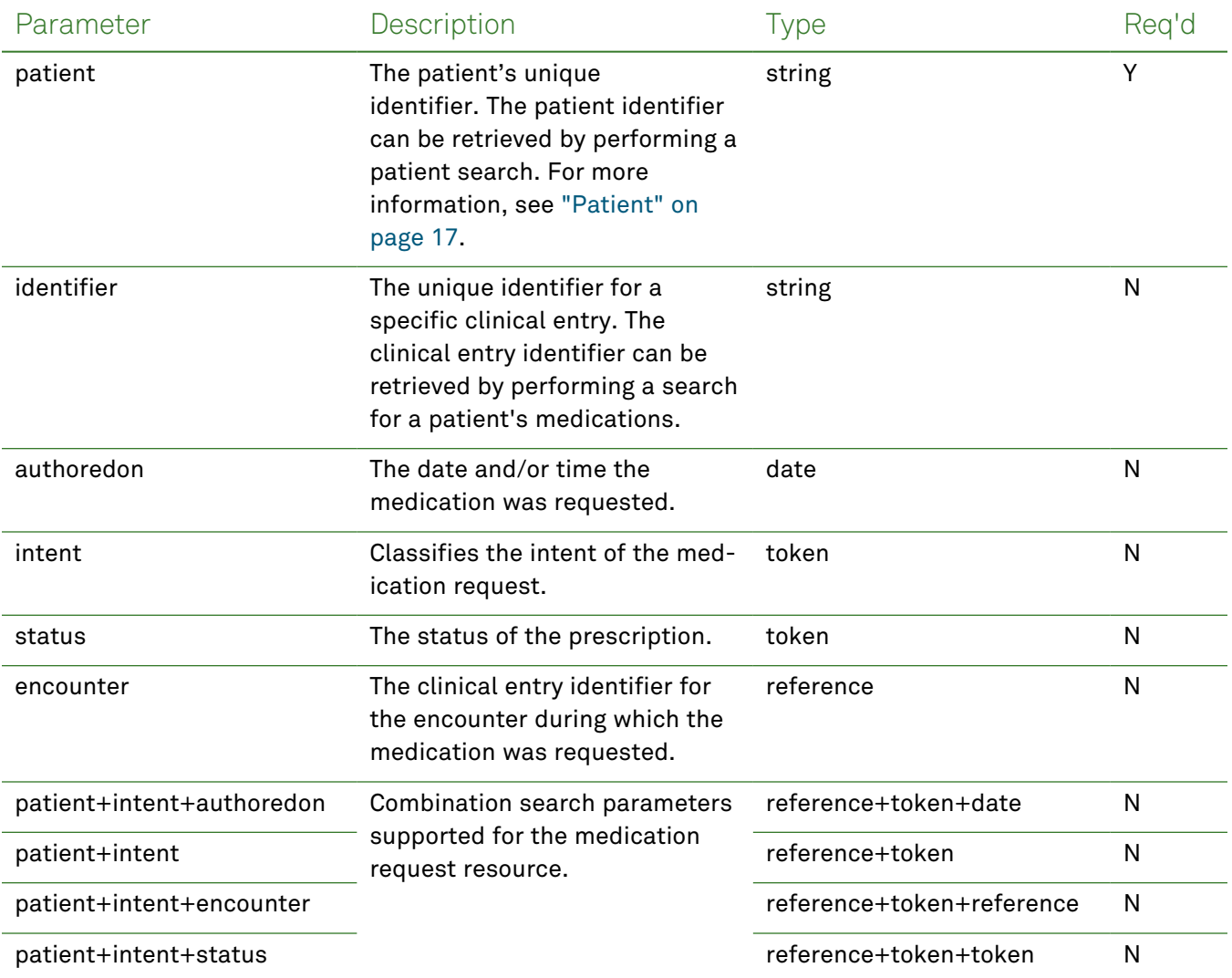

# *Response Fields*

The following fields may appear in a JSON response for the Medication Request resource.

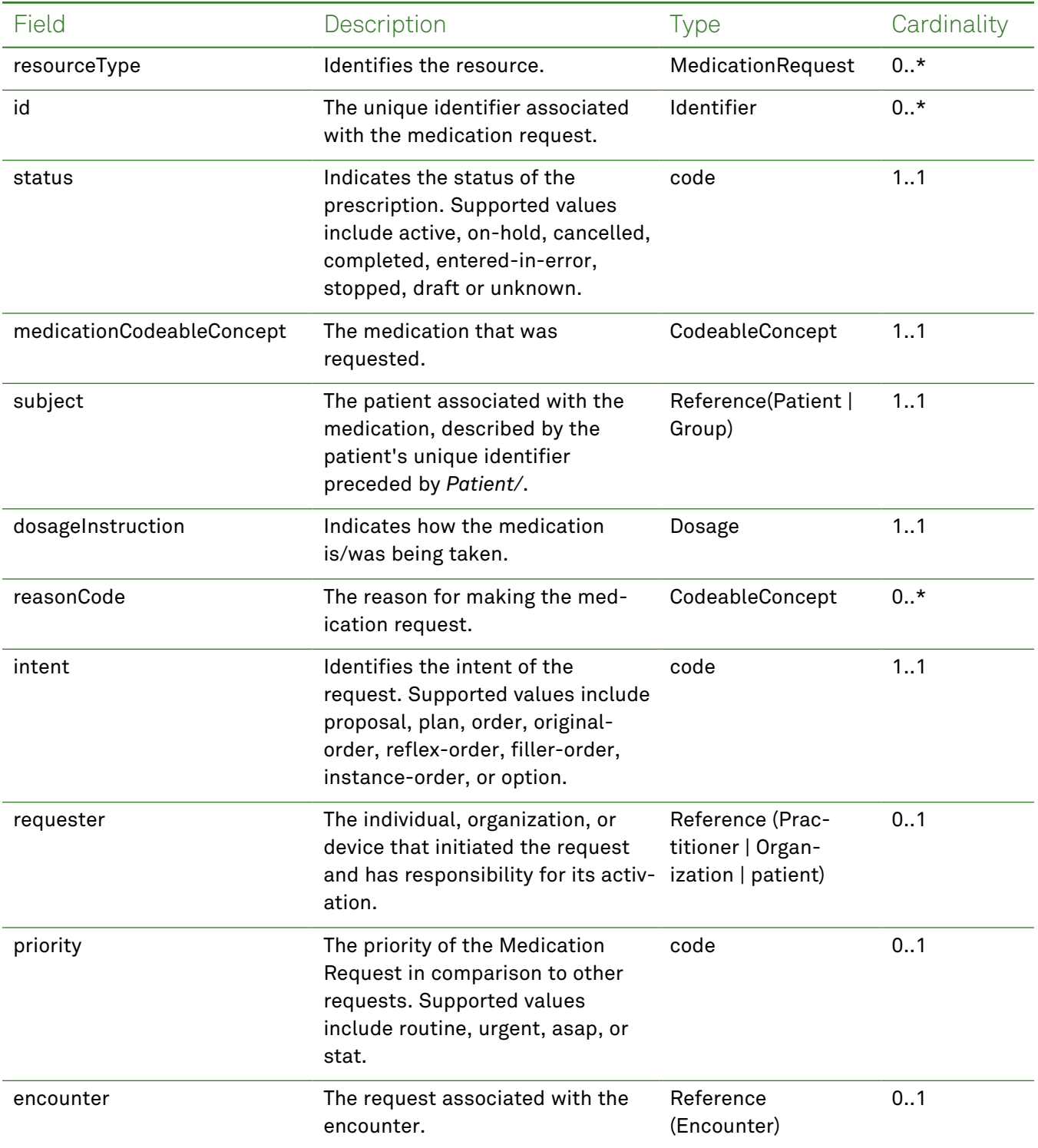

# *Example Requests and Responses*

**Note:** For information about the environments represented by *base\_url* in the examples below, [see](#page-8-0) ["API Endpoints"](#page-8-0) on page [9.](#page-8-0)

### <span id="page-91-0"></span>Read - Request

Returns a single medication request entry for the patient using the specified clinical entry identifier:

```
GET https://base_url/quanum-ehr-fhir-server-
/fhir/MedicationRequest/2c92e13d836abb53018380827cd917f1
Read - Response (JSON)
{
  "resourceType": "MedicationRequest",
  "id": "2c92e13d836abb53018380827cd917f1",
  "meta": {
    "tag": [
      {
        "system": "urn:quest:quanum:source",
        "display": "Quanum-EHR"
     }
   ]
  },
  "status": "completed",
  "intent": "original-order",
  "category": [
    {
      "coding": [
       {
          "system": "http://terminology.hl7.org/CodeSystem/medicationrequest-category",
         "code": "outpatient",
         "display": "Outpatient"
        }
     ],
      "text": "Outpatient"
    }
  ],
  "reportedBoolean": false,
  "medicationCodeableConcept": {
    "coding": [
     {
        "system": "http://www.nlm.nih.gov/research/umls/rxnorm",
        "code": "239191",
        "display": "RXNORM"
     }
    ],
    "text": "RXNORM"
  },
  "subject": {
   "reference": "Patient/2c92e13d836abb53018380827cd917f1"
  },
  "encounter": {
    "reference": "Encounter/2c92e13d836abb53018387d5727a3512-E"
  },
  "authoredOn": "2022-09-28T14:54:22+00:00",
```

```
"requester": {
   "reference": "Practitioner/2c92e13d836abb440183848fd7e60f5b",
   "display": "sunny fun user"
  },
  "dosageInstruction": [
   {
     "sequence": 1,
     "text": "take as directed",
     "asNeededBoolean": true
   }
 ]
}
```
### <span id="page-92-0"></span>Search - Request

Returns one or more medication request entries (as a bundle) for the patient in the specified date range:

```
GET https://base_url/quanum-ehr-fhir-server-
/fhir/MedicationRequest?patient=2c92a6bb2599a2a701259e30d9fc0345
```
## Search - Response (JSON)

```
{
    "resourceType": "Bundle",
    "id": "e8295c75-35a8-4ce5-a122-1e9a8e026e74",
    "meta": {
        "lastUpdated": "2022-07-13T16:55:27.902+05:30"
    },
    "type": "searchset",
    "total": 21,
    "link": [
       {
            "relation": "self",
            "url": "http://base_url/quanum-ehr-fhir-server-
/fhir/MedicationRequest?patient=2c92a6bb2599a2a701259e30d9fc0345"
        }
    ],
    "entry": [
        {
            "fullUrl": "http://base_url/quanum-ehr-fhir-server-
/fhir/MedicationRequest/2c92a6bb2599a2a701259e30d9fc0345",
            "resource": {
                "resourceType": "MedicationRequest",
                "id": "2c92a6bb2599a2a701259e30d9fc0345",
                "meta": {
                    "tag": [
                        {
                             "system": "urn:quest:quanum:source",
                             "display": "Quanum-EHR"
                         }
                    ]
                },
```

```
"status": "active",
                "intent": "order",
                "category": [
                    {
                        "coding": [
                             {
                                 "system": "http://ter-
minology.hl7.org/CodeSystem/medicationrequest-category",
                                 "code": "outpatient",
                                 "display": "Outpatient"
                             }
                        \frac{1}{2}"text": "Outpatient"
                    }
                ],
                "reportedBoolean": true,
                "medicationCodeableConcept": {
                    "coding": [
                        {
                             "system": "http://www.nlm.nih.gov/research/umls/rxnorm",
                             "code": "312301",
                             "display": "pentoxifylline"
                        }
                    ],
                    "text": "pentoxifylline"
                },
                "subject": {
                    "reference": "Patient/2c92a6bb2599a2a701259e30d9fc0345"
                },
                "authoredOn": "2016-02-16T12:00:00+05:30",
                "requester": {
                    "reference": "Patient/2c92a6bb2599a2a701259e30d9fc0345"
                },
                "dosageInstruction": [
                    {
                         "sequence": 1,
                        "asNeededBoolean": true
                    }
                ]
            }
       }
    ]
}
```
# **Observation**

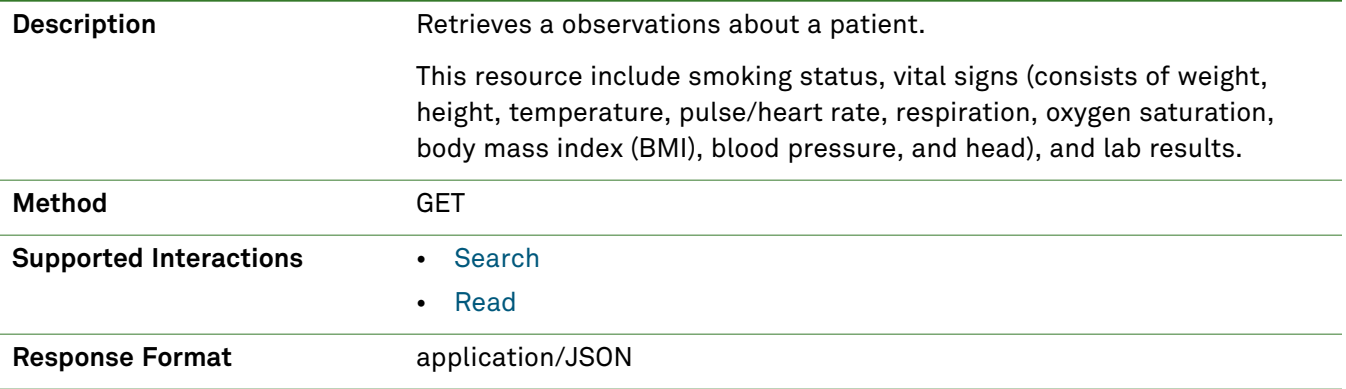

## *Parameters*

The following search parameters are supported for the Observation resource.

**Note:** If no entries are available for the specified parameters, a 404 response code is received. For an example of this response, see "Not Found [Response"](#page-13-0) on page 14.

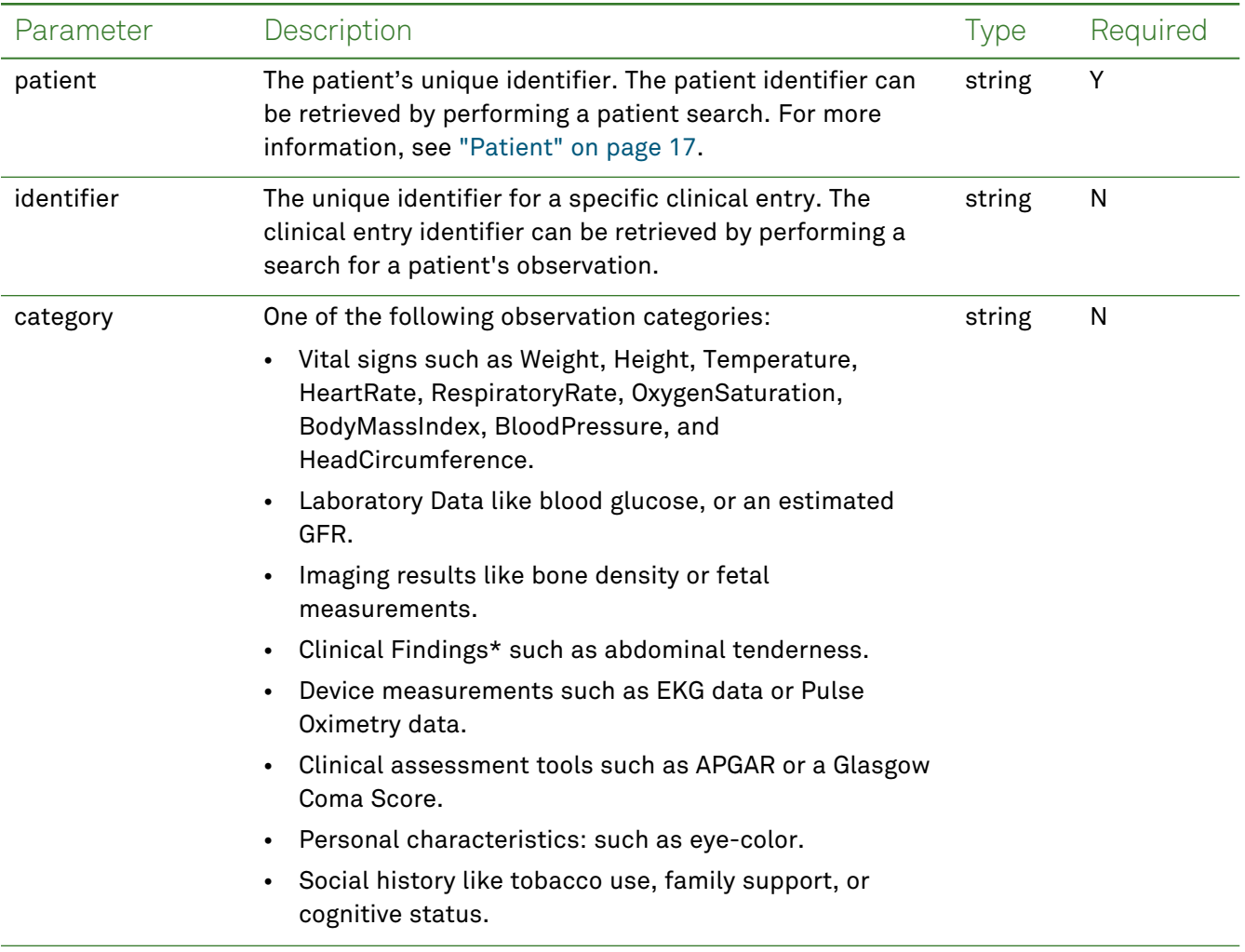

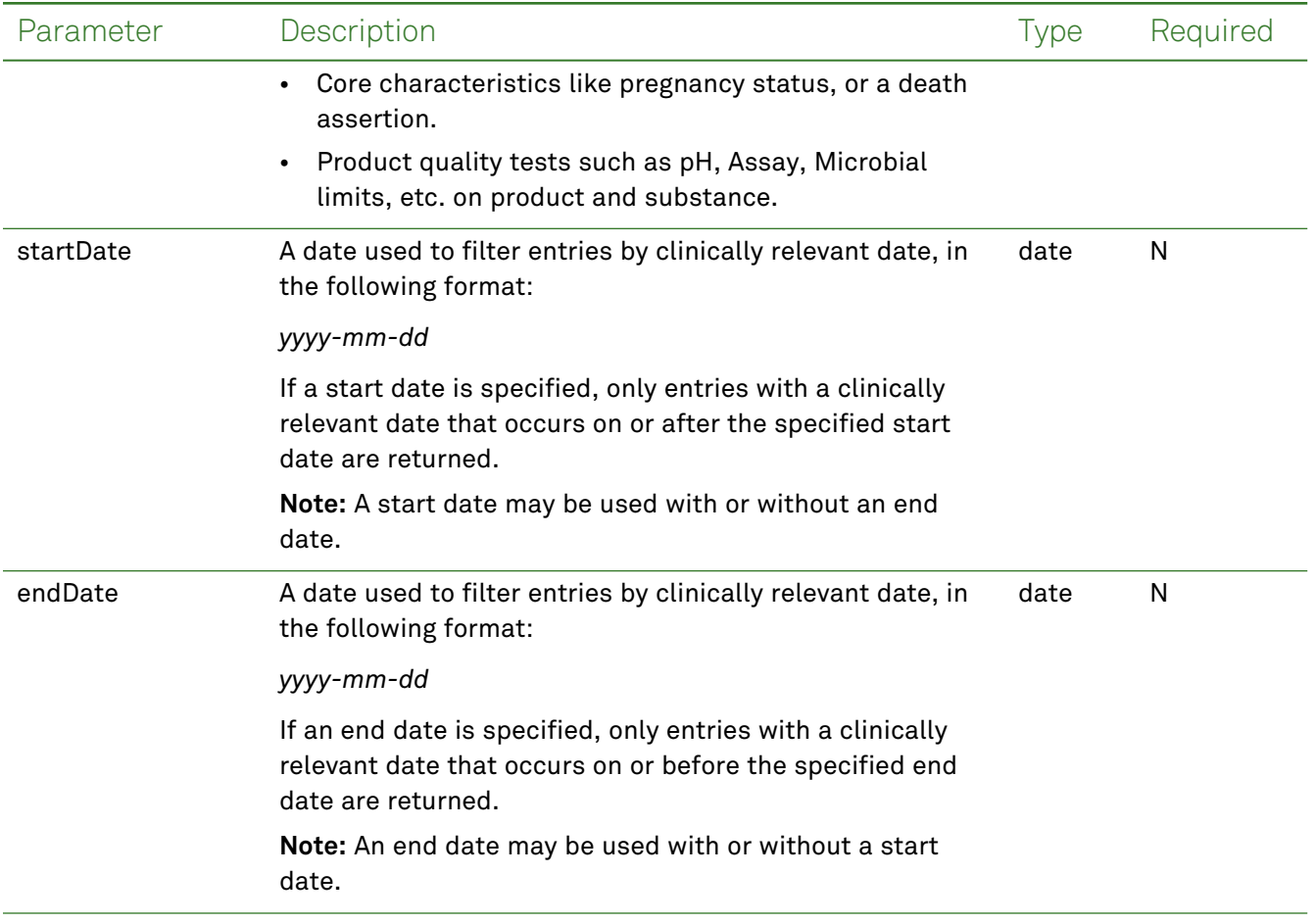

# *Response Fields*

The following fields may appear in a JSON response for the Observation resource.

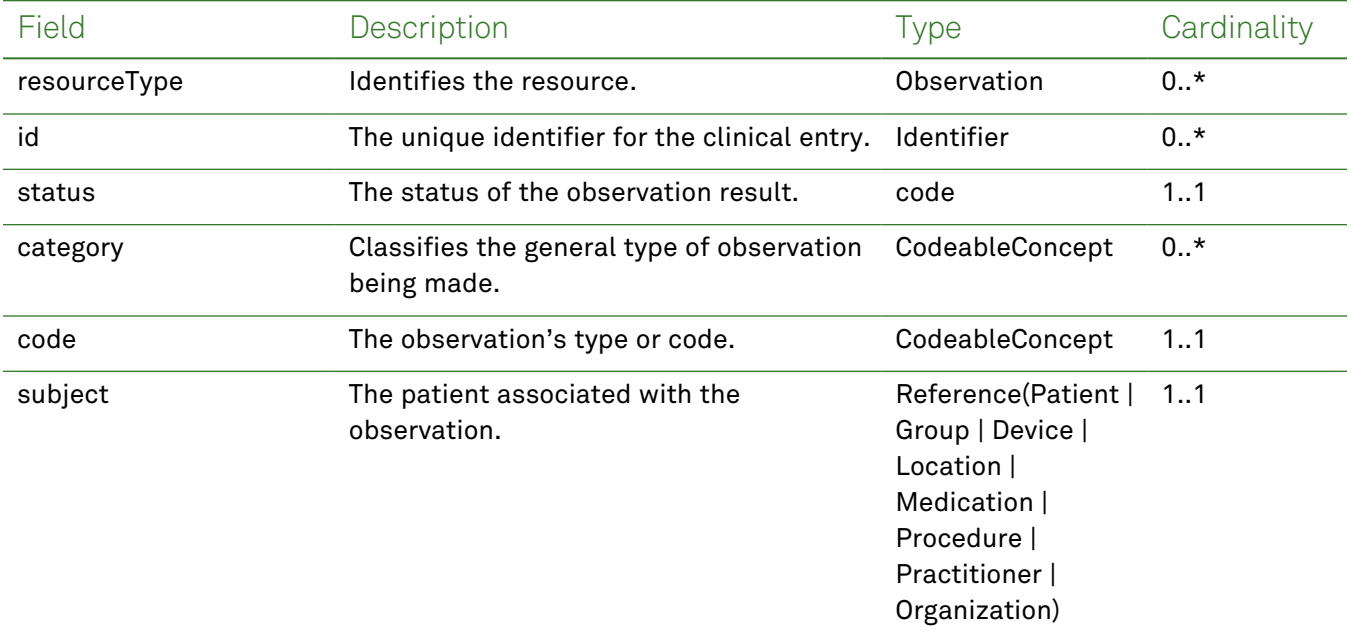

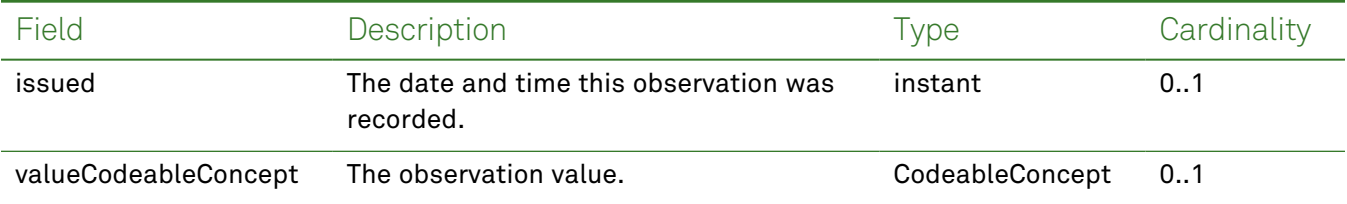

## *Example Requests and Responses*

**Note:** For information about the environments represented by *base\_url* in the examples below, [see](#page-8-0) ["API Endpoints"](#page-8-0) on page [9.](#page-8-0)

### <span id="page-96-0"></span>Read - Request

Returns a single observation entry for the patient using patient's body height:

```
GET https://base_url/quanum-ehr-fhir-server/fhir/Observation/
2c92a611794242da017942e22daf11bd
```
#### Read - Response (JSON)

```
{
                 "resourceType": "Observation",
                 "id": "2c92a61282e891070182fd25514e4319-VG-Height",
                 "status": "final",
                 "category": [
                     {
                         "coding": [
                              {
                                  "system": "http://terminology.hl7.org/CodeSystem/observation-
category",
                                  "code": "vital-signs",
                                  "display": "Vital Signs"
                              }
                         ],
                         "text": "Vital Signs"
                     }
                 ],
                 "code": {
                     "coding": [
                         {
                              "system": "http://loinc.org",
                             "code": "8302-2",
                              "display": "Body height"
                         }
                     \frac{1}{2},
                     "text": "Body height"
                 },
                 "subject": {
                     "reference": "Patient/2c92a6128240106501826cbdec202a1a"
                 },
                 "encounter": {
```

```
"display": "2c92a61282e891070182fce7acf134e4"
   },
   "effectiveDateTime": "2022-09-02T04:00:00+00:00",
    "issued": "2022-09-02T04:00:00.000+00:00",
   "valueQuantity": {
       "value": 25.0,
       "unit": "in",
       "system": "http://unitsofmeasure.org",
       "code": "[in_i]"
   }
}
```
### <span id="page-97-0"></span>Search - Request

Returns one or more observation entries (as a bundle) for the patient in the specified date range:

```
GET https://base_url/quanum-ehr-fhir-server/fhir/SmokingStatus?patient=
2c92a6128240106501826cbdec202a1a&startDate=2022-08-01&endDate=2022-10-31
```
### Search - Response (JSON)

**Note:** Only a portion of the response is included for this example.

```
{
   "resourceType": "Bundle",
   "id": "be704ed5-1e6e-43df-b389-4278cf58d423",
   "meta": {
        "lastUpdated": "2022-10-04T10:22:32.769+00:00"
   },
   "type": "searchset",
   "total": 2,
   "link": [
       {
            "relation": "self",
            "url": "http://base_url/quanum-ehr-fhir-server/fhir/Observation?category=vital-
signs&date=ge2022-01-01T00%3A00%3A00Z&patient=2c92a6128240106501826cbdec202a1a"
       }
   ],
   "entry": [
        {
            "fullUrl": "http://base_url/quanum-ehr-fhir-server-
/fhir/Observation/2c92a61282e891070182fd25514e4319-VG-Weight",
            "resource": {
                "resourceType": "Observation",
                "id": "2c92a61282e891070182fd25514e4319-VG-Weight",
                "status": "final",
                "category": [
                    {
                        "coding": [
                            {
                                "system": "http://terminology.hl7.org/CodeSystem/observation-
```
category",

```
"code": "vital-signs",
                                 "display": "Vital Signs"
                             }
                        ],
                        "text": "Vital Signs"
                    }
                ],
                "code": {
                    "coding": [
                        {
                            "system": "http://loinc.org",
                            "code": "77606-2",
                            "display": "Weight-for-length Per age and sex"
                        }
                    ],
                    "text": "Weight-for-length Per age and sex"
                },
                "subject": {
                    "reference": "Patient/2c92a6128240106501826cbdec202a1a"
                },
                "encounter": {
                    "display": "2c92a61282e891070182fce7acf134e4"
                },
                "effectiveDateTime": "2022-09-02T04:00:00+00:00",
                "issued": "2022-09-02T04:00:00.000+00:00",
                "valueQuantity": {
                    "value": 100.0,
                    "unit": "%",
                    "system": "http://unitsofmeasure.org",
                    "code": "%"
                }
            }
        },
        {
            "fullUrl": "http://base_url/quanum-ehr-fhir-server-
/fhir/Observation/2c92a61282e891070182fd25514e4319-VG-Height",
            "resource": {
                "resourceType": "Observation",
                "id": "2c92a61282e891070182fd25514e4319-VG-Height",
                "status": "final",
                "category": [
                    {
                        "coding": [
                             {
                                 "system": "http://terminology.hl7.org/CodeSystem/observation-
category",
                                 "code": "vital-signs",
                                 "display": "Vital Signs"
```

```
}
                 \frac{1}{2}"text": "Vital Signs"
             }
         ],
         "code": {
             "coding": [
                 {
                     "system": "http://loinc.org",
                     "code": "8302-2",
                     "display": "Body height"
                 }
             ],
             "text": "Body height"
         },
         "subject": {
             "reference": "Patient/2c92a6128240106501826cbdec202a1a"
         },
         "encounter": {
             "display": "2c92a61282e891070182fce7acf134e4"
         },
         "effectiveDateTime": "2022-09-02T04:00:00+00:00",
         "issued": "2022-09-02T04:00:00.000+00:00",
         "valueQuantity": {
             "value": 25.0,
             "unit": "in",
             "system": "http://unitsofmeasure.org",
             "code": "[in_i]"
         }
    }
}
```
]

}

# **Organization**

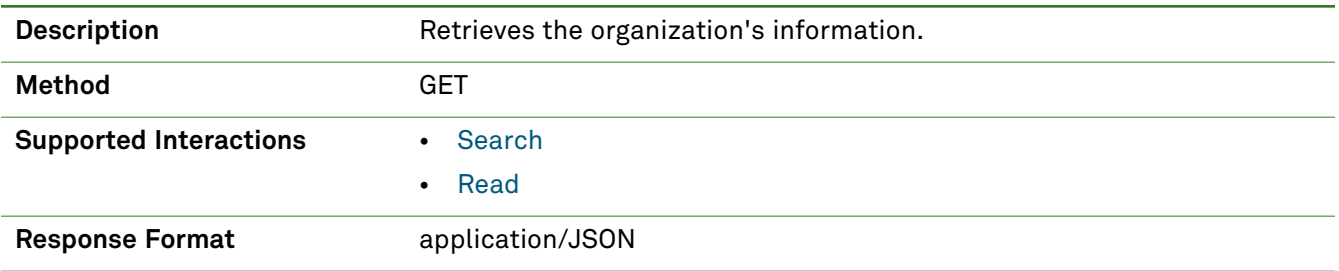

## *Parameters*

The following search parameter is supported for the Organization resource.

**Note:** If no entries are available for the specified parameters, a 404 response code is received. For an example of this response, see "Not Found [Response"](#page-13-0) on page 14.

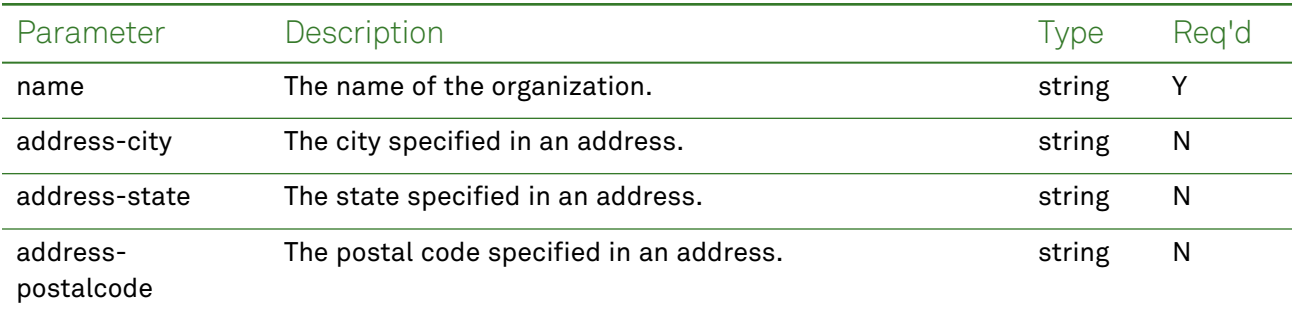

# *Response Fields*

The following fields may appear in a JSON response for the Organization resource.

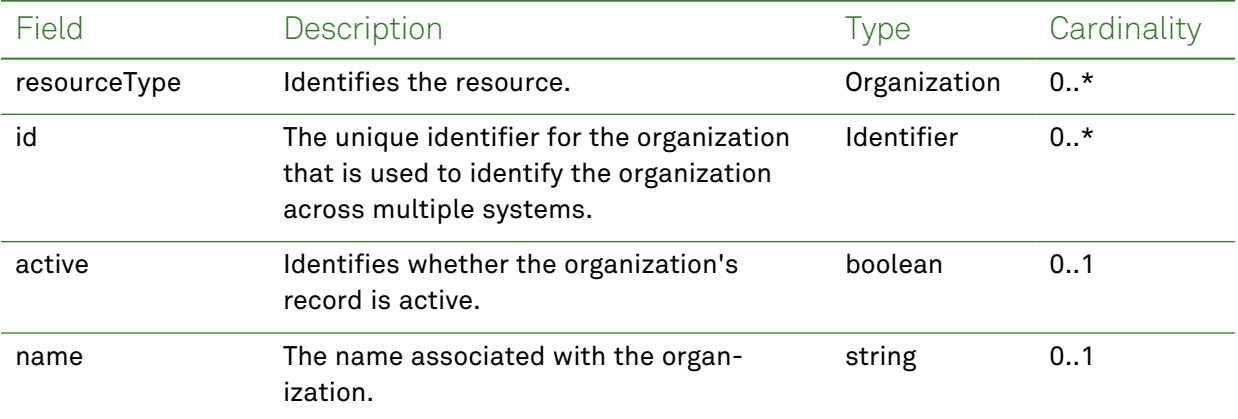

## *Example Request and Response*

**Note:** For information about the environments represented by *base\_url* in the examples below, [see](#page-8-0) ["API Endpoints"](#page-8-0) on page [9.](#page-8-0)

### <span id="page-101-1"></span>Read - Request

Returns one or more organization entries for the patient using the specified clinical entry identifier:

```
GET https://base_url/quanum-ehr-fhir-server-
/fhir/Organization/2c92e13d836abb530183806a80e117ef
```
### Read - Response (JSON)

```
{
 "resourceType": "Organization",
 "id": "2c92e13d836abb530183806a80e117ef",
  "identifier": [
   {
      "system": "http://hl7.org/fhir/sid/us-npi",
      "value": "9723645272"
   }
 ],
 "active": true,
 "name": "G10 Org 1",
 "telecom": [
    {
      "system": "phone",
      "value": "5132631111"
    },
    {
      "system": "fax",
      "value": "5132632222"
   }
 ],
  "address": [
   {
      "line": [
        "123 Any Way"
      \frac{1}{2}"city": "Mason",
      "state": "OH",
      "postalCode": "45040",
      "country": "United States"
    }
 \overline{1}}
```
### <span id="page-101-0"></span>Search - Request

Returns one or more organization entries (as a bundle) in the specified date range:

GET https://*base\_url*/quanum-ehr-fhir-server/fhir/Organization?name=test

## Search - Response (JSON)

```
{
   "resourceType": "Bundle",
   "id": "f0d31af4-e36d-417d-8fb3-5dd469db60d7",
   "meta": {
       "lastUpdated": "2022-05-18T14:36:45.599-04:00"
   },
   "type": "searchset",
   "total": 1,
   "link": [
       {
            "relation": "self",
            "url": http://base_url/quanum-ehr-fhir-server/fhir/Organization?name=test
       }
   ],
   "entry": [
       {
            "fullUrl": http://base_url/quanum-ehr-fhir-server/fhir/Organization/0000000000,
            "resource": {
                "resourceType": "Organization",
                "id": "0000000000",
                "identifier": [
                    {
                        "system": http://hl7.org/fhir/sid/us-npi,
                        "value": "0000000000"
                    }
                ],
                "name": "Demo Health Assoc",
                "telecom": [
                    {
                        "system": "email",
                        "value": mtoth@medplus.com
                    },
                    {
                        "system": "phone",
                        "value": "9374432340"
                    },
                    {
                        "system": "fax",
                        "value": "5132295505"
                    }
                ],
                "address": [
                    {
                        "line": [
                            "1234 Any Street",
                            "Suite 101",
                            "Test Address3"
                        ],
```

```
"city": "Cincinnati",
                       "state": "OH",
                       "postalCode": "45243",
                       "country": "United States"
                  }
              ]
         }
      }
   ]
}
```
# Practitioner

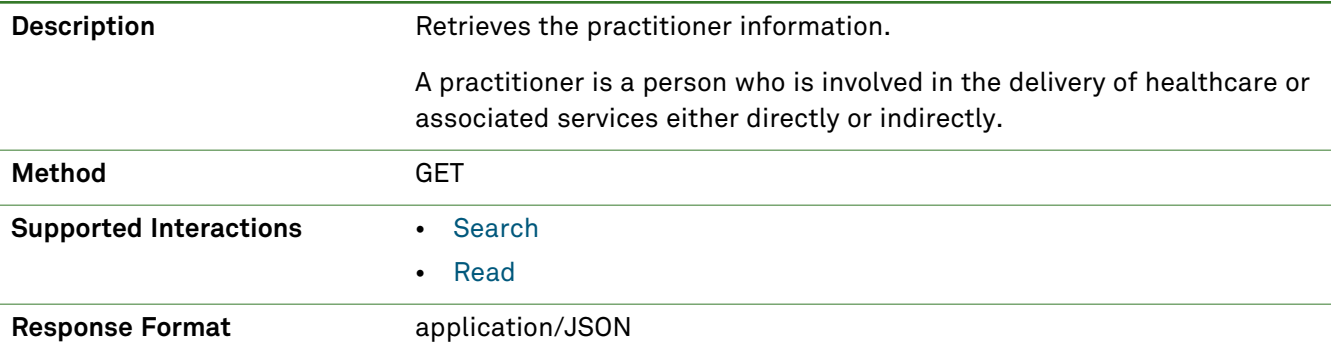

## *Parameters*

The following search parameter is supported for the Practitioner resource.

**Note:** If no entries are available for the specified parameters, a 404 response code is received. For an example of this response, see "Not Found [Response"](#page-13-0) on page 14.

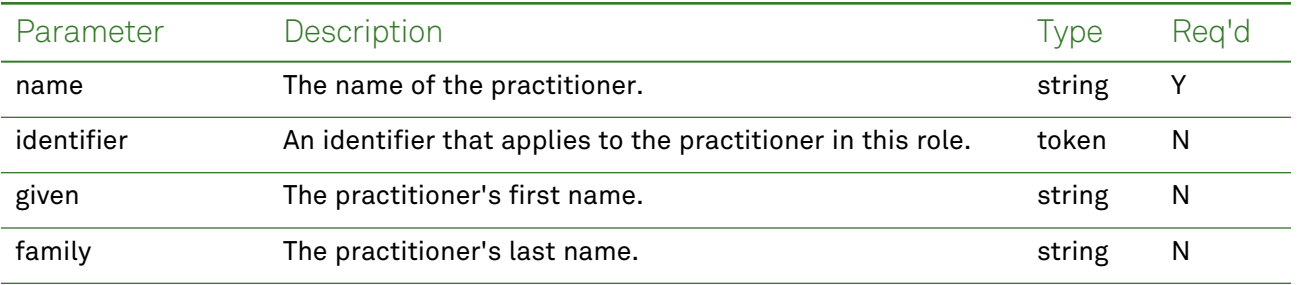

# *Response Fields*

The following fields may appear in a JSON response for the Practitioner resource.

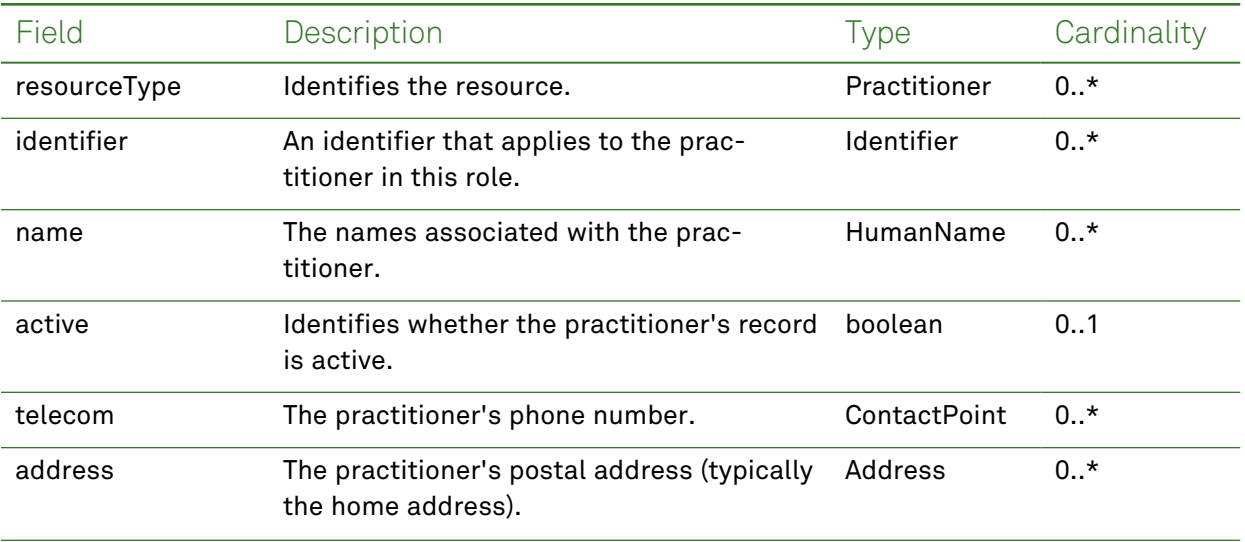

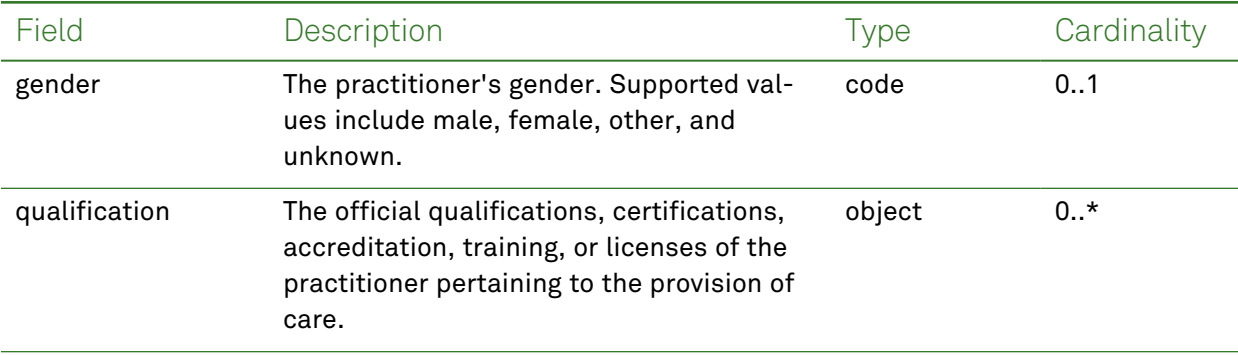

## *Example Request and Response*

**Note:** For information about the environments represented by *base\_url* in the examples below, [see](#page-8-0) ["API Endpoints"](#page-8-0) on page [9.](#page-8-0)

### <span id="page-105-0"></span>Read - Request

Returns one or more practitioner entries for the patient using the specified clinical entry identifier:

GET https://*base\_url*/quanum-ehr-fhir-server/fhir/Practitioner/

### Read - Response (JSON)

```
{
 "resourceType": "Practitioner",
 "id": "1283493496",
 "identifier": [
   {
     "system": "http://hl7.org/fhir/sid/us-npi",
     "value": "1283493496"
   },
   {
     "system": "https://base_url/quanum-ehr-fhir-server/fhirPractitioner/staff_id",
     "value": "2c92e13d836abb530183806b970917f0"
   }
 ],
  "name": [
   {
     "text": "nishi asem",
     "family": "asem",
     "given": [
       "nishi"
     ],
     "suffix": [
       "RN"
     ]
   }
 ],
 "address": [
   {
     "line": [
```

```
"123 Any Way"
      ],
      "city": "Mason",
      "state": "OH",
      "postalCode": "45040"
    }
 ]
}
```
## <span id="page-106-0"></span>Search - Request

Returns one or more practitioner entries (as a bundle) for the patient:

```
GET https://base_url/quanum-ehr-fhir-server/fhir/
```
## Search - Response (JSON)

```
{
   "resourceType": "Bundle",
   "id": "5c15e6e4-5dfe-4a1e-81e0-b16f985cec57",
   "meta": {
       "lastUpdated": "2022-04-26T10:33:12.567-04:00"
   },
   "type": "searchset",
   "total": 1,
   "link": [
        {
            "relation": "self",
            "url": http://base_url/quanum-ehr-fhir-server/fhir/Practitioner?name=bor
        }
   ],
   "entry": [
        {
            "fullUrl": http://base_url/quanum-ehr-fhir-server/fhir/Practitioner/1887277394,
            "resource": {
                "resourceType": "Practitioner",
                "id": "1887277394",
                "identifier": [
                    {
                        "system": http://hl7.org/fhir/sid/us-npi,
                        "value": "1887277394"
                    },
                    {
                        "system": "Practitioner/staff_id",
                        "value": "2c92a6bc629b0bbe0162b0c7dabf597b"
                    }
                ],
                "name": [
                    {
                        "text": "asmi bora",
                        "family": "bora",
                        "given": [
```

```
"asmi"
                         ]
                    }
                 ],
                 "address": [
                     \left\{ \right."line": [
                              "1234 Any Street",
                              "Suite 101",
                              "Test Address3"
                          ],
                          "city": "Cincinnati",
                          "state": "OH",
                          "postalCode": "45243"
                     }
                ]
           \rightarrow}
    ]
}
```
# Procedure

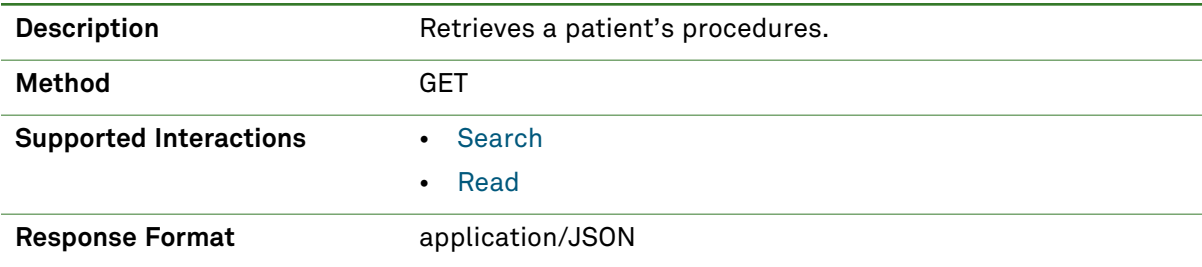

## *Parameters*

The following search parameters are supported for the Procedure resource.

**Note:** If no entries are available for the specified parameters, a 404 response code is received. For an example of this response, see "Not Found [Response"](#page-13-0) on page 14.

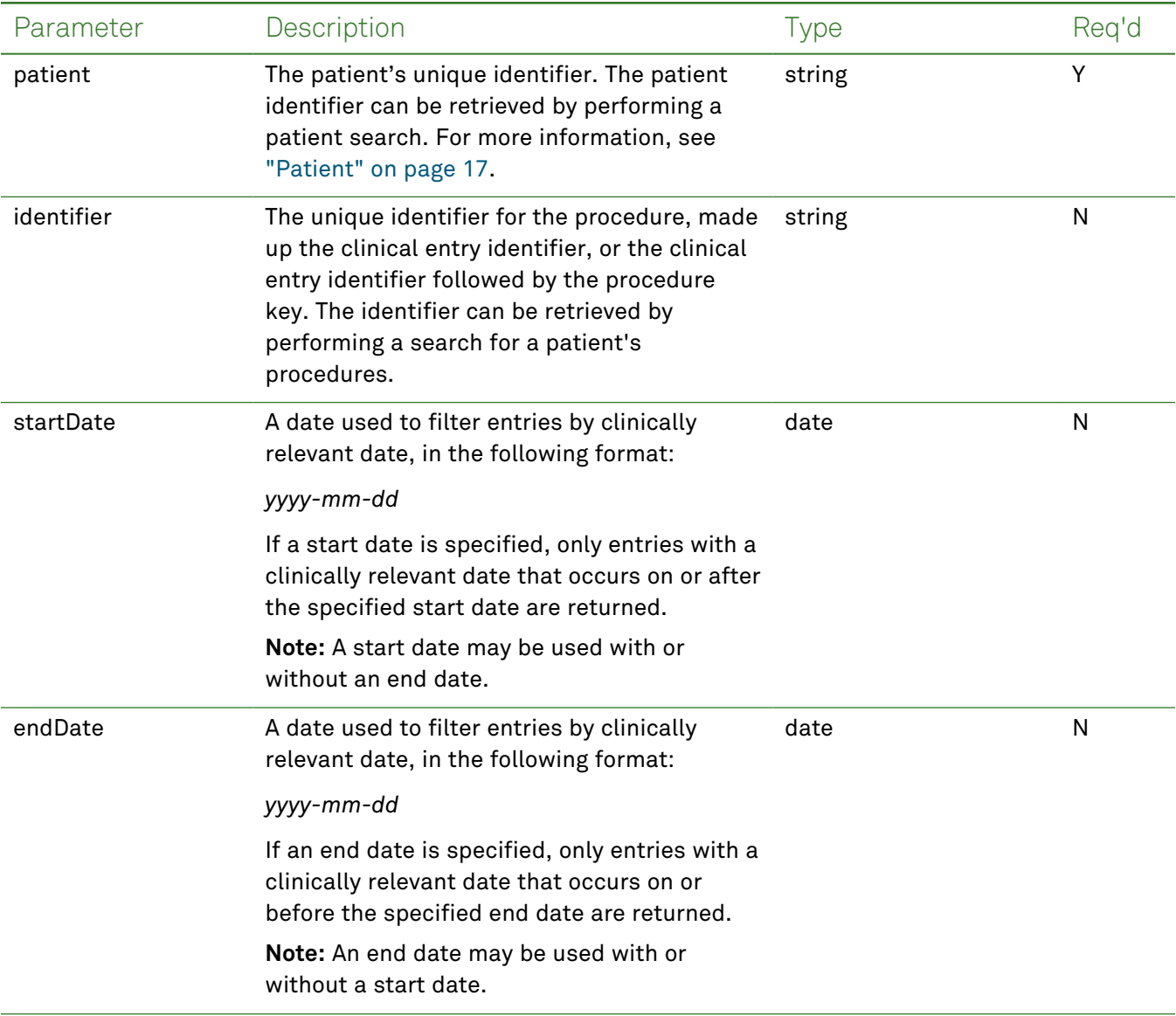

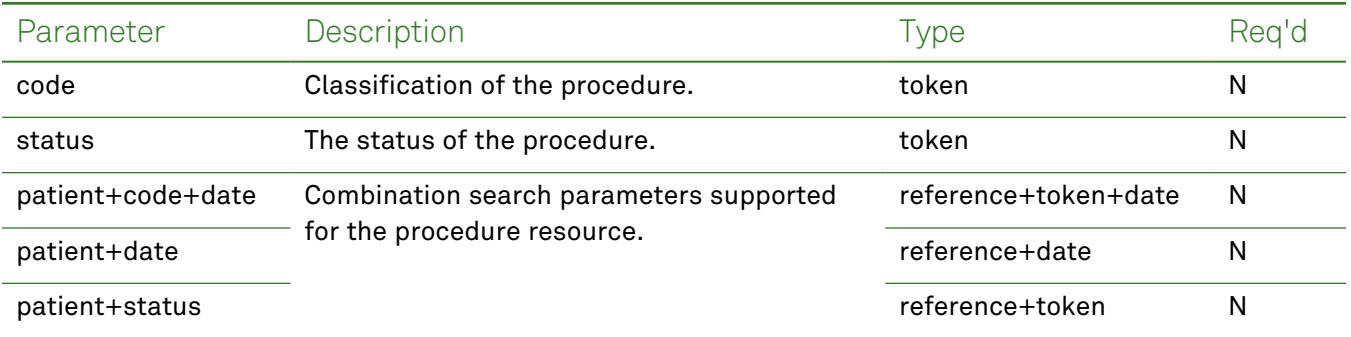

## *Response Fields*

The following fields may appear in a JSON response for the Procedure resource.

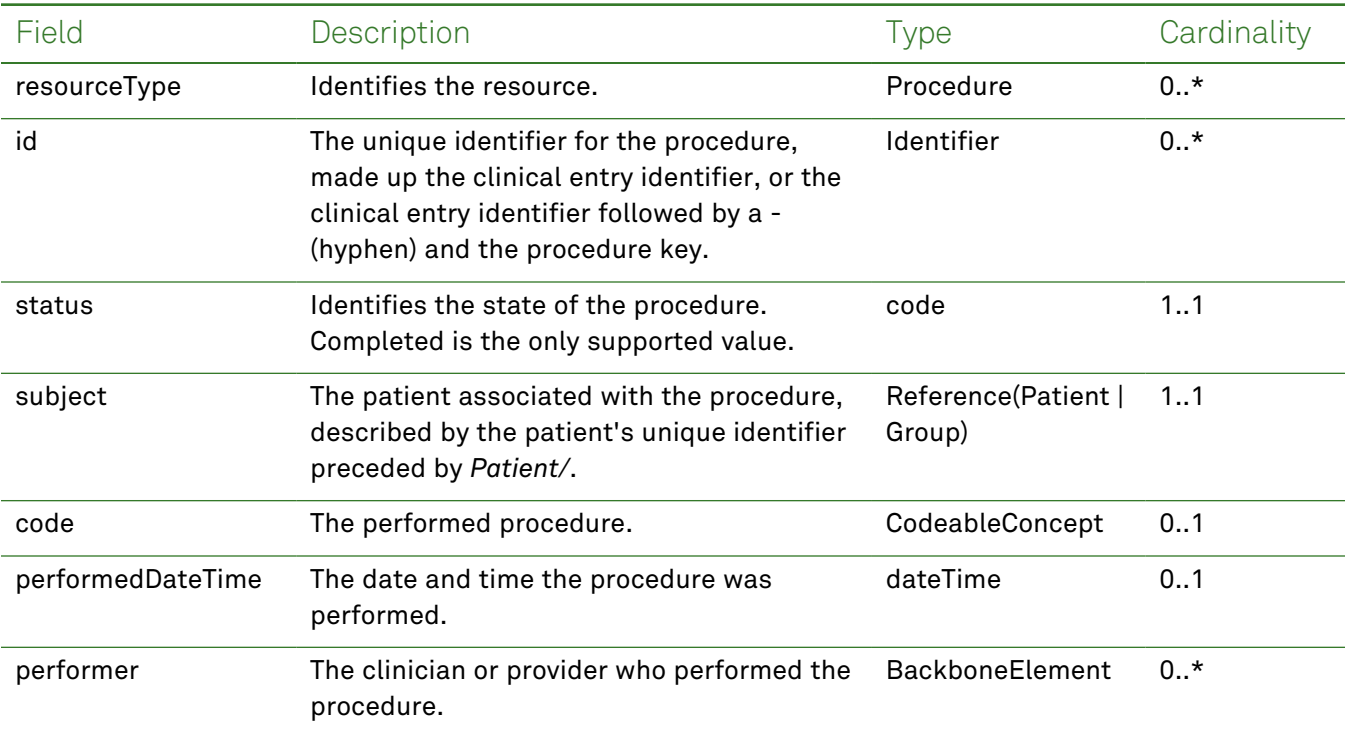

### *Example Requests and Responses*

**Note:** For information about the environments represented by *base\_url* in the examples below, [see](#page-8-0) ["API Endpoints"](#page-8-0) on page [9.](#page-8-0)

#### <span id="page-109-0"></span>Read - Request

Returns a single procedure entry for the patient using the specified clinical entry identifier:

```
GET https://base_url/quanum-ehr-fhir-server/fhir/Procedure/
043fd0848c1a016363d06cfa2c92a6bb-3303
```
#### Read - Response (JSON)

```
{
 "resourceType": "Procedure",
```

```
"id": "043fd0848c1a016363d06cfa2c92a6bb-3303",
  "meta": {
   "tag": [ {
     "system": "urn:quest:quanum:source",
     "display": "Quanum-EHR"
   } ]
 },
  "status": "completed",
  "code": {
   "coding": [ {
     "system": "http://snomed.info/sct",
     "code": "373066001",
     "display": "Vaginal Intercourse Screening"
   }, {
     "code": "64728-9",
     "display": "Vaginal Intercourse"
   } ]
 },
 "subject": {
   "reference": "Patient/2c92a6ba2de2b12c012ded437fca1f6e"
 },
  "performedDateTime": "2018-06-05T05:00:00+00:00"
}
```
#### <span id="page-110-0"></span>Search - Request

Returns one or more procedure entries (as a bundle) for the patient in the specified date range:

```
GET https://base_url/quanum-ehr-fhir-server/fhir/Procedure?patient=
2c92a6ba2de2b12c012ded437fca1f6e&startDate=2018-05-01&endDate=2021-04-01
```
#### Search - Response (JSON)

**Note:** Only a portion of the response is included for this example.

```
{
  "resourceType": "Bundle",
  "id": "0664cf5d-bdde-47ca-a89c-661be31e2757",
  "meta": {
    "lastUpdated": "2022-08-19T14:40:28.469+00:00"
  },
  "type": "searchset",
  "total": 2,
  "link": [ {
    "relation": "self",
    "url": "http://base_url/quanum-ehr-fhir-server/fhir/Procedure?date=ge2017-12-22&d-
ate=le2018-06-05&patient=2c92a6ba2de2b12c012ded437fca1f6e"
  {}^{1}"entry": [ {
    "fullUrl": "http://base_url/quanum-ehr-fhir-server-
/fhir/Procedure/043fd0848c1a016363d06cfa2c92a6bb-3303",
    "resource": {
```

```
"resourceType": "Procedure",
      "id": "043fd0848c1a016363d06cfa2c92a6bb-3303",
      "meta": {
        "tag": [ {
          "system": "urn:quest:quanum:source",
          "display": "Quanum-EHR"
        } ]
      },
      "status": "completed",
      "code": {
        "coding": [ {
          "system": "http://snomed.info/sct",
          "code": "373066001",
          "display": "Vaginal Intercourse Screening"
        }, {
          "code": "64728-9",
          "display": "Vaginal Intercourse"
        } ]
      },
      "subject": {
        "reference": "Patient/2c92a6ba2de2b12c012ded437fca1f6e"
      },
      "performedDateTime": "2018-06-05T05:00:00+00:00"
    }
  }, {
    "fullUrl": "http://base_url/quanum-ehr-fhir-server-
/fhir/Procedure/2c92a6be353e419c0135531c98d85c3b",
    "resource": {
      "resourceType": "Procedure",
      "id": "2c92a6be353e419c0135531c98d85c3b",
      "meta": {
        "tag": [ {
          "system": "urn:quest:quanum:source",
          "display": "Quanum-EHR"
        } ]
      },
      "status": "completed",
      "code": {
        "coding": [ {
          "code": "84432",
         "display": "THYROGLOBULIN"
        } ]
      },
      "subject": {
        "reference": "Patient/2c92a6ba2de2b12c012ded437fca1f6e"
      },
      "performedDateTime": "2017-12-22T17:43:36+00:00"
    }
  }
```
 $\}$  ]  $\}$ 

# **Provenance**

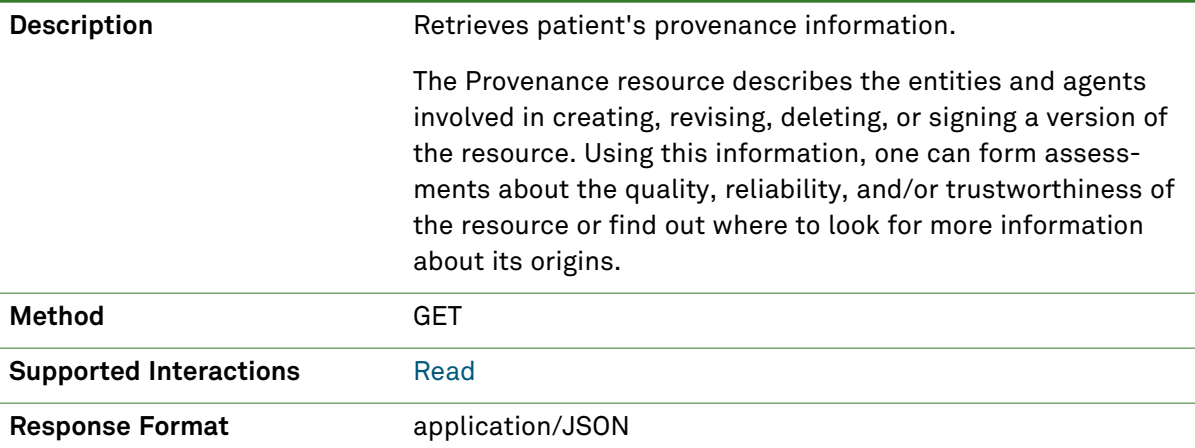

#### *Response Fields*

The following fields may appear in a JSON response for the Provenance resource.

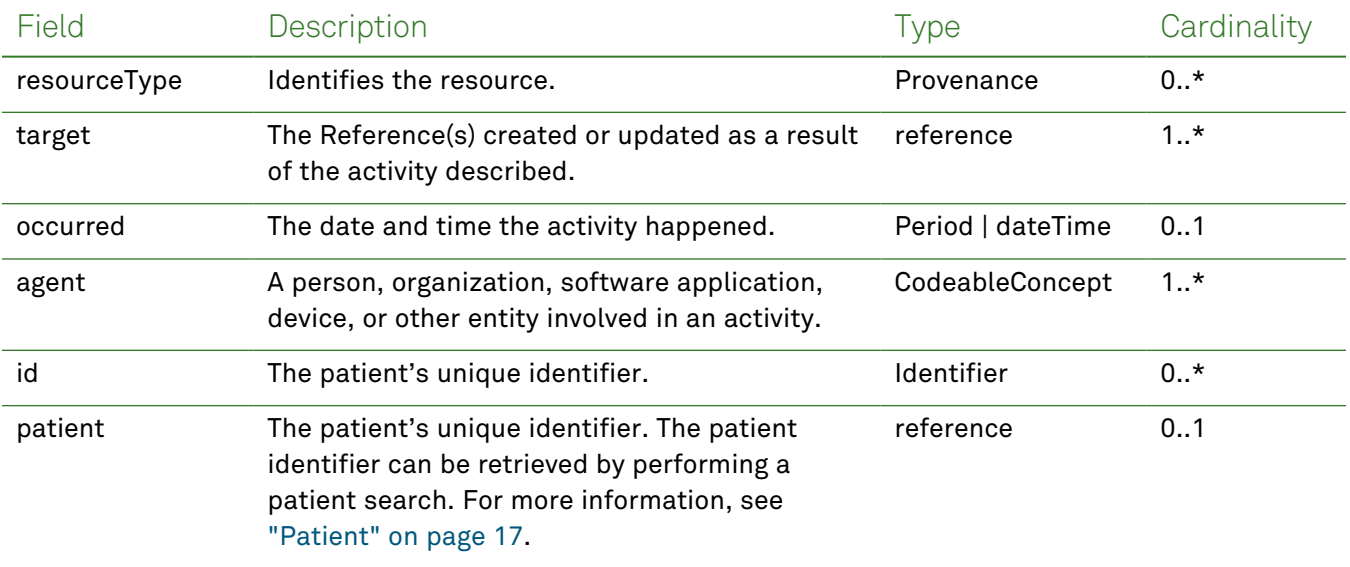

#### *Example Request and Response*

**Note:** For information about the environments represented by *base\_url* in the examples below, [see](#page-8-0) ["API Endpoints"](#page-8-0) on page [9.](#page-8-0)

#### <span id="page-113-0"></span>Read - Request

Returns a single provenance entry using the unique identifier:

**Note:** The patient identifier can be retrieved by performing a patient search. For more information, see ["Patient"](#page-16-0) on page 17.

```
GET https://base_url/quanum-ehr-fhir-server/fhir/Provenance/
2c92e13d836abb53018380827cd917f1
```
#### Read - Response (JSON)

```
{
  "resourceType": "Provenance",
  "id": "2c92e13d836abb53018380827cd917f1",
  "target": [
   {
      "reference": "CareTeam/2c92e13d836abb53018380827cd917f1"
    }
  ],
  "recorded": "2022-09-27T19:52:58.000+00:00",
  "agent": [
    {
      "type": {
        "coding": [
          {
            "system": "http://terminology.hl7.org/CodeSystem/provenance-participant-type",
            "code": "author",
            "display": "Author"
          }
        ],
        "text": "Author"
      },
      "who": {
        "reference": "Practitioner/2c92e13d836abb530183806b970917f0",
        "display": "Dr. nishi asem"
      },
      "onBehalfOf": {
        "reference": "Organization/2c92e13d836abb530183806a80e117ef",
        "display": "G10 Org 1"
      }
    },
    {
      "type": {
        "coding": [
          {
            "system": "http://hl7.org/fhir/us/core/CodeSystem/us-core-provenance-participant-
type",
            "code": "transmitter",
            "display": "Transmitter"
          }
        ],
        "text": "Transmitter"
      },
      "who": {
        "reference": "Practitioner/2c92e13d836abb530183806b970917f0",
        "display": "Dr. nishi asem"
      },
      "onBehalfOf": {
        "reference": "Organization/2c92e13d836abb530183806a80e117ef",
```

```
"display": "G10 Org 1"
       \longrightarrow\}\overline{1}\}
```
# Bulk Export

Using the Bulk Export functionality, data may be exported from the FHIR server in accordance with the [FHIR Bulk](https://hl7.org/fhir/uv/bulkdata/export/index.html) Data Export.

The FHIR service asynchronously creates data for which the client is authorized, whether that is for all patients, a defined group of patients, or all data contained in the FHIR server itself. Whenever data is exported, a separate file is created per resource type to limit the file size. Once a file reaches 10,000 lines, a new file is created, which can result in multiple files for each resource type (for example, *resourcename\_ file\_1.ndjson, resourcename\_file\_2.ndjson*). Additionally, the API is secured using SMART® [authorization](http://docs.smarthealthit.org/authorization/) ("SMART on FHIR"), which is built on the OAuth 2.0 standard. For more information, see ["Authentication](#page-9-0) and [Authorization"](#page-9-0) on page 10.

To initiate a bulk export, a user needs the access token for the bulk FHIR APIs. Complete the [Quanum](https://www.questdiagnostics.com/content/dam/corporate/restricted/documents/qps_qecs/Quanum_EHR_FHIR_API_Access_Request_Form.pdf) EHR FHIR API Access [Request](https://www.questdiagnostics.com/content/dam/corporate/restricted/documents/qps_qecs/Quanum_EHR_FHIR_API_Access_Request_Form.pdf) Form and submit it via email to receive the Client ID, which can also be used to retrieve the access token via API. For any queries on the registration process, please contact the Quanum EHR FHIR API support team at [QuanumEHRFHIRAPI@questdiagnostics.com](mailto:QuanumEHRFHIRAPI@questdiagnostics.com).

# FHIR **\$export** Operator

To retrieve a list of bulk data files for your client application, request the bulk-data endpoint with the FHIR \$export operator.

#### *Bulk \$export - Access Token*

Export large amounts of data for a specific Quanum EHR patient, group of patients, or server by using the FHIR \$export operator. Make a separate request for each download file included in the response to the original request (which requires an access token; ["Authentication](#page-9-0) and Authorization" on page 10). The following is an alternative client header auth \$export option:

```
curl --location --request GET 'https://base url/fhir/$export' \
--header 'Authorization: Bearer {{accessToken}}'
```
## *Bulk \$export - Client Header*

By using the FHIR \$export operator, you can export bulk data for a given Quanum EHR patient, group of patients, or a server with the below endpoint.

**Note:** A list of download files is returned with this initial request, which can then be individually requested to retrieve the data. You must provide your client ID and client secret as part of your request header.

Make sure to replace the **yellow** highlighted placeholders with the exact value in the endpoint before submitting the request.

```
curl --location --request GET 'https://base url/fhir/$export' \
--header 'client id: < client id>' \
--header 'client secret: <client secret>' \
```
# *Query Parameters*

The following search parameters are supported for the bulk data kick-off request:

**Note:** If no entries are available for the specified parameters, a 404 response code is received. For an example of this response, see "Not Found [Response"](#page-13-0) on page 14.

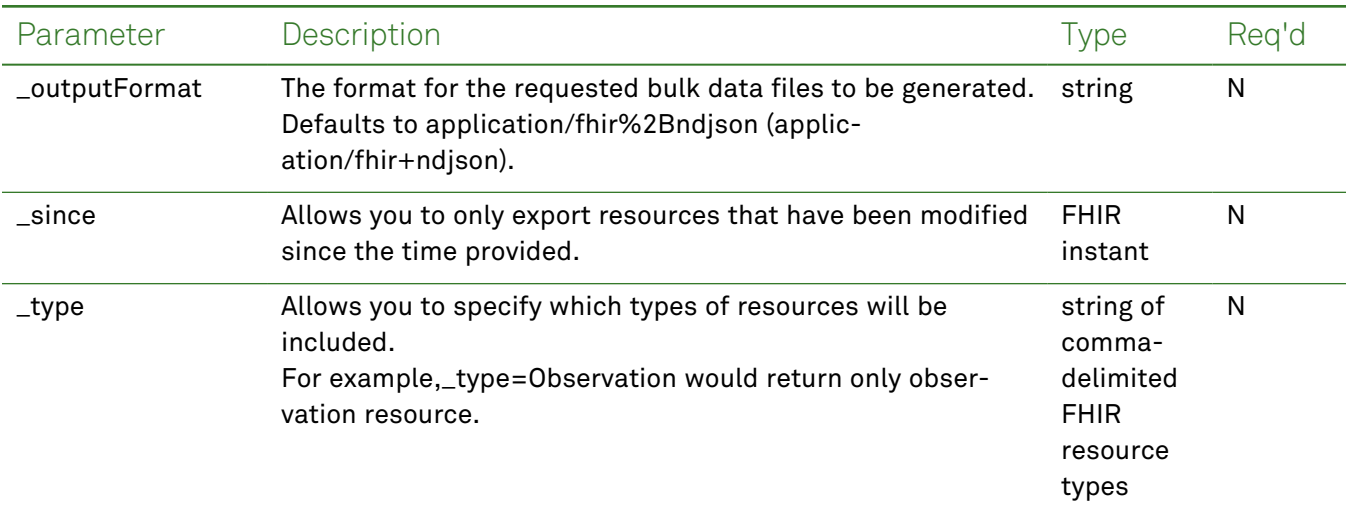

### *Example Requests and Responses*

Use the endpoint to export bulk data for a given Quanum EHR user using the FHIR®  $s$ export operator. This initial request returns a list of download files, which can then be individually requested to retrieve the data. The FHIR service supports  $s$ export at the following level:

• All data on all [patients.](https://hl7.org/Fhir/uv/bulkdata/export/index.html#endpoint---all-patients) Exports a detailed set of FHIR resources related to all patients.

Patient endpoint URL - GET https://base\_url/quanum-ehr-fhir-server/fhir/patient/\$export

• All data on a group of [patients](https://hl7.org/Fhir/uv/bulkdata/export/index.html#endpoint---group-of-patients). Exports a detailed set of FHIR resources covering all the patients within a specified group of patients.

Group endpoint URL - GET https://base\_url/quanum-ehr-fhir-server/fhir/Group/[group\_id]/\$export

• All data on the [server.](https://hl7.org/Fhir/uv/bulkdata/export/index.html#endpoint---system-level-export) Performs FHIR bulk export at system level.

Server endpoint URL - GET https://base\_url/quanum-ehr-fhir-server/fhir/\$export

**Note:** Whenever data is exported, a separate file is created per resource type to limit the file size. Once a file reaches 10,000 lines, a new file is created, resulting in multiple files for each resource type (for example, resourcename\_file\_1.ndjson, resourcename\_file\_2.ndjson).

## *Binary Resource Request*

Resources like DocumentReference are frequently used to store large amounts of data, including scanned PDFs and photographs. These resources make use of the [Attachments](https://build.fhir.org/ig/HL7/bulk-data/export.html#attachments) datatype, which eventually holds a content type and a representation of the binary content that is base 64 encoded. In the event of large files, base 64 encoding can use a significant amount of additional space, and clients may find it difficult to place these binary attachments inline within an FHIR resource. Binary Resources not associated with an individual patient MAY be included in a System Level export.

Binary resource endpoint URL - GET https://base\_url/fhir/binary/{{binary\_uid}}

# *Bulk Data Cancel Request*

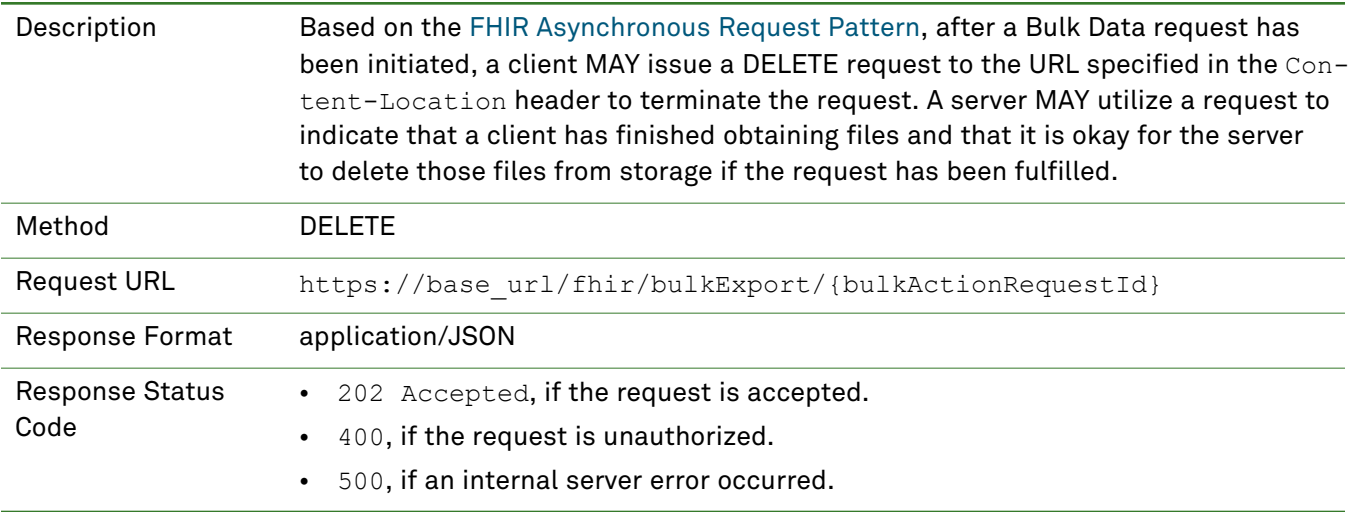

#### *Bulk Data Status Request*

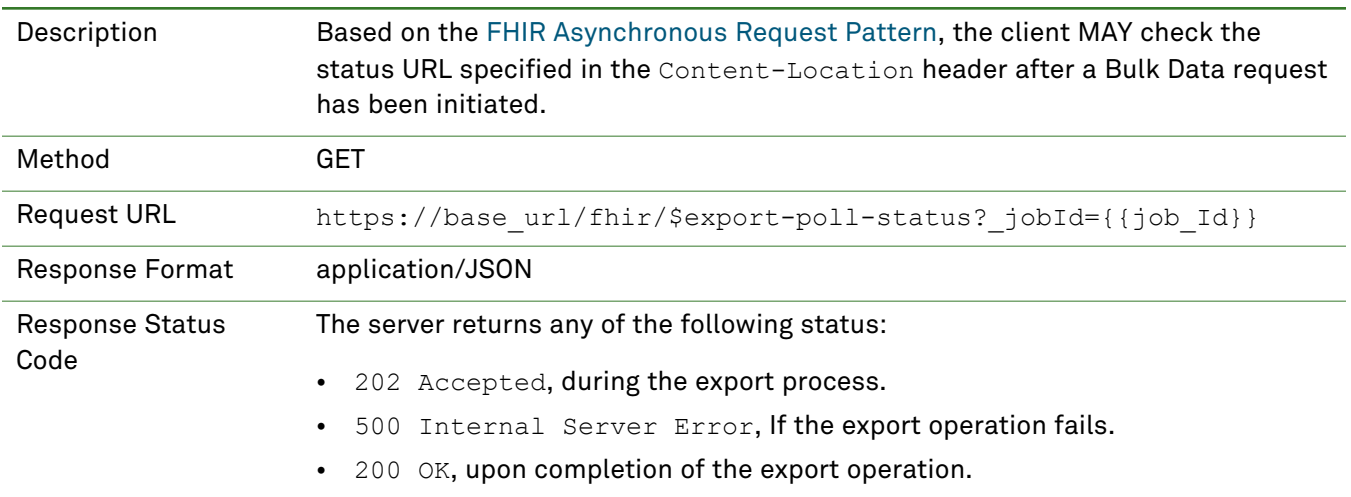

## *Download Bulk Data Output File*

To download the generated bulk data (ndjson files), use the URLs supplied by the server in the complete status response along with the access token. If the access token has already expired, repeat the process for generating the Bulk Export access token.

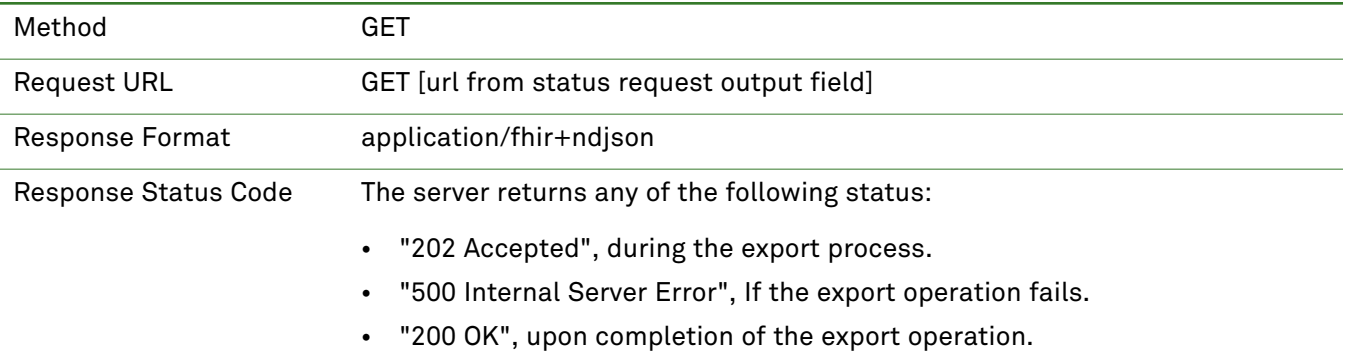

# Legal Notices

# *COPYRIGHT NOTICE*

Quest Diagnostics Corporate Headquarters, 500 Plaza Drive, Secaucus, New Jersey 07094, U.S.A.

© 2000 – 2021 Quest Diagnostics. All Rights Reserved.

This document is protected by copyright and distributed under licenses restricting its use, copying and distribution. Parties to a user agreement with Quest Diagnostics for the software described in this document are granted permission to use and reproduce portions of this document solely for their internal training requirements, provided that this copyright notice and other proprietary notices appears in all copies. Except as provided in this paragraph, no part of this document may be reproduced or transmitted in any form or by any means without the express written permission of Quest Diagnostics.

CPT copyright 2017 American Medical Association. All rights reserved.

Fee schedules, relative value units, conversion factors and/or related components are not assigned by the AMA, are not part of CPT, and the AMA is not recommending their use. The AMA does not directly or indirectly practice medicine or dispense medical services. The AMA assumes no liability for data contained or not contained herein.

# *TRADEMARKS*

Quest, Quest Diagnostics, the associated logo, Nichols Institute and all associated Quest Diagnostics marks are the registered trademarks of Quest Diagnostics.

CPT is a registered trademark of the American Medical Association.

All third party marks— $^{\circledR}$  and ™—are the property of their respective owners.

# *DISCLAIMER OF WARRANTIES*

THIS DOCUMENT IS PROVIDED "AS IS" WITHOUT WARRANTY OF ANY KIND, EITHER EXPRESS OR IMPLIED, INCLUDING, BUT NOT LIMITED TO, THE IMPLIED WARRANTIES OF MERCHANTABILITY, FITNESS FOR A PARTICULAR PURPOSE, OR NON-INFRINGEMENT. QUEST DIAGNOSTICS DOES NOT WARRANT THE ACCURACY OR COMPLETENESS OF THE INFORMATION, TEXT, GRAPHICS OR OTHER ITEMS CONTAINED WITHIN THESE MATERIALS. IN NO EVENT SHALL QUEST DIAGNOSTICS AND/OR ITS SUPPLIERS BE LIABLE FOR ANY SPECIAL, INDIRECT, INCIDENTAL, OR CONSEQUENTIAL DAMAGES, INCLUDING WITHOUT LIMITATION, LOSS OF USE, DATA OR PROFITS, WHICH MAY ARISE OUT OF OR IN CONNECTION WITH THE USE OF THESE MATERIALS.

THIS DOCUMENT COULD INCLUDE TECHNICAL INACCURACIES OR TYPOGRAPHICAL ERRORS. THE INFORMATION CONTAINED IN THIS DOCUMENT IS PERIODICALLY CHANGED WITHOUT NOTICE. QUEST DIAGNOSTICS MAY MAKE IMPROVEMENTS AND/OR CHANGES IN THE PRODUCT(S) AND/OR THE SOFTWARE DESCRIBED IN THIS DOCUMENT AT ANY TIME.

# *RESTRICTED RIGHTS LEGEND*

All Quest Diagnostics products and publications are commercial in nature. Use, duplication, or disclosure by the U.S. Government is subject to restrictions of FAR 52.227-14 and FAR 52.227-19, or DFAR 252.227-7015 and DFAR 227.7202-3.

Any rights not expressly granted herein are reserved.

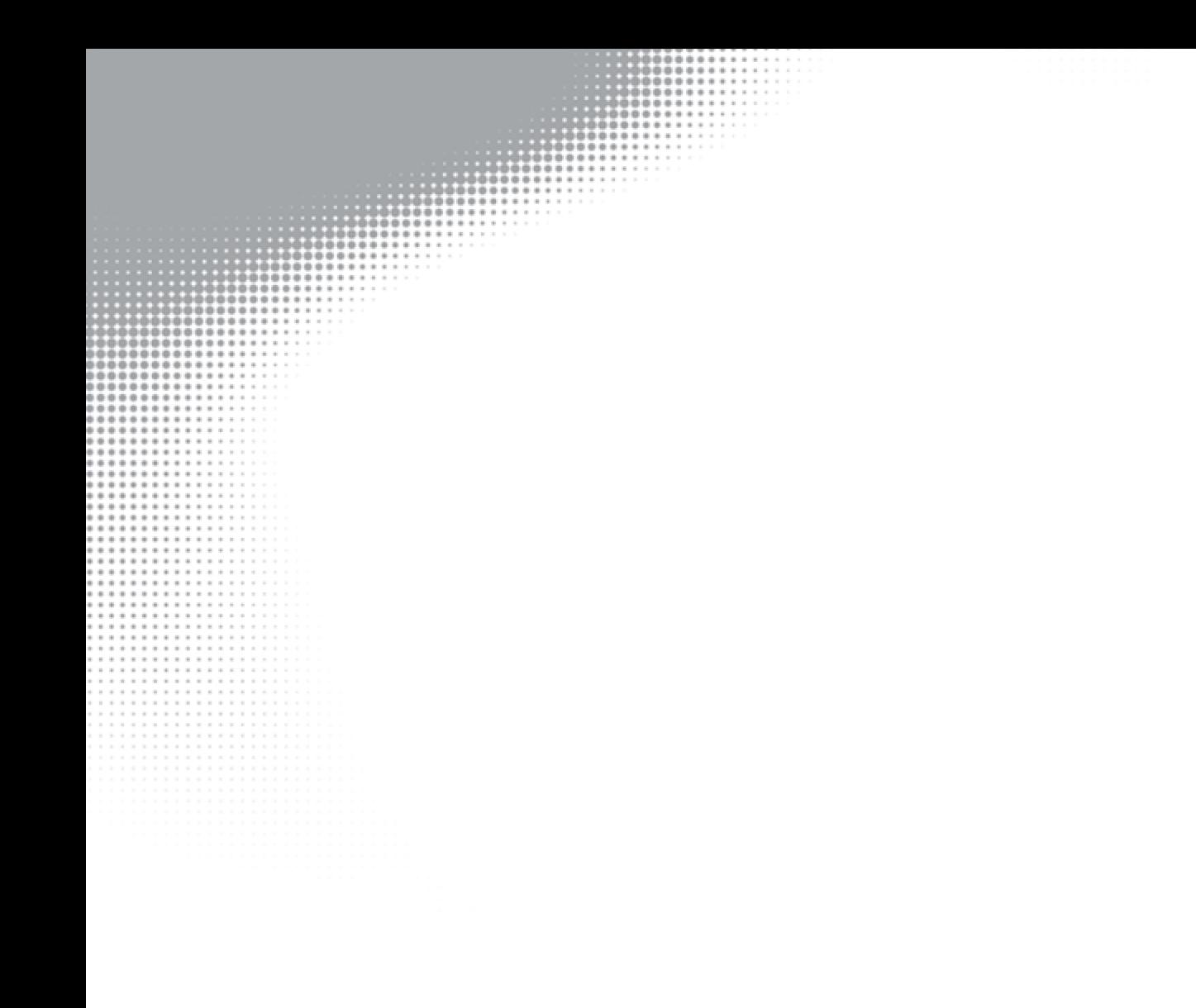

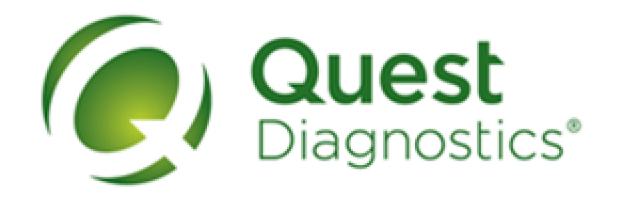

QuestDiagnostics.com